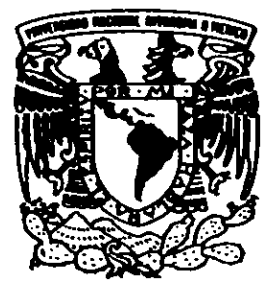

# UNIVERSIDAD NACIONAL AUTONOMA DE MEXICO

# FACULTAD DE INGENIERIA

DISEÑO Y EVALUACION DE ALTERNATIVAS PARA LA CONSTRUCCION DEL MODELO MUL TIAFOROS DEL LABORATORIO DE HIDRAULICA, FACULTAD DE INGENIERIA, UNAM.

T E s I s QUE PARA OBTENER EL TITULO DE: INGENIERO CIVIL p R E S E N T A . . **JOSE FRANCISCO GARCIA TREJO** 

DIRECTOR DE TESIS: M. EN I. ARTURO NAVA MASTACHE.

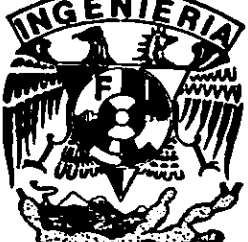

TESIS CON

PALLA DE ORIGEN

CIUDAD UNIVERSITARIA, D. F.

•'\ *r,* t>  $\mathcal{Y}_{\mathcal{P}}$  .  $^{0}$  1999.

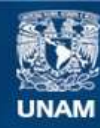

Universidad Nacional Autónoma de México

**UNAM – Dirección General de Bibliotecas Tesis Digitales Restricciones de uso**

# **DERECHOS RESERVADOS © PROHIBIDA SU REPRODUCCIÓN TOTAL O PARCIAL**

Todo el material contenido en esta tesis esta protegido por la Ley Federal del Derecho de Autor (LFDA) de los Estados Unidos Mexicanos (México).

**Biblioteca Central** 

Dirección General de Bibliotecas de la UNAM

El uso de imágenes, fragmentos de videos, y demás material que sea objeto de protección de los derechos de autor, será exclusivamente para fines educativos e informativos y deberá citar la fuente donde la obtuvo mencionando el autor o autores. Cualquier uso distinto como el lucro, reproducción, edición o modificación, será perseguido y sancionado por el respectivo titular de los Derechos de Autor.

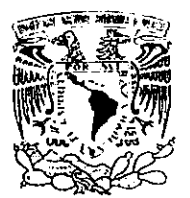

FACULTAD DE INGENIERIA **DIRECCION** FINGIDCTGISEAC/UTIT/091/98

VNIVER-DAD NACIONAL l.Yl>N°'M . .li. nr MIXICO

> Señor **JOSE** FRANOSCO **GAROA TREJ0**  Presente

En atención a su solicitud me es grato hacer de su conocimiento el tema que propuso el profesor M. en L ARTURO NAVA MASTACHE, que aprobó esta Dirección, para que lo desarrolle usted como tesis de su examen profesional de INGENIERO CIVIL.

#### 'DISEÑO Y EVALUACION DE ALTERNATIVAS PARA LA CONSTRUCCION DEL MODELO MULTIAFOROS DEL LABORATORIO DE HIDRAULICA, FACULTAD DE INGENIERIA, UNAM"

#### **INTRODUCCION**

- L SITIJAOON ACTUAL DEL LABORATORIO DE HIDRAULICA
- 11. DISEÑO Y DIMENSIONAMIENTO DEL MODELO
- Ul. PRESUPUESTO
- IV. EVALUACION DE ALTERNATIVAS
- V. CONCLUSIONES Y RECOMENDACIONES

Ruego a usted cumplir con la disposición de la Dirección General de la Administración Escolar en el sentido de que se imprima en lugar visible de cada ejemplar de la tesis el Titulo de ésta.

Asimismo le recuerdo que la Ley de Profesiones estipula que deberá prestar servicio social durante un tiempo mínimo de seis meses como requisito para sustentar Examen Profesional.

Atentamente "POR MI RAZA HABLARA EL ESPIRITU" Cd. Universitaria a 4 de junio de 1998. EL DIRECTOR.

 $\frac{1}{\sqrt{2}}$ 

ING. JOSE MANUEL COVARRUBIAS SOLIS )/JMCS GMP'lmf

Sabe usted más de lo que cree saber, así como sabe usted menos de lo que quiere saber.

Osear Wilde

A mi papá Salvador, por su paciencia, su apoyo y su ejemplo de trabajo y lucha diaria.

**A mi mamá Enriqueta, por sus palabras de aliento y su**  ejemplo de amor al prójimo.

A ambos, por su sacrificio y el amor hacia sus hijos.

A mi hermana Fernanda, por nuestros juegos de **infancia.** 

A mi abuela Francisca por su cariño.

En memoria de mis abuelos ausentes, Josefina y Julio. Sé que me están observando.

A Citlalli, por nuestro amor y todos los sueños compartidos que algún día serán realidad.

A mis hermanos Arturo, Javier, Drisdel y Roberto. Gracias por su eterna amistad y por tantas aventuras.

**<sup>A</sup>mi perro Spencer, por su compañia y su mirada.** 

A todos mis familiares que siempre han creído en mi.

A mi profesor, jefe, compañero y amigo M. en l. Arturo Nava. Gracias por su apoyo y sus enseñanzas.

A éste mi México, por quien voy a trabajar muy duro y al cual quiero ver en una posición distinta a la que tiene.

A los profesores **y** compañeros de las escuelas que me formaron en mis primeros años: C. Calderón, J.J. Terrazas, Rumania y Preparatoria 6, Antonio Caso.

**A** las instituciones que me han visto nacer como profesionista, a la Universidad Nacional Autónoma de México, a la Facultad de Ingeniería y al Laboratorio de Hidráulica. Junto con ellas, a todos y cada uno de mis profesores y compañeros.

México D.F., abril, 1999.

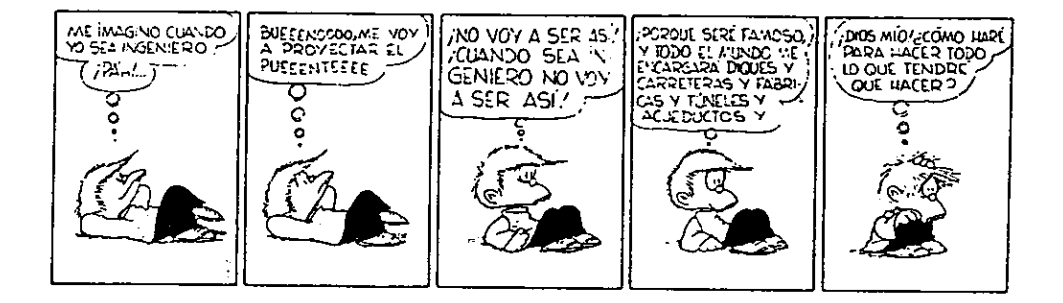

k.

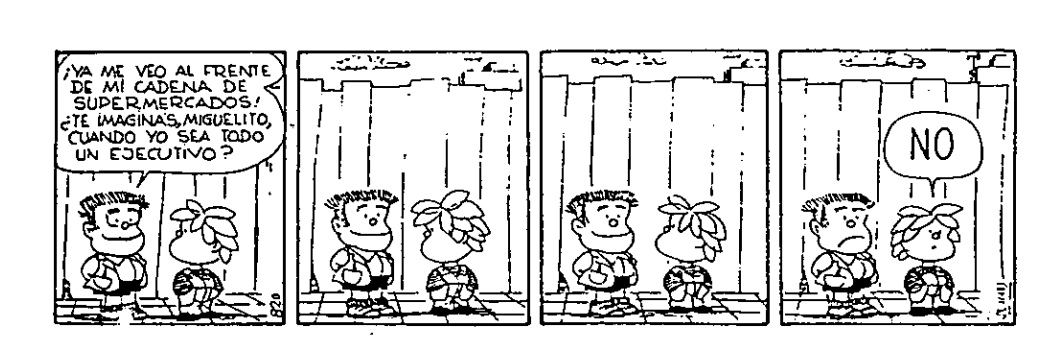

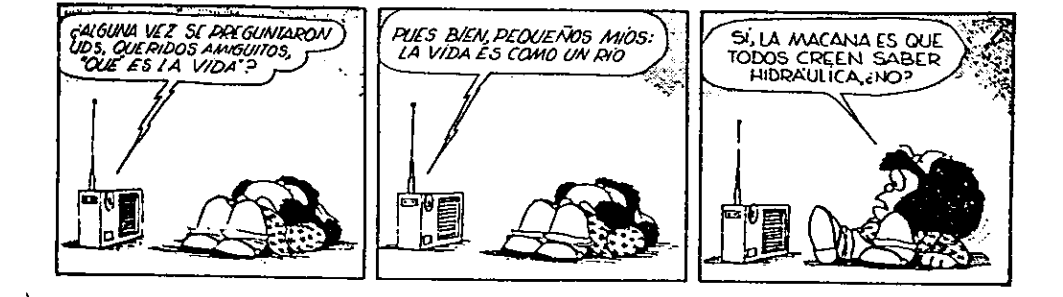

# **ÍNDICE**

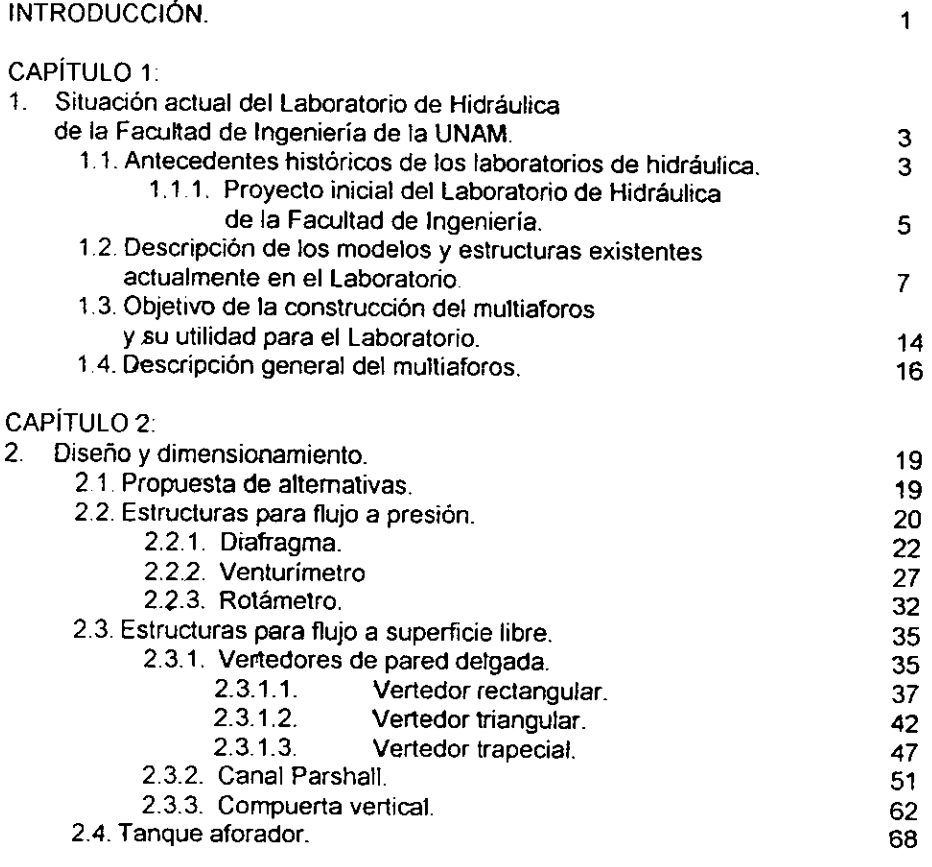

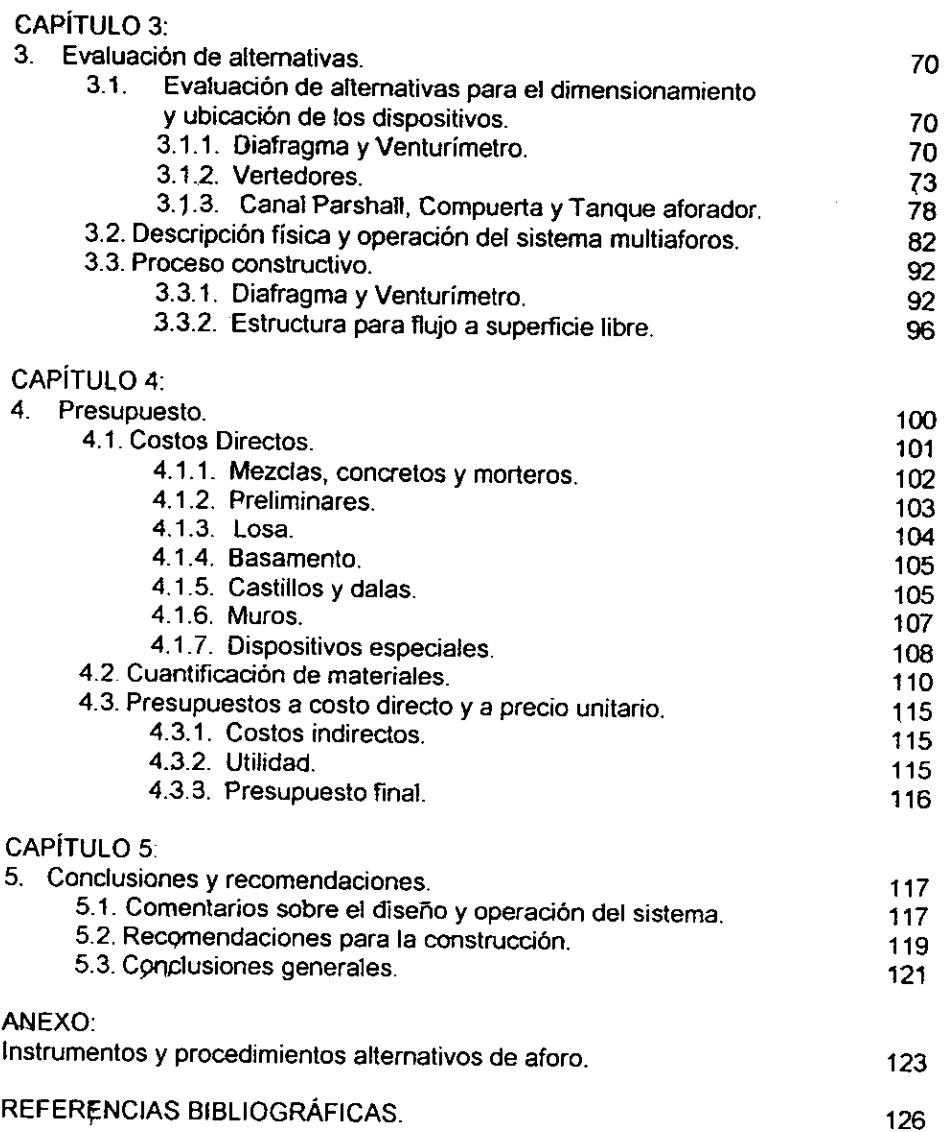

# **INTRODUCCIÓN**

la Facultad de Ingeniería de la UNAM se ha preocupado por incluir en sus planes de estudio los conocimientos teórico prácticos que se traduzcan en un adecuado desempeño profesional de sus egresados. Es por ello que se hace necesario contar con laboratorios bien equipados y personal académico calificado que permitan la práctica de los conocimientos teóricos adquiridos.

Un área fundamental de la Ingeniería Civil es la Hidráulica. la Facultad cuenta con un laboratorio para los alumnos de licenciatura en el que se estudia de manera práctica esta disciplina. los alumnos tienen oportunidad de experimentar los fenómenos hidráulicos que estudian teóricamente en las aulas.

Para el estudio de diversos fenómenos hidráulicos debe determinarse la cantidad de agua que se maneja. Esta cantidad de agua es lo que se conoce como gasto Q (del latin Quantum, cantidad). La medición del gasto por algún medio es lo que se conoce como aforo.

Recientemente el laboratorio de Hidráulica ha recuperado un espacio que estuvo ocupado por otras áreas de la facultad. Este espacio permite la construcción de nuevos modelos y estructuras que complementarán a las **instalaciones existentes.** 

Desde hace tiempo se contemplaba la construcción de una estructura que tuviera diversos dispositivos de aforo, tanto para flujo a presión como para flujo a superficie libre. Esta estructura ha sido denominada Multiaforos o Multiaforador.

Como integrante del personal académico del Laboratorio, el diseño <sup>y</sup> planteamiento para la construcción y operación del Multiaforos es el tema que elegi para tesis de licenciatura.

A continuación paso a detallar el contenido de los capítulos de este trabajo.

El primer capitulo, titulado "Situación Actual del Laboratorio de Hidráulica" está dividido en cuatro secciones. la primera proporciona los antecedentes de los laboratorios de hidráulica en el mundo, en México y por supuesto en la Universidad y la Facultad de Ingeniería. Con el fin de tener un panorama general de las instalaciones del laboratorio, la sección 1.2. está dedicada a la descripción de modelos y estructuras con las que se cuenta en la actualidad. Se incluye un croquis con la ubicación de estas instalaciones.

Basada en la sección anterior, la tercera parte se refiere al objetivo que se persigue con la construcción del multiaforador y su impacto en el desarrollo de las prácticas que se imparten en el laboratorio. la última sección del capitulo, proporciona una descripción general del proyecto inicial del multiaforador, incluyendo un croquis con el espacio disponible para su construcción.

A medida que avanzaba en el diseño del multiaforador, hubo algunas **modificaciones en cuanto a contenido** *y* **distribución de los capítulos.** 

Originalmente se pensaba que dos o tres propuestas distintas fueran diseñadas en el capítulo 2, después en el tres se presupuestarían todas las opciones y en el capitulo 4 se evaluarían las ventajas y desventajas de las propuestas, tomándose **una decisión.** 

Los cambios mencionados surgieron cuando se observó que conforme el mulliaforador era diseñado, las alternativas que no servían eran descartadas de manera automática. Esto provocó que no se tuviesen dos o tres estructuras distintas sino solamente una. Sin embargo, se tenía que decidir entre varias alternativas de dimensionamiento para cada dispositivo, utilizando diversos criterios: espacio, pérdidas de carga, elevaciones máximas, etc. Esto provocó que la Evaluación de Alternativas, originalmente ubicada en el capitulo cuatro, pasara a induirse en el tercero.

De esta forma, en el capítulo 2 se presenta el dimensionamiento final de cada uno de los dispositivos, inmediatamente después de las bases teóricas para el diseño de cada uno de ellos. Por otro lado, la primera sección del tercer capítulo, muestra la evaluación de alternativas en base a la cual se establecieron las dimensiones para cada dispositivo.

El capítulo 3 se complementa con dos partes muy importantes del trabajo: una completa descripción de todo et sistema y el proceso de construcción sugerido para el multiaforador. La descripción es tanto física como operativa e incluye varios croquis, tablas *y* gráficas; entre ellas, una planta, un corte longitudinal *y* el perfil hidráulico del sistema.

En el cuarto capitulo se presenta la obtención del presupuesto para el sistema, se dividió en tres secciones: análisis de costos directos, cuantificación de materiales y presupuesto final. El presupuesto obtenido es a costo directo, pero se proporciona uno alterado por costos indirectos y utilidad, válido en caso de que la obra se subcontrate.

En el último capitulo están las condusiones, recomendaciones <sup>y</sup> **comentarios finales. Dividido en tres secciones, es el capítulo más breve pero no**  por ello menos importante.

En la bibliografía consultada me encontré con diversos dispositivos <sup>y</sup> métodos de aforo que me pareció importante mencionar en este trabajo, aún cuando estos no se contemplan en el mulliaforador. En el futuro, podrían incluirse algunos de ellos en esta u otras estructuras del laboratorio. Estos dispositivos alternos se exponen en el anexo, al final del capítulo 5.

Finalmente, se presentan las referencias bibliográficas que fueron de suma utilidad y que están señaladas entre paréntesis en múltiples párrafos de este trabajo.

# CAPÍTULO 1. SITUACIÓN ACTUAL DEL LABORATORIO

# **1.1. ANTECEDENTES HISTÓRICOS** DE LOS **LABORATORIOS** DE **HIDRÁULICA**

La palabra Hidráulica significa conducción de agua. Proviene del griego hydor, agua y de autos, tubo o conducción. Sin embargo, actualmente la palabra tiene un significado mucho más amplio y se aplica a todo el estudio del comportamiento del agua y de otros líquidos, ya sea en reposo o en movimiento.

Desde los más remotos tiempos se conocen obras hidráulicas de cierta importancia. Existen pruebas de que en la antigua Mesopotamia existían canales de riego mientras que en Babilonia existían colectores de aguas negras desde 3750 A.C. (Ref. 6)

El antiguo Egipto no podia ser la excepción y veinticinco siglos antes de Cristo se construyeron obras de riego bajo la dirección de Uni. Durante la XII dinastía se habían realizado significativas obras hidráulicas, como la construcción del lago artificial Méris cuya función era la de regular las aguas del bajo Nilo.

Varios científicos griegos y romanos se dedicaron también al estudio del agua. La fama de los acueductos romanos es indiscutible.

Durante el renacimiento muchos científicos se dedicaron al estudio de la Hidráulica. A partir de entonces, prácticamente no se han dejado de estudiar los fenómenos hidráulicos y seria difícil concebir estos estudios sin la experimentación que se lleva a cabo en laboratorios hidráulicos de diversos tipos.

### Primeros Laboratorios de Hidráulica

Los primeros laboratorios de hidráulica fueron quizá aquellos en los que destacados científicos como Arquimides (287-212 A.C.), Leonardo Da Vínci (1452- 1519), Galileo Galilei (1564-1642) o Evangelista Torricelli (1608-1647) hicieron sus experimentos. Las instalaciones de estos protolaboratorios eran sumamenle sencillas y rudimentarias, surgidas del propio ingenio de estos investigadores.

Dada la perfección con la que en su obra "El movimiento y medida del agua" del siglo XV Leonardo Da Vinci dibujó remolinos, vórtices y trayectorias de chorros, se tiene la certeza de que el inventor italiano realizó ensayos en modelos.

Charles Bossut (1730-1814) publicó en 1771 su "Tratado Teórico y Experimental sobre Hidrodinámica"; en él, habla de la estimación de la descarga <sup>y</sup> valor del coeficiente de contracción del fluido en orificios y tuberías, así como del experimento del movimiento del agua en tubos de inclinación y longitud variable. Más tarde, en 1786, Pierre Louis Georges Du Buat (1734-1809) publica sus experiencias sobre aparatos hidráulicos en escala reducida.

Ambos científicos, Bossut y Du Buat son considerados como los fundadores del laboratorio hidráulioo.

Osborne Reynolds (1842-1912) efectuó los primeros ensayos aplicando las leyes da semejanza sobre modelos en Manchester en 1885. Reynolds hizo dos modelos del estuario de Mersey a escalas muy pequeñas e introdujo en los ensayos al tiempo, demostrando así que los modelos reproducían las características reales de los prototipos. Trece años después, en 1898, Hubert Engels (1654-1945) instaló en la Escuela Técnica Superior de Dresde el primer laboratorio permanente para la enseñanza y la investigación científica.

En Karlsruhe en el año de 1900, Rehbock fundó un mejor laboratorio, respondiendo así **a** las crecientes necesidades y conocimientos. Por estos años, gente como Poncelet y Lesbros principiaron sus experimentos hidráulicos. Otros que también realizaron trabajos importantes fueron Henri Emile Bazin (1629-1917) y Henry P. Gaspard Darcy (1803-1858). (Ref. 8)

Pese a <del>l</del>a desconfianza que los experimentos hidráulicos generaba en muchos ingenieros, que negaban el apego a la realidad de muchos resultados; hoy en día se han desarrollado muchos laboratorios hidráulicos en el mundo. Actualmente, es dificil concebir una obra hidráulica en la que no exista un modelo que oompruebe que los resultados obtenidos serán óptimos. Con esto se ha logrado combatir la incertidumbre que crea el hecho de que para la proyección de las obras se-efectúen únicamente cálculos que en muchas ocasiones no son muy **precisos.** 

Comúnmente , después de hechos los cálculos para un proyecto, se procede después a la construcción del modelo. Gracias al modelo, se llega a observar que la solución óptima es mucho más económica que la pensada inicialmente, llegándose a oomprobar a veces que los cálculos llevan a una **solución que puede incluso poner en peligro la vida de las personas.** 

#### **Los Jabpratorios de hidráulica en México**

Fue en San Jacinto donde se instaló el primer laboratorio de hidráulica en nuestro país en el año de 1936; más tarde este pasó a ser el de Tecamachalco, dependiente de la Secretaría de Recursos Hidráulicos.

Se pueden mencionar también el de la Escuela Nacional de Agricultura de Chapingo, el de la Facultad y del Instituto de lngenieria de la Universidad-Nacional Autónoma de Méxioo, el del Instituto Politécnico Nacional, la Comisión Nacional del Agua, ele. Algunos de ellos dedicados a la investigación, a tabores docentes o a ambas (Ref. 1 ).

#### **Laboratorios de la UNAM**

El Laboratorio de Hidráulica de la Facultad de Ingeniería data de la construcción de la Ciudad Universitaria en 1954, aunque el Palacio de Minería, sede de la Escuela Nacional de Ingenieros, contaba con una turbina Francis. Esta turbina era utilizada como complemento de la enseñanza, pero el lugar donde se encontraba no llegaba de ninguna manera a ser un verdadero laboratorio.

En el año de 1956, el entonces director de la Escuela Nacional de Ingenieros, lng. Javier Barros Sierra, se dio cuenta de la necesidad de la creación de un laboratorio de hidráulica para el Instituto de Ingeniería que se dedicase a la investigación de la Ingeniería y a la resolución de problemas técnicos de carácter nacional. Además de este laboratorio, se pensó en otro dedicado únicamente a la enseñanza de la hidráulica y que se ubicaria en la Escuela de Ingeniería.

El primer laboratorio de¡ Instituto se ubicó en el sótano del edificio de Geología dentro de la Ciudad Universitaria. Dicho laboratorio era sumamente pequeño, se ubicaba dentro de un cuarto destinado a oficinas y que fue adaptado para albergar al laboratorio.

El laboratorio de la Escuela, ahora Facultad de Ingeniería se empezó a construir en al año de 1957. (Ref. 1).

# **1.1.1.** PROYECTO INICIAL DEL LABORATORIO DE HIDRÁULICA DE LA FACULTAD DE INGENIERÍA

La ubicación del Laboratorio de Hidráulica de la Facultad de Ingeniería es en la actualidad la misma desde que se proyectó. A continuación se hace la descripción de dicha ubicación, tanto de la Facultad como del Laboratorio. (Ref. 2).

El Edificio Principal de la Facultad de Ingeniería se ubica muy próximo a la zona deportiva, frente a la alberca olímpica. Colinda al sur con el circuito escolar, al norte con el campo central o "las islas", al poniente con la Facultad de Arquitectura y al oriente con el Centro de Enseñanza de Lenguas Extranjeras.

La zona de laboratorios está en el cuerpo norte del Edificio Principal. Este cuerpo es una gran área con techo a doble altura sostenido con columnas espaciadas a 10 m. para dar cabida a los distintos equipos especiales. Los laboratorios con los que se cuenta son: Electrónica, Electricidad, Mecánica de Suelos, Máquinas Térmicas, Materiales y Máquinas Hidráulicas; en un espacio situado al norte se localiza el Laboratorio de Hidráulica y está conectado directamente con el mencionado Laboratorio de Máquinas Hidráulicas.

Las instalaciones que en sus inicios tenia el Laboratorio fueron las siguientes (Ref. 1):

#### **Canal de Aforos**

Se pensó que el canal pudiera trabajar con un gasto máximo de 60 1/s y que en él se pudieran medir rugosidades, pérdidas de carga por transiciones, curvas, etc. También se pretendió que pudiera servir para la utifización de limnímetros <sup>y</sup> molinetes.

En el origen del canal se construyó un pequeño tanque de alimentación, el cual se alimenta de la red general por medio de una tubería cuyo diámetro es de 8"; en el extremo de salida del tanque se instaló un vertedor rectangular con un limnimetro de gancho, de aproximación un décimo de milímetro, para medir cargas sobre él y que de esta manera calculara el gasto con el cual trabaja el canal.

La forma del canal era la de una "J" horizontal, sus dimensiones aproximadas eran: lado mayor <sup>60</sup>m., después una curva circular de 180" de 3.5 m. de radio y el lado menor de 30m. aproximadamente.

Al final del canal se tenía una compuerta para controlar los distintos regímenes. El desfogue final del canal se hacía a un tanque para medir gastos utilizando para ello un vertedor triangular con un limnímetro de gancho.

**Para la medición de tirantes y posterior determinación de las características**  hidráulicas de las distintas secciones del canal, se ubicaban limnímetros de punta a todo lo largo del canal. El canal podía también utilizar molinetes para conocer la velocidad en las distintas secciones.

# **Dispositivo calibrador de vertedores**

Se localizaba en la parte exterior del laboratorio. El objetivo de este calibrador era obtener de las distintas secciones de vertedores y orificios que en él se probaran, sus curvas de gasto, así como los coeficientes de descarga.

El cafibrador consistía en dos tanques de concreto armado, uno arriba del otro. El tanque de arriba era el que recibía el agua; ahí se tranquilizaba, pasaba por la sección que se deseaba calibrar y después, por medio de un partidor, el agua iba al tanque de abajo o al depósito subterráneo. Este tanque, el inferior, es -el que servía para realizar el aforo volumétrico para conocer los gastos que pasaban por las secciones de control.

El lugar donde se colocaban las secciones a calibrar era un estrechamiento en el tanque superior; en que se fijaban dos soleras en las cuales se atornillaban las secciones, pudiéndose atornillar al principio o al final de el estrechamiento, obteniéndose vertedores con o sin contracciones laterales.

Para conocer tanto las cargas sobre los vertedores como en el canal de salida, se tenían limnímetros con aproximación a un décimo de milímetro. Se podían colocar-en este modelo distintas secciones de vertedores. El gasto máximo con el que podía trabajar era de 60 l/s.

### **Red de tubería**

La idea de esta estructura era el tener un conjunto de los distintos dispositivos encontrados en la práctica. La red se componía de cuatro tubos con diámetros de 1", 2" y dos de 4". La longitud de cada uno de ellos era de 60 m. Algunos de los dispositivos que tenia la red eran: válvulas de globo, medidores domésticos, válvulas de compuerta, bifurcaciones, codos para distintos grados, medidores Venturi, piezómetros, manómetros, etc. Todos estos dispositivos para distintos diámetros.

La tubería descargaba a un tanque y al final de este último había un vertedor calibrado así como un tanque para aforos volumétricos.

### **Laboratorio de máquinas Hidráulicas.**

Esta sección del laboratorio no será descrita a detalle ni en el presente subcapitulo ni en el siguiente pero es importante mencionar que casi en la actualidad existen todavía las máquinas hidráulicas con las que el Laboratorio operó en sus inicios; entre ellas están: una turbina Pelton de 4.5 C.V., una turbina Francis de 4 C.V. y una turbina Kaplan de 4 C.V.,

Aunque en un principio no se construyeron, se tenia desde un inicio el proyecto de colocación de bombas de distintos tipos. Estas bombas existen actualmente y se encuentran ubicadas en la sala de máquinas hidráulicas.

# **1.2. DESCRIPCIÓN DE LOS MODELOS Y ESTRUCTURAS EXISTENTES ACTUALMENTE EN EL LABORATORIO.**

En el capitulo anterior se hizo una breve semblanza histórica del Laboratorio de Hidráulica de la Facultad de Ingeniería. Actualmente, la configuración del laboratorio es bastante diferente al que en un inicio se planeó. Como ya se ha mencionado, se divide principalmente en dos áreas: hidráulica y máquinas hidráulicas.

**<sup>A</sup>**continuación, se describen las estructuras y modelos que integran las mencionadas áreas del laboratorio. La ubicación de los modelos hidráulicos puede verse en el croquis que está al final, donde los modelos están referidos a los **números de les han sido asignados en esta sección.** 

# **1. Estación climatológica**

Es un área de 3.50 x 2.50 m. protegida con malla ciclónica a una altura de 2.20 m. Contiene diversos dispositivos para medir las condiciones climáticas **como son termómetros, evaporímetro, pluviómetro y pluviógrafo.** 

# **2. Modelo de Obra de Excedencias** con

# **Vertedor de Canal Lateral ("Presa Tecate")**

Es un modelo que integrado por las siguientes partes: tanque colector de gasto, vertedor triangular de pared delgada, embalse, presa, obra de excedencias con vertedor de canal lateral, rápida de descarga, cubeta de lanzamiento, obra de toma *y* desfogue.

Ocupa un área total de 2. 70 x 7.00 m. y permite manejar un gasto máximo de 20.00 1/s. El material es concreto y mampostería.

# **3. Vaso de almacenamiento**

Estructura que simula el vaso de almacenamiento de una presa y permite la simulación de fenómenos prácticos como el tránsito de avenidas. Está conformado por el tanque colector de gasto, un vertedor triangular de pared delgada, un tanque prismático que simula el embalse y un vertedor rectangular de salida hecho con acrílico. la toma está integrada por una tubería con válvula.

El área es en forma de "L"; el tanque prismático es de 1.60 x 2.26 x 1.64 m. *<sup>y</sup>*el embalse 2.91 x 3.12 x 1.07 m. Esta hecho de concreto, mampostería <sup>y</sup> acrílico. El gasto máximo que puede medirse en el vertedor triangular es 30.00 1/s.

# **4.** Obra de excedencias con tanque amortiguador.

Es una estructura en forma de "L" y comprende: un tanque prismático colector de gasto de dimensiones 1.97 x 1.45 x 1.34 m., otro tanque aguas abajo de vertedor de 1.45 x 1.25 x 1.34 m., vertedor de cimacio, rápida de descarga, tanque amortiguador y canal de entrega a un cauce aguas abajo. El área de este canal es de 4.74 x 1.25 m. y tiene una altura promedio de 0.80 m.

El material de este modelo es concreto y mampostería. Permite manejar un gasto de hasta 31.0 1/s.

### 5. Simulador de cauce natural

Es un canal trapecial con revestimiento rugoso que está conectado al canal aguas abajo de la estructura descrita anteriormente. La rugosidad que se le ha dado es con el objeto de simular las condiciones de un cauce natural. Sus dimensiones son las siguientes: 8.77 m. de longitud, ancho mayor de 1.41 m., ancho menor de 10 cm. y una altura de 1.20 m. Aguas arriba está provisto con un tanque colector de gasto con su respectivo vertedor triangular de pared delgada, dicho tanque mide 0.67 x 1.41 x 1.18.

El gasto total que circula por la estructura es de 53.00 1/s, que es la suma del que pasa por el vertedor triangular (22.00 1/s como máximo) y el proveniente de la estructura descrita anteriormente (31.0 1/s).

# 6. Sistema Tanque - Tuberías para fa Reproducción de

# los Fenómeno de Golpe de Ariete y Oscilación.

Sistema que permite reproducir el fenómeno transitorio de golpe de ariete y sus efectos, así como el estudio de su mitigación mediante el uso de pozos de oscilación. Su configuración es la siguiente: un tanque de carga constante de 2.94 x 2.06 x 1.70 m.; tiene conectadas tres tuberías de cobre de 2.5" con una longitud de 3.85 m. En la descarga de dos de las tuberías existen pozos de oscilación de acrílico, uno de sección circular y el otro de sección rectangular. Las tuberías descargan a un tanque de 2.94 x 2.06 x 0.55 m. que está provisto de un vertedor rectangular de pared delgada en la descarga. Finalmente, el agua pasa por un canal Parshalt de 2· de ancho de garganta.

El material de las estructuras es concreto y mampostería. Este modelo permite manejar gastos de hasta 8. 70 1/s en total, lo que da como resultado que por cada una de las tres tuberías circulan aproximadamente 2.90 1/s.

#### 7. **Vertedor de embudo**

Este modelo se compone de un tanque colector de dimensiones 2.36 x 1.35 X 1.63 m., dicho tanque de mampostería, está equipado con un vertedor triangular de pared delgada y está construido con concreto y mampostería. Aguas abajo están el embalse y el vertedor de embudo ambos hechos con acrílico. El embalse, el vertedor de embudo y el túnel de descarga son de lucita. El embalse mide 0.80 x 0.80 x 0.47 m. ET vertedor tiene un paramento de 0.22 m de altura, un diámetro exterior de 0.20 m. y un interior de 0.15 m. El túnel de descarga del modelo es de 0.10 m de diámetro y tiene un codo de 90 grados, la longitud vertical hasta antes del codo es de 0.66 m. y la horizontal después del codo 1.12 m.

El gasto que es posible manejar en el vertedor de embudo y que es máximo cuando el embalse se encuentra lleno es de 40 I/s.

### **8. Mesa hidrológica**

Es un dispositivo que permite la simulación del funcionamiento de una cuenca hidrológica y permite el estudio de diversos fenómenos naturales. En la parte superior está provista de 8 aspersores que para simular el fenómeno de la precipitación. Adosados a la mesa existen 20 piezómetros que registran las cargas hidráulicas en diversos puntos de la mesa

La mesa hidrológica está equipado con un rotámetro que permite aforar gastos de hasta 301/s. La mesa ocupa un área de 2.35 x 2.30 m.; la altura hasta el depósito de arena es de 1.25 m y los aspersores se encuentran a una altura de1 .75 m. medidos desde el piso.

### **9. Canal Rectangular de Pendiente Variable.**

Es un canal que permite tener distintos tipos de pendiente: negativa, horizontal o positiva. Su longitud horizontal es de 13.20 m., la sección del canal es rectangular de 0.20 x O.SO m. y se ubica a una altura de 2.20 m. medidos a partir del piso. Las paredes del canal son de vidrio de alta resistencia, mientras que la estructura que lo sostienen es metálica.

El canal se abastece por un sislema de bombeo en paralelo con dos tanques interconectados. El gasto se bombea de uno de los tanques hacia una tubería de 8" y después al canal, por donde circula para ser luego descargado al segundo tanque, de donde pasa nuevamente al primero. En la tubería de 8° se cuenta con un diafragma para aforar el gasto.

Este modelo es uno de las más utilizados e ilustrativos del laboratorio ya que permite tener una visión amplia de cómo se comporta el flujo en el canal. Pueden hacerse múltiples modificaciones de las condiciones de flujo manejando diferentes pendientes o utilizando diversos accesorios como compuertas. escalones, obturaciones, etc.

Los gastos que pueden manejarse en el canal Plint están en función directa de los accesorios utilizados y de la pendiente que se proponga; pero se pueden tener gastos de hasta 100 1/s con las dos bombas funcionando.

#### **1 O. Vertedores- en cascada.**

Es una estructura de acrílico que tiene los tres tipos de geometría para vertedores de pared delgada más conocidas, es decir, rectangular, trapecial y triangular.

En su conjunto, tiene por dimensiones las siguientes: largo de 3.70 m., ancho de 1.50 m. y una altura inicial de 1.50. m. Se le denomina vertedores en cascada debido a que los vertedores se encuentran dispuestos de manera descendente uno tras otro. El gasto pasa inicialmente por el vertedor rectangular, luego cae a un depósito para después pasar por la sección trapecial, finalmente, el gasto pasa por el vertedor triangular para después ser recibido en un tanque aforador.

Este modelo es sumamente ilustrativo para la comprensión del fenómeno de continuidad pero adolece de ser muy impreciso. Los resultados experimentales **y** teóricos que se obtienen divergen mucho.

# **11. Vertedor triangular con tanque aforador**

Es una estructura que puede dividirse en dos partes. Aguas arriba está el tanque al que llega el gasto y que mide 2.08 m. de largo, 1.40 de ancho y tiene una altura de 2.00 m. Al final del tanque se encuentra el vertedor triangular de

pared delgada, hecho con lámina de acero. Por este vertedor triangular puede pasar un gasto de hasta 37 1/s.

Aguas abajo del vertedor está el tanque aforador, el cual tiene una longitud de 2.41 m., un ancho de 1.00 y una altura de 1.51 m. Esta estructura es bastante confiable, los porcentajes de error entre los resultados teóricos (ecuación de gasto) y los experimentales (aforo volumétrico), son muy bajos.

# **12. Tanque de oleaje.**

Esta estructura es de concreto y mampostería. Su objetivo es el de reproducir el fenómeno de oleaje *y* estudiar sus efectos. El tanque de oleaje mide 12.33 m. de largo por 5.03 m. de ancho y tiene una altura de 75 cm. El oleaje es producido por un sistema conformado por un batidor de olas y estructura metálica con un movimiento cíclico y constante producido por un motor eléctrico. El interior del tanque contiene arena.

Cabe mencionar que este modelo no se utiliza para ninguna de las prácticas establecidas. Es utilizado principalmente por alumnos de ingeniería **marítima o portuaria** 

# **13.CanalRehbock**

El canal Rehbock es una de las estructuras más utilizadas en las prácticas que se imparten en el laboratorio. Debe su nombre a uno de los investigadores **mencionados en la sección anterior.** 

Es un canal horizontal hecho de concreto, mampostería, vidrio y estructura metálica. Antes de que el agua circule por lo que es propiamente el canal llega a un tanque y después pasa por un vertedor triangular de pared delgada. El tanque mide 2.07 m. de largo, 1.38 de ancho y 2.02 de alto. Después de que el gasto pasa por el vertedor triangular, es vertido hacia una transición de 86 cm de longitud para después comenzar a circular por el canal rectangular.

La plantilla se ubica a una altura de 1.04 m. sobre el nivel de piso; dicha plantilla tiene un ancho de 25 cm., mientras el canal tiene 45 cm de altura. Su desarrollo puede dividirse en tres secciones, de acuerdo con el material del que están hechos sus muros. La primera, que mide 3.67 m. es de mampostería y no permite ver al flujo lateralmente; la segunda sección es de vidrio de alta resistencia, lo hace permite que se vea flujo la teralmente; la última sección del canal mide 3.39 m. y tiene las mismas características de la primera. Finalmente, el canal descarga a un tanque 1.13 x 0.92 m. de donde pasa al canal de retorno.

La longitud total de la estructura, desde el primer tanque hasta el de salida es de 13.60 m. y la del canal horizontal de sección rectangular es de 9.61 m.

Hasta aqui han sido descritos los modelos de la primera sección del laboratorio, es decir los modelos hidráulicos. Como ya se mencionó, la otra sección del laboratorio es de máquinas hidráulicas. **A** continuación, se mencionan los modelos de dicha sección. No se hace ninguna descripción a fondo pues no se considera relevante para los objetivos de el presente trabajo.

#### **14. Sección de Máquinas Hidráulicas**

Esta sección cuenta con las siguientes máquinas:

- Sistema turbina Francis generador.
- Sistema turbina Kaplan generador.
- Sistema turbina Pelton generador.
- Red de tuberías y sistema de bombeo: bombas de flujo mixto, radial y axial descargando a tanques.
- Bomba de Flujo Radial.
- Bomba Vertical.
- Tanques Aforadores (Vertedores).
- Bomba de Engranes.
- Bomba de Desplazamiento Positivo.
- **Tubería de aire.**
- Tanque de orificios.
- Tanque de empuje hidrostático.
- Mesa con cortes de distintos tipos de bombas y compuertas.

Aquí se encuentra el tanque elevado y el inicio del sistema de bombeo que abastece al laboratorio. Del tanque elevado saldrá el gasto que finalmente llegará el mulliaforador. La altura de este tanque es de 5.65 m. sobre el nivel de piso; mientras que la diferencia de niveles entre la superficie del agua en el tanque y el eje de la tubería que abastecerá al multiaforador es de 6.00 m. En su momento se medirá la carga disponible de presión en dicha tubería al inicio del sistema.

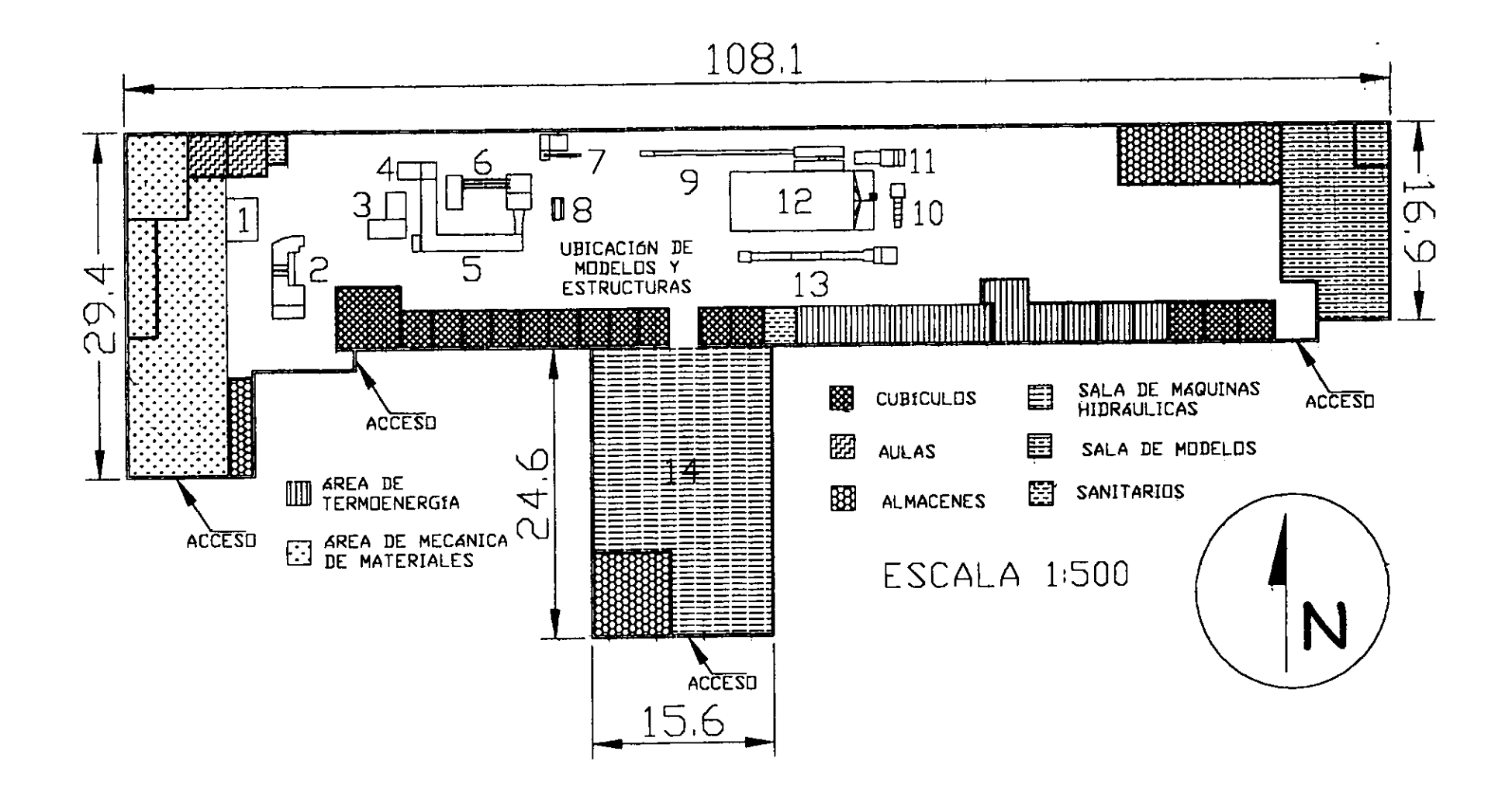

Fig. 1.2.1 Croquis de las instalaciones del Laboratorio de Hidráulica con ubicación de modelos y estructuras.

### 1.3. OBJETIVO DE LA CONSTRUCCIÓN DEL MULTIAFOROS Y SU UTILIDAD PARA EL LABORATORIO.

Cada semestre, el Laboratorio de Hidráulica imparte 6 prácticas por cada una de las 5 asignaturas obligatorias del área. Esto da como resultado un total de 30 prácticas. las cuales se desarrollan en las estructuras y modelos con que se cuenta.

En la estructura proyectada, podrán realizarse algunas de las prácticas contempladas actualmente para Hidráulica Básica y de Canales. A continuación. se presentan las prácticas de estas dos asignaturas así como las instalaciones donde actualmente se desarrollan. Los números de la segunda columna están referidos a los asignados previamente para cada estructura. La última columna menciona la parte del multiaforos que eventualmente podría utilizarse para el desarrollo de la práctica.

Como complemento. se proporciona una lista de las prácticas e instalaciones para las tres asignaturas restantes.

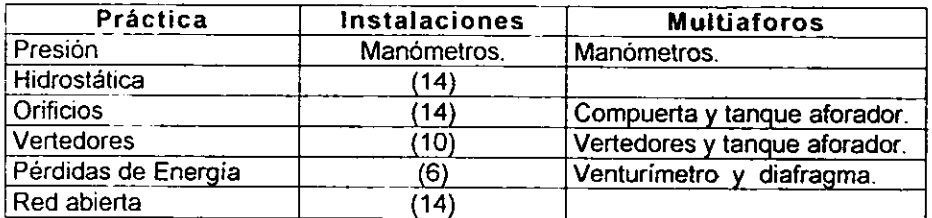

#### **Hidráulica Básica:**

#### **Hidráulica de Canales:**

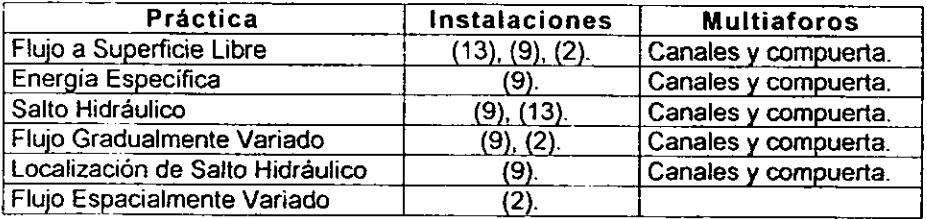

### Hidrología:

- Estación Climatológica (1 ).
- Precipitación (8). ---------------------------------
- Aforo de Corrientes (5).
- Escurrimiento (8).
- Curva Masa (8).
- Tránsito de Avenidas (3).

# **Hidráulica de Máquinas y Transitorios:**

- Curvas Características (14).
- Bombas en Paralelo (14).
- Turbina Pelton (14).
- Turbina Francis (14)
- Golpe de Ariete (6).
- Pozo de Oscilación (6).

# **Obras Hidráulicas**

- Perfil del Cimacio (13).
- Vertedor con Obra de Excedencia (2).
- Vertedor de Embudo (7)
- Obra de Toma (2).
- Tanque Amortiguador **(4).**
- Cubeta de Lanzamiento (2).

Adicionalmente, los diversos dispositivos, tuberías y canales con que cuenta el Multiaforos permitirán la realización de nuevas prácticas o la complementación de las existentes. Por ejemplo, el estudio de cada uno de las dispositivos del multiaforos podría ser una práctica distinta.

Es importante señalar que en casi todas las prácticas se hace necesario el conocimiento de los gastos con que operan los modelos y las estructuras. Para ello, como se vio en la sección anterior, se cuenta con dispositivos de aforo. Todos ellos están incluidos en el Multiaforador y pueden ser calibrados en él, determinando su precisión *y* proponiéndoles modificaciones que les permitan ser **más exactos.** 

Hay que recordar que los resultados que se obtienen después de la realización de una práctica son fundamentales para la motivación de los alumnos a interesarse por el área de hidráulica. Resultados negativos de la aplicación de la teoría en problemas prácticos conducirán invariablemente a la desmotivación del alumno. La gran mayoría de los problemas que se proponen en el laboratorio dependen directamente del conocimiento del gasto que las estructuras estén manejando en determinado momento.

----- - --- -

Es por ello que se hace indispensable tener la seguridad de que los dispositivos que se utilizan para conocer dichos gastos sean confiables. Es aquí donde la construcción y posterior operación del Multiaforos será de gran ayuda para el Laboratorio de Hidráulica.

# **1.4. DESCRIPCIÓN GENERAL DEL MUL TIAFOROS**

El proyecto inicial del multiaforos consiste en la inclusión de varios de los dispositivos de aforo más conocidos colocados en serie, operando con un gasto máximo de 100 1/s. Los dispositivos están divididos en tres secciones; dispositivos que funcionan a presión, superficie libre y un tanque aforador de gasto.

En los siguientes capitules *y* secciones se presenta el diseño *<sup>y</sup>* dimensionamiento de la estructura y una evaluación para determinar las alternativas más convenientes para su operación y construcción. También se realiza un presupuesto para determinar el costo de su construcción.

En la parte del diseño se propondrán algunas modificaciones a las recomendaciones hechas por los diversos autores para el óptimo funcionamiento de los dispositivos. El Laboratorio cuenta con varios de los dispositivos que se proponen y en ocasiones, por cuestiones de diversa índole, se han modificado dichas recomendaciones con resultados satisfactorios. Esto es muy tomado en cuenta para el diseño del Multiaforos ya que el espacio seria insuficiente para cumplir al pie de la letra con todas y cada una de las recomendaciones que se proponen. Cada una de estas modificaciones será mencionada y justificada en su oportunidad.

El proyecto inicial del Multiaforos plantea la siguiente conformación;

Estructuras para flujo a presión.

- 1. Diafragma.
- 2. Venturimetro.
- 3. Rotámetro.

Estructuras para flujo a superficie libre.

- 4. Vertedor triangular
- 5. Vertedor rectangular.
- 6. Vertedor trapecial
- 7. Compuerta vertical.
- 8 Canal Parshall.
- 9. Tanque aforador.

#### **Ubicación del Multiaforos**

El espacio disponible para el mulliaforador comprende un área de 18.15 m de largo en dirección oriente - poniente x 10.95 m de ancho en dirección norte sur, teniendo como límite norte: el muro de mampostería que establece la colindancia entre la Facultad y "las islas" de C.U.; como límite sur están las columnas de 25 x 25 cm. que están al frente del espacio del laboratorio de térmica. Al oriente, se tiene como límite el muro del almacén y al poniente la estructura de vertedor triangular con tanque aforador. La figura 1.4.1. describe **gráficamente el espacio disponible.** 

En el mencionado croquis pueden apreciarse el conjunto de zanjas cubiertas por rejillas que atraviesan el espacio y que es necesario tomar en consideración para el diseño del multiaforos. Estás zanjas forman la extensa red de conducción y retorno de agua al cárcamo de almacenamiento con que cuenta el laboratorio, parte medular para su operación.

Las zanjas que atraviesan el espacio disponible pueden dividirse en dos; por un lado, las destinadas para instalaciones de laboratorio de térmica y por el **otro, las de hidráulica. Estas últimas, revestidas con concreto, tienen dos**  finalidades La primera de ellas es la protección de la red de tuberías de conducción que alimentan a las estructuras del laboratorio; el otro objetivo es el de servir como canales de retorno.

Para el diseño de la estructura se tratará, en la medida de lo posible, que las rejillas de retorno y conducción queden descubiertas; en cambio, las zanjas de instalaciones de térmica podrán quedar cubiertas.

El canal de retorno próximo al muro norte es el que tiene en su interior la tubería de acero de 10" que alimentará al sistema y que contenga los dispositivos de aforo para fiujo a presión.

Debido a que los dispositivos de flujo a presión, tales como el diafragma y el venturímetro son parte de la tubería, estos quedarán dentro de los canales, estando en el exterior solamente los manómetros. En cambio, el rotámetro y la estructura con los dispositivos de fiujo a superficie libre será totalmente exterior.

Una parte de la tubería comprendida dentro del espacio disponible incluirá los dispositivos de flujo a presión, teniendo después que alimentar a la estructura. Sin embargo, en el futuro podrían instalarse más dispositivos a presión debido a que la tubería continúa fuera del espacio disponible hacia el poniente. También, de ser necesario en el futuro se podría disponer del área que actualmente es ocupada por la bodega, ampliando la estructura.

Fig. 1.4.1 Croquis del espacio disponible para la ubicación del multiaforador.

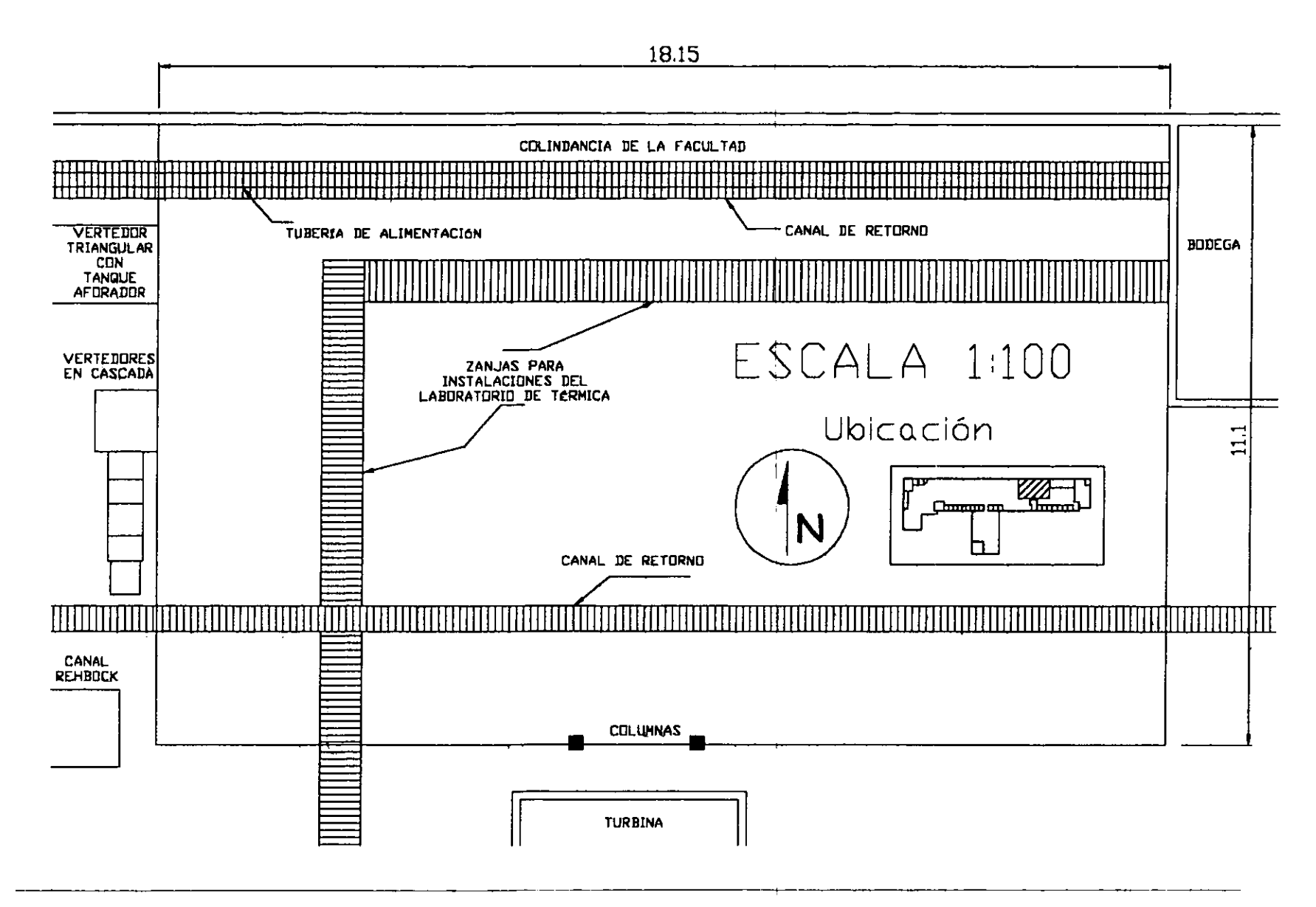

18

# **CAPÍTULO 2. DISEÑO Y DIMENSIONAMIENTO**

# 2.1. **!rROPUESTA DE ALTERNATIVAS**

El diseño del multiaforador presenta particularidades interesantes que provocaron que, como se explicó de manera muy breve en la introducción, la idea concebida originalmente para este trabajo en cuanto a contenido de capítulos haya variado un poco a medida que se iba avanzando en el desarrollo del mismo.

El diseño de la estructura resultó ser tan extenso que la parte que sirvió para hacer la elección final de las dimensiones de los dispositivos se incluyó en otro capítulo, en tanto que la descripción de cada selección se encuentran en éste. Lo anterior se hizo con el objeto de que el dimensionamiento estuviese inmediatamente después de la parte donde se establecen las bases teóricas y los requerimientos para el diseño de cada dispositivo.

El orden en que se presenta el diseño de los dispositivos, no corresponde de manera precisa al orden en que este se realizó ya que el diseño y la ubicación de cada dispositivo, requería forzosamente del conocimiento de la operación de los dispositivos que le sucedían y también de los que le precedían. En otras palabras. la distribución de los dispositivos fue simultánea al diseño de cada dispositivo, alterándose a cada momento. De esta forma, la idea original de tener un capítulo donde se evaluasen los presupuestos para dos o tres alternativas distintas de distribución, quedó fuera de lugar, ya que las alternativas de distribución diferentes a la finalmente propuesta eran descartadas a medida que **se avanzaba en el diseño.** 

Sin embargo, sí se presentaron distintas alternativas de dimensionamiento de los dispositivos, evaluando su funcionamiento y operación teóricos. Esto es lo que justamente se presenta en la primera sección del capítulo 3, titulado "Evaluación de Alternativas·, que originalmente era capitulo 4.

El multiaforos puede dividirse claramente en dos partes: la que contiene los dispositivos que trabajan a. presión y los de superficie libre. Para el diseño del multiaforos, se tomó en cuenta la figura 1.2.2. y se realizó de tal forma que permitiese que el tanque aforador tuviera una altura que no propiciara niveles demasiadps altos para las otras estructuras. Se resolvió que se debían diseñar todas las estructuras para flujo a superficie libre, obteniendo los desniveles entre ellas. Al final, y dependiendo de una altura máxima de 2.30 metros para la primera estructura y de un nivel mínimo de 0.50 metros para el tanque aforador, se variaron los niveles de todas las estructuras. Esto afectó también al diseño de las estructuras para flujo a presión, ya que asi se limitaría la pérdida de carga permisible.

A continuación, se presentan las bases 1eóricas asi como el diseño y dimensionamiento de los dispositivos comprendidos para el multiaforos, recordando que las alternativas de diseño se presentan en el capitulo 3.

# **2.2. ESTRUCTURAS PARA FLUJO A PRESIÓN.**

Originalmente. se deseaba que las estructuras para flujo a presión con que contara el multiaforador fuesen tres: rotámetro, diafragma y venturimetro. Más adelante se verá que no será posible contar con un rotámetro que tenga la capacidad de aforar el Q<sub>máx</sub> con el que se diseñará el multiaforador, ya que dicho gasto excede en gran medida la capacidad de los rotámetros existentes en el mercado.

De acuerdo con lo mencionado anteriormente, el multiaforador contará con dos dispositivos para flujo a presión: venturimetro y diafragma. Los fundamentos teóricos y el dimensionamiento de estos instrumentos están en las siguientes secciones de este capitulo, en tanto que la evaluación de alternativas para su selección se incluye en la sección 1 del capitulo 3.

Para poder diseñar los dispositivos se deben conocer dos cosas: la carga necesaria para que los dispositivos de flujo a superficie libre funcionen adecuadamente y la carga con la que se llega a la entrada del sistema. En el **croquis 2.2.1 se muestran los niveles que se necesitan conocer para la**  determinación de estos datos.

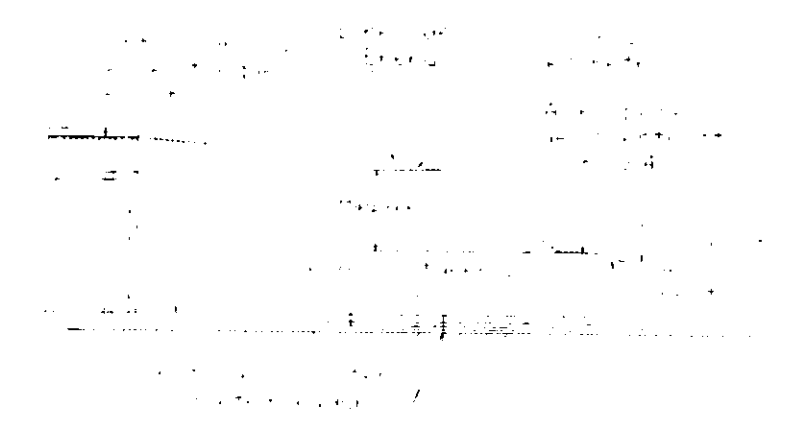

Figura 2.2.1. Niveles en el sistema tomando al eje de la tubería como plano horizontal de referencia (acotaciones en metros).

--------

Como parte del proyecto, fueron colocados dos manómetros de carátula en la entrada del sistema para conocer la presión en la tubería y determinar la pérdida de energía desde el tanque elevado hasta la entrada del sistema, cuando sea conducido el Q<sub>máx</sub>=0.100 m<sup>3</sup>/s. Adicionalmente, se calculó la pérdida de energía teórica, tomando en cuenta las pérdidas por fricción y locales. Los resultados a los que se llegaron en ambos casos fueron muy similares.

Con los datos de proyecto, Q=0.100 m<sup>3</sup>/s, D=10"=0.254 m., y aplicando la ecuación de continuidad, se tiene que:

$$
V = \begin{pmatrix} 0.100 \\ 0.254^2 \pi \\ 4 \end{pmatrix} = 1.9735 m/s
$$

luego, la carga de velocidad es:

$$
\frac{V^2}{2g} = \frac{1.9735^2}{19.62} = 0.1985m
$$

Por otro lado, Hestática es la diferencia de niveles entre la superficie del tanque *y* el eje de la tubería *y* vale 6.00 m. El manómetro de carátula registró una presión de 0.5 kg/cm<sup>2</sup>, es decir, 5.00 m de columna de agua. Por lo tanto, a la entrada del sistema multiaforador (sección 1), se tiene que:

$$
H_1 = Z_1 + \frac{P_1}{\gamma} + \frac{V_1^2}{2g} = 0.0 + 5.0 + 0.20 = 5.20m
$$

la carga piezométrica, es:

$$
h_e = Z_e + \frac{P_e}{\gamma} = 0.0 + 5.0 = 5.0m
$$

Tal como se puede observar en la figura 2.2.1, el diseño del multiaforador requirió que fuese necesario conocer la carga necesaria para el funcionamiento de la estructura de aforo a superficie libre. El primer dispositivo de esta sección es el vertedor rectangular y se determinó que necesita de una carga piezométrica (en este caso  $P/\gamma$  = y) de casi 2.10m., con respecto del nivel del piso y de 2.45 m. con respecto del nivel del eje de la tubería.

De lo anterior, y aplicando un factor de seguridad del 10%, se determina que la carga disponible para el diseño del venturímetro y del diafragma es:

$$
H_{\text{dispoint}} = 0.90 (H_{\text{e}} - H_{\text{vertex}}) = 0.90 (5.0 - 2.45) = 2.30 m
$$

Por lo anterior, los dispositivos de flujo a presión, deberán diseñarse para que, en conjunto, no ocasionen una pérdida mayor a estos 2.30 m.

# **2.2.1. DIAFRAGMA**

Un diafragma es una placa de metal u otro material que tiene en su centro un orificio. Esta placa es colocada en una tubería provocándole una obstrucción al flujo y una consecuente pérdida de carga de presión. Si las características geométricas del orificio (diámetro "d") y las propiedades del fluido son conocidas, el diafragma puede servir como dispositivo de aforo. (Ref. 3)

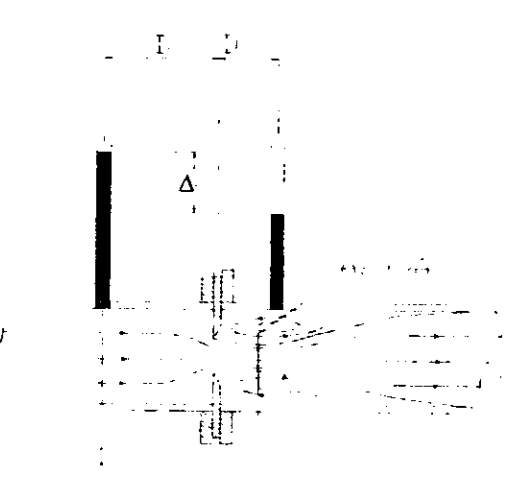

Figura 2.2.1.1. Diafragma en una tubería

Consideremos un flujo a través del diafragma mostrado en la figura 2.2.1.1. Se observa que las líneas de corriente continúan hasta converger a una corta distancia aguas abajo del diafragma; en consecuencia. el área mínima del flujo es menor que la del orificio. Para relacionar el área del flujo, A<sub>2</sub>, comúnmente llamada área de contracción o vena contracta, con el área del orificio Ao; se utiliza el coeficiente de contracción, que se define como (Ref. 9):

$$
A_2 = C_C A_0
$$
  

$$
C_C = \frac{A_2}{A_0}
$$

Luego, para un orificio circular de diámetro d, se tiene:

$$
C_c = \frac{\left(\pi/4\right)l_2^2}{\left(\pi/4\right)l^2} = \left(\frac{d_2}{d}\right)^2
$$

Para valores bajos del número de Reynolds, C<sub>c</sub> es función del propio número de Reynolds. Para valores altos de Reynolds, Ce dependerá únicamente **de la geometría del orificio. La ecuación de descarga para el orificio se deriva de la** 

aplicación de las ecuaciones de la energía y de continuidad entre las secciones 1 y 2 de la figura 2.2.1.1. Si se sustituye también el coeficiente de contracción C<sub>c</sub> y el área del orificio Ao se obtiene la ecuación de descarga:

$$
Q = \frac{C_{c}A_{0}}{\sqrt{1 - C_{c}^{2}A_{0}^{2}/A_{1}^{2}}}
$$
 2g(h<sub>1</sub> - h<sub>1</sub>) \t\t\t2.2.1.1

La anterior es la ecuación de descarga para un fluido incompresible y no viscoso pasando por un orificio (diafragma). Sin embargo, es válida sólo para números de Reynolds relativamente altos. Para valores más moderados de Reynolds, el efecto de la viscosidad puede ser significante y entonces se aplica un coeficiente a la ecuación de descarga para que relacione el flujo ideal con el real. Este se llama coeficiente de velocidad Cv; de esta manera, se tiene la siguiente ecuación de descarga para flujo viscoso:

$$
Q = \frac{C_V C_C A_0}{\sqrt{1 - C_C^2 A_0^2} / A_1^2} \sqrt{2g(h_1 - h_2)}
$$

Al producto de  $C<sub>v</sub>C<sub>c</sub>$  se le llama coeficiente de descarga  $C<sub>d</sub>$ , y la combinación de  $C_d$  /(1- $C_c^2A_0^2/A^2$ )<sup>12</sup> se llama coeficiente de flujo K.

$$
K = \frac{C_d}{1 - C_c^2 A_0^2 / A_1^2}
$$

Se llega de esta forma a la forma final de la ecuación de descarga para un diafragma:

$$
Q = KA_0 \cdot 2g(h_1 - h_2) \tag{2.2.1.2}
$$

**Si se utiliza un manómetro diferencial cerrado con mercurio,**  habría que hacer la sustitución de h,-h2, de tal manera que la ecuación quedaría·

$$
Q = KA_0 \frac{2g\Delta H \left(\frac{Y_{H_s}}{Y_0} - 1\right)}{Y_0}
$$
 2.2.1.3

Los valores para **K** han sido determinados de manera experimental y son función de d/0 y de Re utilizando el diámetro del orificio; estos valores se obtienen de la figura 2.2.1.2. (Ref. 9)

Dentro de la literatura referente al flujo en orificios se discute ampliamente lo concerniente a la óptima ubicación de las conexiones para los piezómetros o sensores de presión aguas abajo y aguas arriba del diafragma. La gráfica 2.2.1.2, se obtuvo con la experimentación en un diafragma donde una de las lecturas de presión se tomaban inmediatamente aguas arriba del diafragma, en la esquina que forma el diafragma con la pared del tubo. El piezómetro aguas abajo se ubicó en una posición similar a la del otro. (Ref. 9).

Sin embargo, para un arreglo como el mostrado en la figura 2.2. 1.1 o uno en el que los piezómetros se coloquen después de las bridas los valores de K obtenidos de la figura 2.2.1.2. son bastante similares, por lo que dicha tabla puede **ser utilizada para determinar el coeficiente K en cualquiera de los arreglos (Ref.9).** 

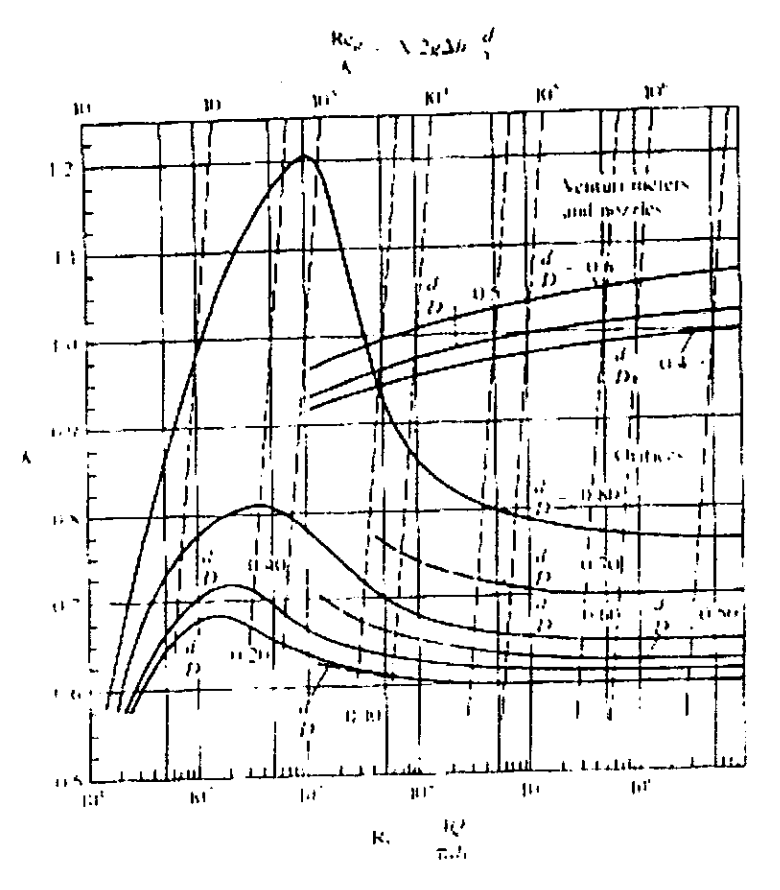

Figura 2.2.1.2. Coeficientes de flujo **K** para diafragma.

#### **Diseño del Diafragma**

En el apartado 2.2., quedaron definidos los datos de proyecto para el diseño de los dispositivos de aforo a presión. **El** diafragma se colocará a la entrada del sistema, por lo que será el primer dispositivo del multiaforador, seguido después por el venturimetro, para llegar luego a la estructura para flujo a superficie libre.

La selección de la relación d/D para el diafragma está en estrecha relación con la de la relación m= $D_1/D_2$  del venturímetro, debido a las restricciones que se tienen en lo referente a pérdida de carga. En la sección 3.2.1. se presenta la evaluación de alternativas que se realizó para la selección de d/D y m. A continuación, se proporcionan las dimensiones y la ubicación del diafragma propuesto. Después, de manera similar a como se hizo con el venturímetro, se construiré la curva de gastos para el diafragma\_

El diafragma se instalará en la tubería de 10" a una distancia de 0.64 m. con respecto del muro poniente del tanque aforador del vertedor triangular, que es la referencia que se ha tomado para delimitar el espacio disponible para el multiaforos (ver figura 1.4.1.).

Como se justifica en el apartado 3.2.1., la mejor alternativa para el diafragma, es una relación d/D=0.8. Como la tubería tiene 10" de diámetro, entonces el diámetro del orificio del diafragma es de 8", o 0.2032 m. en unidades del sistema internacional.

El diafragma estándar tipo VDI (Ref.3), recomienda un ancho de placa menor o igual al 10% del diámetro del tubo y un ángulo en los cantos del orificio mayor a 30°. Se propone una placa de acero de 1/4" de espesor en cuyo centro tendrá el diámetro de 8". La conexión deberá hacerse con bridas soldadas a los extremos de la tubería y teniendo la placa en el centro. Atendiendo a la recomendación, el filo del orificio tendrá un ángulo de 45°. Los piezómetros se colocarán inmediatamente aguas arriba y aguas abajo del diafragma. En el cuadro siguiente se resumen las características del diafragma propuesto

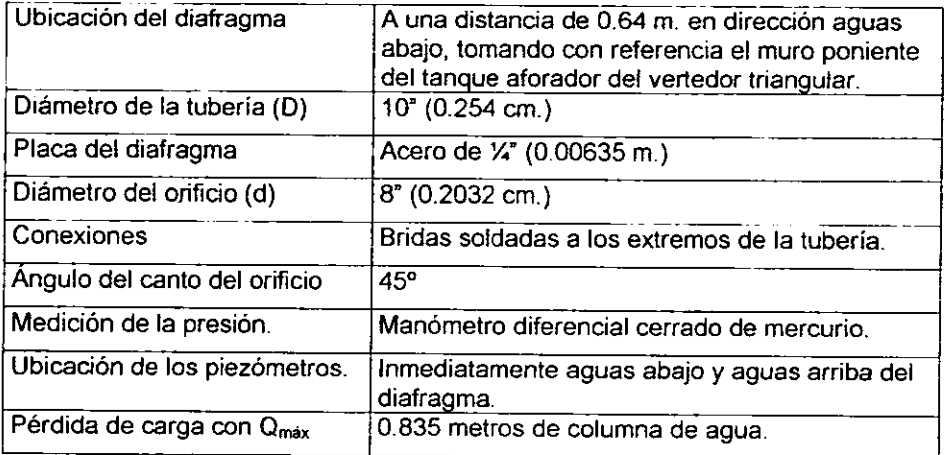

A partir de la relación d/D se presenta a continuación la figura 2.2.1.3 que es la curva teórica de gastos para el diafragma. Se han propuesto valores de Q, obteniéndose los de óh. De la ecuación 2.2.1.3. puede despejarse óh y sustituir los valores de y para el mercurio y el agua: y<sub>Hg</sub>=13600 kg/m<sup>3</sup> y y<sub>0</sub>=1000 kg/m<sup>3</sup>, de tal forma que:

$$
\Delta h = \frac{Q^2}{12.6K^2 A_0^2 2g}
$$
 2.2.1.4

Datos:

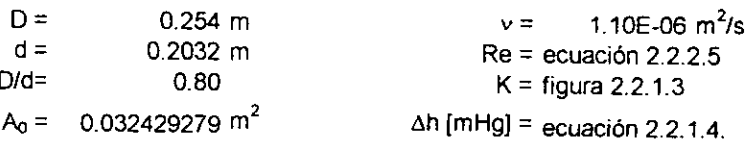

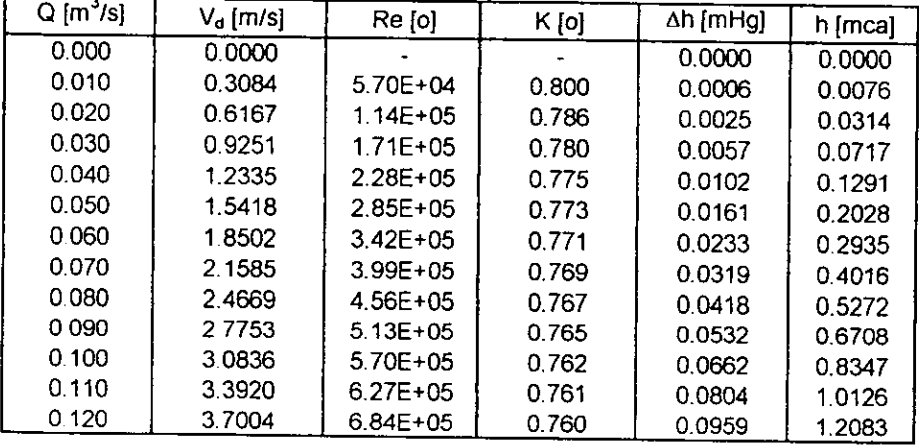

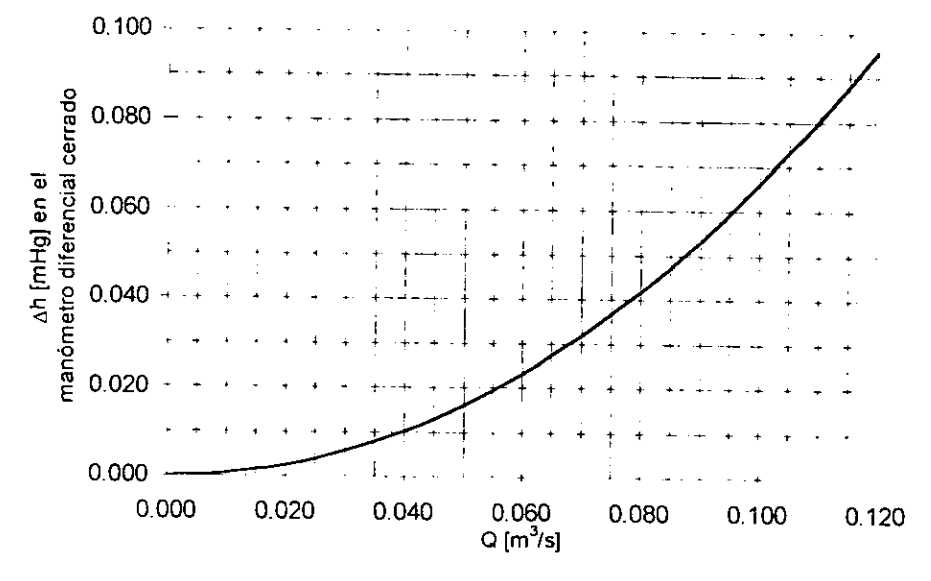

Figura 2.2.1.3. Curva de gastos para el diafragma

# **2.2.2. VENTURÍMETRO**

Un dispositivo de aforo en tuberías muy común es el venturímetro o tubo Venturi. La función básica de un venturímetro es la de modificar las presiones mediante un estrangulamiento en la sección transversal de la tubería. Dicho estrangulamiento es muy brusco, contrariamente a la ampliación aguas abajo hasta la sección original, la cual debe ser gradual. Conociendo la caída de presión antes *y* después del estrangulamiento existe la posibilidad de conocer el gasto que circula por la sección. En la siguiente figura se presenta el corte longitudinal de un venturímetro para una tubería. Tomando en cuanta las acotaciones mostradas, se deduce después la fórmula para la obtención del gasto, despreciando la pérdida de energía y haciendo el coeficiente de corrección  $\alpha$ =1. (Ref. 3).

De la figura 2.2.2.1. con Z<sub>1</sub> y Z<sub>2</sub> como cargas de posición en las secciones 1 y 2, respecto de un plano de referencia cualquiera, la ecuación de la energía (despreciando las pérdidas) resulta ser:

$$
z_1 + \frac{P_1}{\gamma} + \frac{V_1^2}{2g} = z_2 + \frac{P_2}{\gamma} + \frac{V_2^2}{2g}.
$$
 (2.2.2.1)

de la ecuación de continuidad se tiene que:

$$
V_1 = \frac{V_2 A_2}{A_1}
$$
  
con  $h = \left(z_1 + \frac{P_1}{r}\right) - \left(z_2 + \frac{P_2}{r}\right)$  (2.2.2.2)

Sustituyendo la ecuación 2.2.1.2 en la ecuación 2.2.1.1 se obtiene:

$$
V_2 = \frac{2gh}{1 - \left(\frac{A_2}{A_1}\right)^2}
$$

y en términos de la deflexión en el manómetro de mercurio, el gasto es:

$$
Q = \frac{C_v A_2}{\sqrt{1 - \left(\frac{A_2}{A_1}\right)^2}} \sqrt{2gh}
$$
  

$$
Q = \frac{C_v A_2}{\sqrt{1 - \left(\frac{A_2}{A_1}\right)^2}} \sqrt{2gh} \left(\frac{Y_m}{\gamma} - 1\right)
$$

Para corregir los errores cometidos, en la no inclusión de la pérdida de carga y que  $\alpha_1 = \alpha_2 = 1$ , la ecuación anterior se afecta de un coeficiente C<sub>v</sub>. Además, con:
$$
Q = \frac{C_v}{\sqrt{1 - \left(\frac{A_2}{A}\right)^2}} = \frac{C_v}{\sqrt{1 - m^2}}
$$

donde  $m = \frac{A_2}{A_1}$  es el grado de estrangulamiento, se obtiene finalmente:

$$
Q = C_d A_2 \sqrt{2g\Delta h \left(\frac{r_m}{r} - 1\right)}
$$
 (2.2.2.4)

Para un análisis dimensional, se demuestra que el coeficiente C<sub>d</sub> depende del grado de estrangulamiento m, de los efectos viscosos y rugosidad del tubo, contenidos en los términos de pérdida de energía *y,* además, del tipo de venturimetro. Valores típicos medios fueron determinados experimentalmente y se encuentran en la figura 2.2.2.2a, la cual muestra que Ca depende de m y de Re hasta el límite fijado por la línea LL', a la derecha de la cual, C<sub>d</sub> es independiente de Re y dependiente sólo de m, como se presenta en la figura 2.2.2.2b. En estas figuras el número de Reynolds es:

$$
\text{Re} = \frac{V_2 D_2}{v} \tag{2.2.2.5}
$$

Donde D<sub>2</sub> es el diámetro de la sección estrangulada, V<sub>2</sub> la velocidad media en la misma, y v la viscosidad cinemática del liquido (Ref. 3).

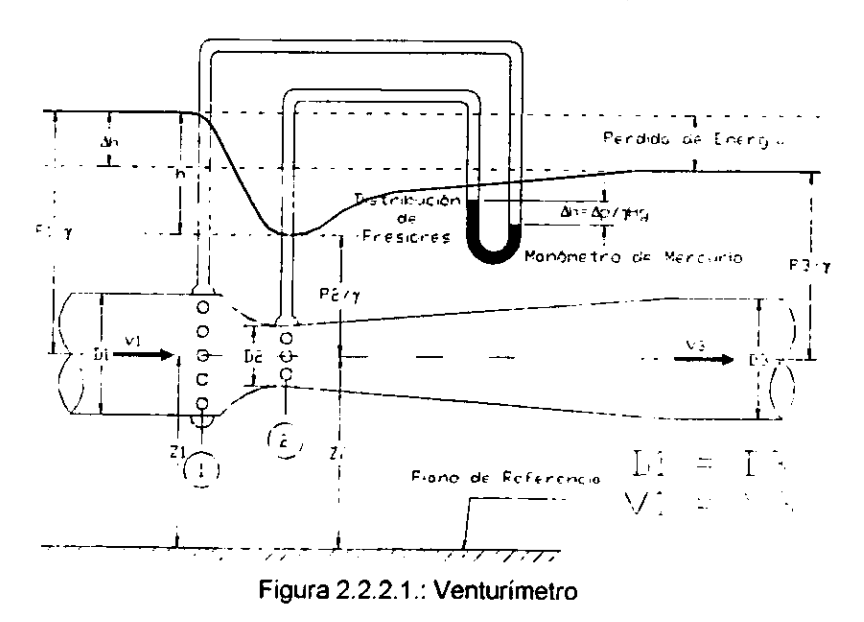

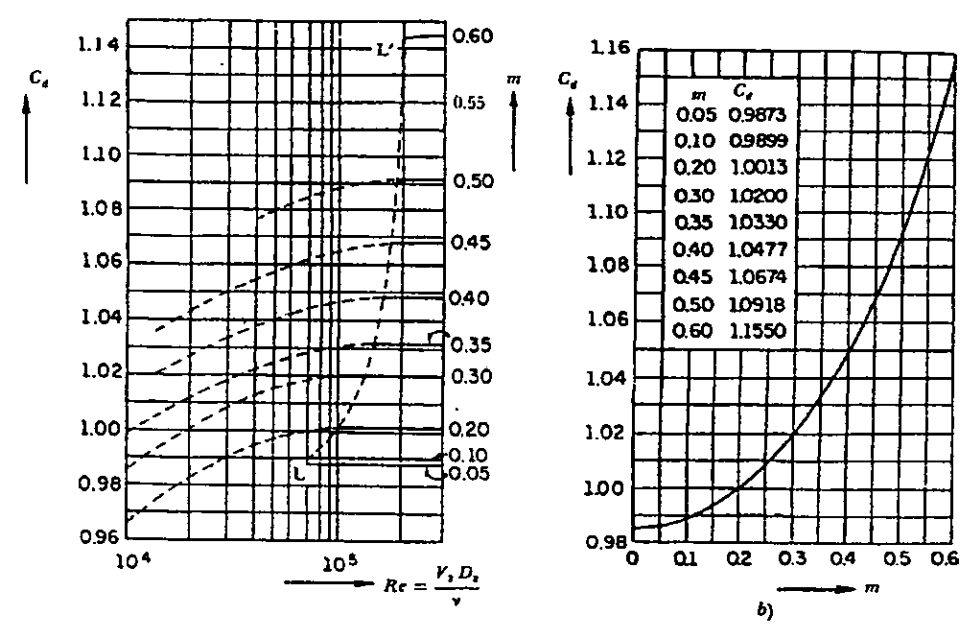

Figuras 2.2.2.2a y 2.2.2.2b. Coeficientes Ca para venturimetro.

# Diseño del Venturímetro

En el capitulo 3 se muestra la simulación que se realizó para la determinación del grado de estrangulamiento más conveniente de acuerdo con la pérdida de carga.

Como se observa en las figuras 1.4.1. y 2.2.1., la tubería del multiaforador corre por debajo del nivel de piso, a través del canal de retomo que está al extremo sur del laboratorio. Puede disponerse de un tramo de tubería de 11 m. mismos que están comprendidos en la denominada área disponible para el multiaforos. Eventualmente, podrían disponerse de 20 metros adicionales, quedando estos fuera de dicha área pero que podrían ser utilizados para la instalación de los dispositivos. Sin embargo, para la de los dispositivos, será suficiente con los 11 m. A continuación, se describe el dimensionamiento y la ubicación propuestos para el venturimetro del multiaforador, así como su curva de gastos.

Tomando como referencia la toma para abastecer a la estructura, se propone ubicar el venturimetro a 4 metros aguas arriba de dicha toma. El venturimetro que se propone, tiene una longitud total de 1.58 m. Después, se dejarán 5.32 metros libres hasta el diafragma. Esto da una longitud total de 10.90 m., por lo que ambos dispositivos están ubicados dentro del área disponible. Adosados al muro norte se colocarán los manómetros diferenciales cerrados de

mercurio que servirán para tomar las lecturas de Ah para determinar la caída de presión entre las secciones de entrada y salida para el posterior cálculo del gasto.

El venturímetro propuesto tiene las siguientes características: el estrangulamiento se hará con una reducción de 10" a 6" de diámetro y tendrá 30 cm. de longitud. A ambos lados de la reducción se tendrán dos cortos tramos rectos, de 9 cm. del lado del diámetro mayor y de 12 cm. en el extremo hacia aguas abajo (diámetro menor). Al centro de los tramos rectos se harán perforaciones para colocar la corona de piezómetros que se conectarán a un manómetro diferencial cerrado de donde se podrá obtener la lectura Ah. Como ya se explicó, la ampliación aguas abajo debe ser mucho más gradual que la reducción, por lo que se propone utilizar una ampliación de 6" a 10" con una longitud de 86 cm., teniendo un ángulo de 3.23º. Las tres conexiones: tubería reducción, reducción - ampliación y ampliación - tubería, deberán ser bridadas. En la figura 2.2.2.3 se muestra un croquis del venturímetro propuesto.

La figura 2.2.2.4. es la curva teórica de gastos que se ha realizado con ayuda de una hoja de cálculo y los valores obtenidos de las figuras  $2.222a$ 2.2.2.2b. Esta curva teórica deberá comprobarse cuando el multiaforador esté funcionando y así podrá ser determinada la precisión del venturímetro propuesto. También deberá ser calibrado, debiendo obtenerse una curva de coeficientes Ca que podría ser distinta a la teórica. En el capítulo 3 está el perfil hidráulico del sistema multiaforador, que incluye la pérdida de carga en el venturimetro.

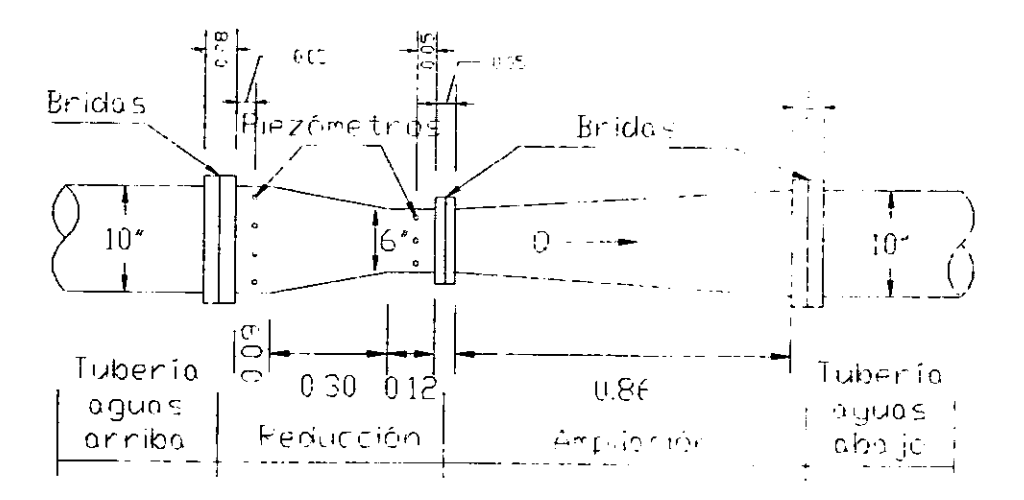

Figura 2.2.1.3 Dimensiones del venturímetro propuesto en m.

Datos:

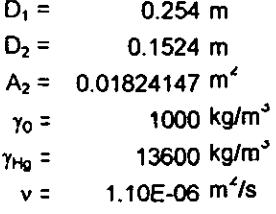

 $m = 0.6$  $Re = e$ cuación 2.2.2.5  $C_d$  = figuras 2.2.2.2.a y 2.2.2.2.b  $\Delta h =$  ecuación 2,2,2,4

|                 | $Q[m^3/s]$     | $V$ [m/s] | <b>Re</b> [0] | $Cd$ $[0]$               | ∆h [mHg]       | Δh [mca] |
|-----------------|----------------|-----------|---------------|--------------------------|----------------|----------|
|                 | 0.000          | 0.0000    |               |                          | 0.0000         | 0.0000   |
|                 | 0.010          | 0.5482    | 7.60E+04      | 1.1550                   | 0.0009         | 0.0115   |
|                 | 0.020          | 1.0964    | 1.52E+05      | 1.1550                   | 0.0036         | 0.0459   |
|                 | 0.030          | 1.6446    | 2.28E+05      | 1.1550                   | 0.0082         | 0.1033   |
|                 | 0.040          | 2.1928    | 3.04E+05      | 1.1550                   | 0.0146         | 0.1837   |
|                 | 0.050          | 2.7410    | 3.80E+05      | 1.1550                   | 0.0228         | 0.2870   |
|                 | 0.060          | 3.2892    | 4.56E+05      | 1.1550                   | 0.0328         | 0.4134   |
|                 | 0.070          | 3.8374    | 5.32E+05      | 1.1550                   | 0.0447         | 0.5626   |
|                 | 0.080          | 4.3856    | 6.08E+05      | 1.1550                   | 0.0583         | 0.7348   |
|                 | 0.090          | 4.9338    | $6.84E + 05$  | 1.1550                   | 0.0738         | 0.9300   |
|                 | 0.100          | 5.4820    | 7.60E+05      | 1.1550                   | 0.0911         | 1.1482   |
|                 | 0.110          | 6.0302    | 8.35E+05      | 1.1550                   | 0.1103         | 1.3893   |
|                 | 0.120          | 6.5784    | $9.11E + 05$  | 1.1550                   | 0.1312         | 1.6534   |
|                 | 0.140<br>0.120 |           |               |                          |                |          |
|                 | 0.100          |           |               |                          |                |          |
| <b>IGHW] yv</b> | 0.080          |           |               |                          |                |          |
|                 | 0.060          |           |               |                          |                |          |
|                 | 0.040          |           |               |                          |                |          |
|                 | 0.020          |           |               |                          |                |          |
|                 | 0.000          |           |               |                          |                |          |
|                 | 0.000          | 0.020     | 0.040         | 0.060<br>$Q$ [m $^3$ /s] | 0.080<br>0.100 | 0.120    |

Figura 2.2.1.4. Curva de gastos del venturimetro.

#### **2.2.3 ROTÁMETRO**

Un rotámetro es un medidor de área variable. Consiste en un tubo vertical cónico en el que un flotador toma una posición vertical correspondiente a cada gasto que pasa por el tubo, como se muestra en la figura 2.2.3.1. (ref. 12).

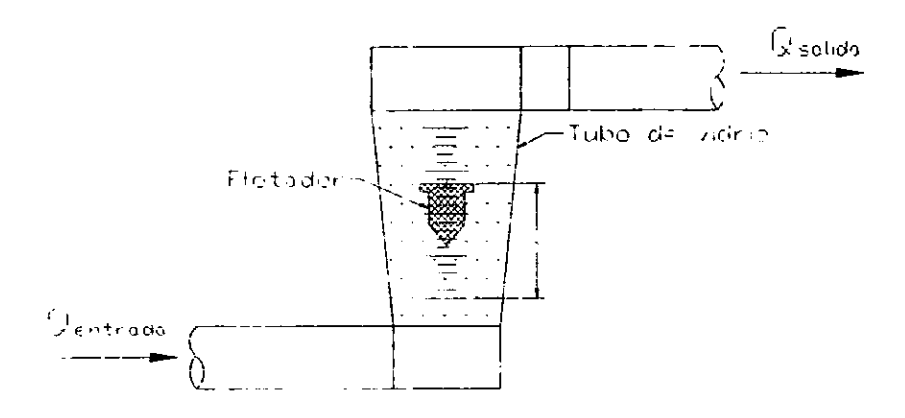

Figura 2.2.3.1. Rotámetro.

Para un gasto dado, el flotador permanece estacionario, pues las fuerzas verticales o diferencia de presión, la gravedad, la viscosidad y la flotación están equilibradas. Este equilibrio se mantiene automáticamente ya que el área hidráulica del medidor (área anular entre el flotador y el tubo) varía de continuo con el desalojamiento vertical; por lo tanto, el aparato puede considerarse como orificio de área ajustable. La fuerza hacia abajo (gravedad menos flotación) es constante y, por lo tanto, la fuerza hacia arriba (formada principalmente por la  $ca$ ida de presión  $\Delta p$  multiplicada por la sección transversal del flotador) debe ser también constante. Como el área del flotador es constante, la caída de presión debe ser constante. Para un área hidráulica fija, Ap varía con el cuadrado del gasto, y a fin de mantener Ap constante para diferentes gastos el área debe variar. El tubo cónico proporciona esta área variable. La posición del flotador es la señal de salida del medidor y puede hacerse prácticamente lineal con el gasto haciendo que el área del tubo varíe en forma lineal con la distancia vertical. Por tanto, los rotámetros tienen mayor precisión que los elementos en los que interviene la raíz cuadrada. Suponiendo que el fluido que corre es incompresible y que se emplea el modelo simplificado que se acaba de describir, se puede deducir el resultado (ref. 12):

$$
Q = \frac{C_d (A_t - A_t)}{1 - [(A_t - A_t)] (A_t)^2} \frac{2gV_t}{m_f - w_B} \qquad (2.2.3.1)
$$

donde:  $Q =$  gasto  $[m^3/s]$ C<sub>d</sub> = coeficiente de descarga [o]  $A_t = \text{area del tubo } [m^2]$  $A_f = \text{area del float} [m_j^2]$  $g =$  gravedad local  $[m/s^2]$  $V_f$  = volumen del flotador  $[m^3]$  $w_f$  = peso especifico del flotador [kg/m<sup>3</sup>] w<sub>ff</sub> = peso específico del líquido de la corriente [kg/m<sup>3</sup>]

Si la variación de C<sub>a</sub> con la posición del flotador es pequeña y si  $[(A_t-A_t)/A_t]^2$ es siempre mucho menor a 1, la ecuación 1 tiene la siguiente forma:

$$
Q = K(A_i - A_j) \tag{2.2.3.2}
$$

y si al tubo se le da una forma de manera que A, varíe linealmente con la posición del flotador x, entonces Q=K<sub>1</sub>+K<sub>2x</sub>, que es la relación lineal. Los flotadores de los rotámetros pueden hacerse de varios materiales para obtener la diferencia de densidad deseada (wf-wff en la ecuación 2.2.3.1.) para medir un líquido o gas en particular. Algunas formas de los flotadores, como las esferas, no requieren guías en el tubo; otras se mantienen en el centro por medio de guías de alambre o por costillas interiores en el tubo. Se ha encontrado que ciertas formas de flotadores reducen los efectos de la viscosidad. Los tubos se hacen a menudo de vidrio de alta resistencia, para permitir la observación directa de la posición en el flotador. Cuando se necesita una resistencia mayor, es posible usar tubos metálicos, y la posición del flotador puede detectarse magnéticamente a través de la pared de metal.

**Si se desea una señal neumática o eléctrica relacionada con la magnitud**  del gasto, el movimiento del flotador puede medirse con el transductor de presión adecuado

#### **Diseño del rotámetro.**

Se encontraron diversos problemas para el diseño de un rotámetro adecuado para incluirse en el multiaforos que pudiese operar con el  $Q_{\text{max}}$ , 100 l/s.

En primer lugar, el rotámetro es un dispositivo bastante preciso pero que se usa para el aforo de gastos pequeños. Se consultaron catálogos de fabricantes y se encontró que el máximo gasto que los rotámetros manejan comercialmente es de 175 galones por minuto, que equivalen a 11.00 lis. Este es un rotámetro fabricado por la empresa norteamericana Cole Parmer International denominado de alta capacidad y tiene un costo de casi de \$700 dólares americanos.

Además de esto, los dispositivos de flujo a presión diseñados con anterioridad , venturimetro y diafragma, provocan una pérdida que está muy cerca del limite que se tiene para la correcta operación del sistema. Esto provoca que no sea posible colocar un tercer dispositivo para flujo a presión, a menos que no se instalara alguno de los dos propuestos.

Finalmente, la literatura encontrada acerca de los rotámetros es muy escasa y la información para su diseño es insuficiente. El diseño de uno de estos dispositivos sería una tarea tan extensa que saldría de los alcances de este trabajo, siendo por sí solo un trabajo susceptible de ser desarrollado como tema de investigación.

Sin embargo, a continuación se proporciona una lista con las características de rotámetros comerciales de diversos rangos de gasto, incluyéndose el mencionado de alta capacidad. Esta lista podría servir como referencia para el laboratorio si en el futuro se desea adquirir o diseñar un rotámetro para algún modelo o estructura en particular.

Estos rotámetros son de un catálogo de la mencionada compañia Cole-Parmer lnternational. Están divididos en cuatro grupos: medidores en línea (estándar y alta resolución), de pared y de alta capacidad. La diferencia entre los de pared y los demás está en la instalación.

Los medidores en linea y de alta capacidad se instalan de tal forma que el flujo es axial en una longitud considerable antes y después del medidor, en tanto **que en los de pared, las tuberías de entrada y salida están dentro de un muro y el**  medidor se conecta a esta instalación, provocando que el flujo sea vertical sólo cuando entra al medidor.

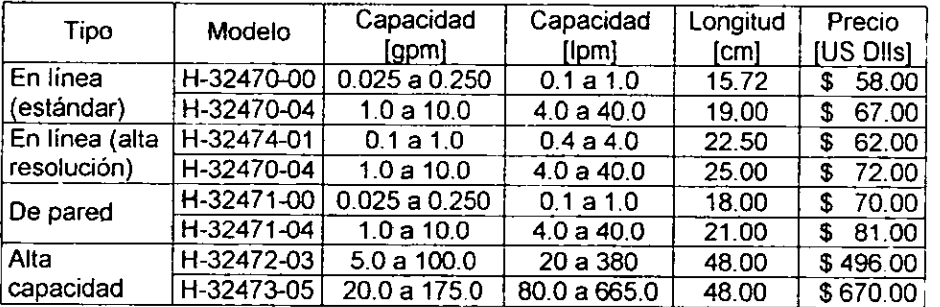

# **2.3. ESTRUCTURAS PARA FLUJO A SUPERFICIE LIBRE**

## **2.3.1. VERTEDORES DE PARED DELGADA**

Se le conoce como vertedor a aquella estructura hidráulica (una placa o un muro) por encima de la cual se descarga un liquido a superficie libre. Existen dos tipos de vertedores de pared delgada; si el liquido descarga por una lámina vertiente o una placa de cualquier forma, el vertedor será de pared delgada; el vertedor se denomina de pared gruesa si el contacto entre la pared y la lámina vertiente es toda una superficie (Ref.3). A continuación, se presenta una clasificación general de vertedores utilizando diversos criterios: (Ref. 6):

- 1. Forma:
	- a) Simples: rectangulares, triangulares, trapeciales, etc.
	- b) Compuestos: secciones combinadas.
- 2. Altura relativa de la cresta:
	- a) Vertedores completos o libres.
	- b) Vertedores incompletos o ahogados.
- 3. Espesor de la pared:
	- a) Vertedores de pared delgada: placas o madera biselada.
	- b) Vertedores de parad gruesa.
- 4. Longitud de cresla:
	- a) Vertedores sin contracciones laterales.
	- b) Vertedores con contracciones.

**El** multiaforos tendrá tres vertedores de pared delgada: rectangular, trapecial y triangular. El diseño de cada uno de ellos, su ubicación así como sus características geométricas serán determinadas en ésta y las siguientes secciones. A continuación, se muestra el esquema de un vertedor de pared delgada y la obtención de la ecuación general de gasto para este tipo de vertedores.

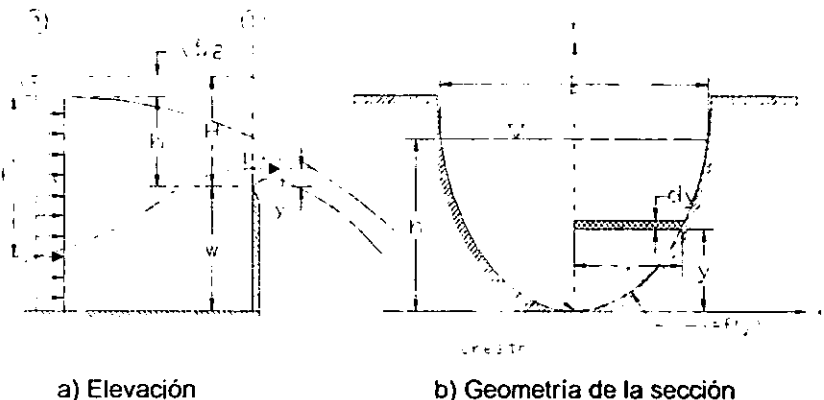

Figura 2.3.1.1 Vertedor de pared delgada de forma general

Para la figura anterior *y* aplicando la ecuación de la energía entre el inicio de la línea de corriente y el final de ésta, se tiene:

$$
h_0 + \frac{V_0^2}{2g} = h_0 - h + y + \frac{v^2}{2g}
$$
  

$$
H = h + \frac{V_0^2}{2g} = y + \frac{v^2}{2g}
$$
 2.3.1.1 a

Si la carga de velocidad es despreciable, la velocidad en cualquier punto de **la sección será:** 

$$
v = \sqrt{2 g (h - y)}
$$
 2.3.1.1 b

De la figura 1.1b, se deduce el gasto que pasa a través del área elemental, **así:** 

$$
dQ = 2\sqrt{2} g \mu x \sqrt{h - y} dy
$$

En esta última ecuación el coeficiente µ considera el efecto de contracción de la lámina vertiente. El gasto total vale:

$$
Q = 2\sqrt{2g} \mu \int_0^b x(h-y)^{\frac{1}{2}} dy
$$
 (2.3.1.2)

Esta última es la ecuación general de gasto para un vertedor de pared delgada, es posible integrar esta ecuación cuando se conoce la forma del vertedor.

Se consideran algunas hipótesis aproximadas en la deducción de la ecuación (Ref. 3):

- Se omite la pérdida de energía, incluida en el coeficiente *µ.*
- En todos los puntos de la sección 1, las velocidades tienen dirección horizontal *y* con una distribución parabólica, efectuando la integración entre los límites O *y*  h.
- Se supone una distribución hidrostática de presiones al aplicar la ecuación de Bemoulli entre las secciones O *y* **1.** Esto se contrapone con la distribución parabólica utilizada para derivar la ecuación.
- $\bullet$  El coeficiente  $\mu$  corrige la anterior suposición y representa la relación existente entre ambas distribuciones de velocidades. Su valor debe ser aproximado a 0.6 y debe obtenerse de manera experimental.

## **2.3.1.1. VERTEDOR RECTANGULAR.**

En la siguiente figura, se muestra la geometría de un vertedor de pared delgada de forma rectangular.

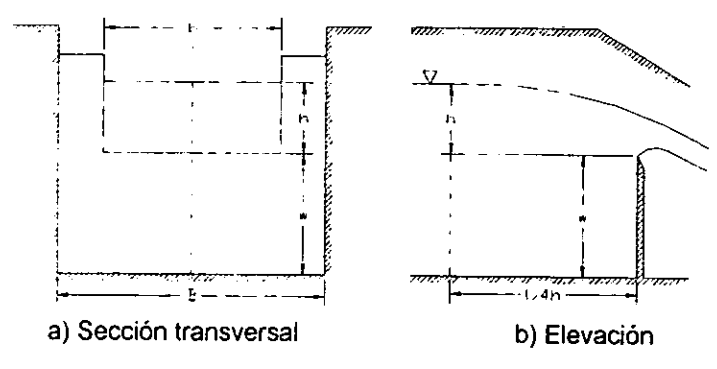

Figura 2.3.1.1.1. Vertedor rectangular

Para esta forma de vertedor la ecuación  $x=f(y)$  es del tipo:

$$
x=\frac{b}{2}
$$

Donde b es la longitud de la cresta. La ecuación general para descarga de un vertedor de pared delgada es la 2.3.1.2, si se sustituye en ésta para el vertedor rectangular:

$$
Q=-\mu\sqrt{2gb}\int_0^h x(h-y)^{\frac{1}{2}}(-dy)
$$

y si se efectúa la integración, entonces:

$$
Q = -\frac{2}{3} \mu \sqrt{2gh} \left[ (h - y)^{3/2} \right]_0^h
$$

finalmente:

$$
Q = \frac{2}{3} \sqrt{2g} b \mu b h^{\frac{1}{2}}
$$
 2.3.1.1.1

Esta es la ecuación general de descarga para un vertedor rectangular de pared delgada cuya velocidad de llegada es despreciable (Ref. 3). Se acostumbra agrupar los primeros tres términos de la ecuación anterior en un coeficiente C, de manera que: ,...  $Q = Cbh^{\frac{3}{2}}$  ,...  $Q = Cbh^{\frac{3}{2}}$  ,... 2.3.1.1.2

$$
Q = Cbh^{2/3} \tag{2.3.1.1.2}
$$

$$
C = \frac{2}{3}\sqrt{2g}\mu = 2.952\mu
$$
 2.3.1.1.3

Diversos autores han realizado experimentos con el objeto de encontrar el valor de la constante  $\mu$ . En la figura 2.3.1.1.2 pueden encontrarse cinco fórmulas distintas para la obtención de este valor. Las fórmulas especifican diversos límites de aplicación y observaciones que deben tomarse en consideración para la elección de alguna de ellas. (Ref. 3).

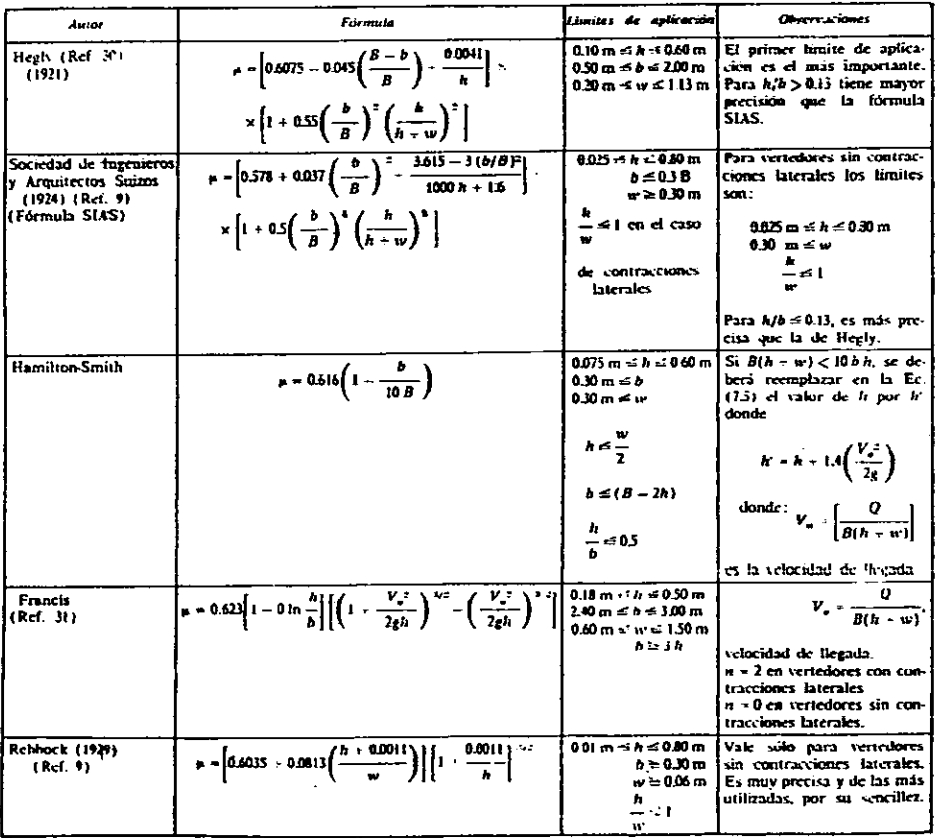

Figura 2.3.1.1.2 Fórmulas experimentales para la determinación de  $\mu$  en la ecuaciones 2.3.1.1.1. y 2.3.1.1.3. para vertedores rectangulares con o sin contracciones laterales. Para el caso de que se tengan contracciones laterales, deberá hacerse b=B.

El vertedor rectangular del multiaforador se diseñará para que cumpla con las observaciones y limites de aplicación de la fórmula de la Sociedad de Ingenieros *y* Arquitectos Suizos (SIAS) *y* con las siguientes recomendaciones (Ref. 3):

- Espesor no mayor a 2mm. en bisel.
- Altura del fondo del canal a la cresta (w):  $0.30m \leq w \geq 2h$ .
- El plano normal del vertedor debe ser normal al flujo y la cara aguas arriba perfectamente vertical, plana y lisa.
- Se instalará al centro de un canal recto con longitud mínima de diez veces la longitud de cresta del vertedor y un área de por lo menos Bbh.
- La distancia entre los extremos del vertedor y el costado del canal no menor a 0.30m.
- La carga sobre la cresta se medirá en una sección, por lo menos, cuatro veces la carga máxima hacia aguas arriba.

## Diseño del Vertedor Rectangular

En el diseño del este vertedor se contempla también el diseño de los canales que tendrá el muttiaforador en la estructura que incluye a los dispositivos de aforo para condiciones a flujo a superficie libre.

En el croquis de la figura 1.2.2. se observa que el área que se tiene disponible para el multiaforos es de 18.15 x 11.10 metros.

Los canales de la estructura para dispositivos de aforo a superficie libre deben ser diseñados tomando en consideración varios aspectos. En varios croquis de esta el área disponible se hicieron pruebas de distribución de los canales, considerando la posición de las rejillas que cubren los canales de retorno de agua <sup>y</sup>las zanjas para instalaciones.

Para el vertedor rectangular, se hizo una simulación de posibles combinaciones de la geometría de los elementos del vertedor, es decir: cargas, anchos y longitudes. Esta simulación se presenta en el capitulo siguiente.

Después de analizar distintas distribuciones en el espacio disponible y de hacer distintas pruebas para la geometría, se optó por ancho de canales B=1.10 metros para todos los vertedores.

Una de las recomendaciones para el vertedor rectangular es que la **distancia entre los extremos del vertedor y el costado del canal (contracciones**  laterales) no sea menor a 0.30 m. La selección fue este valor limite, para que as<sup>i</sup> la carga h sobre el vertedor no fuese tan grande. Con esto, se tiene un ancho de cresta del vertedor rectangular de b=1.10-(2 x 0.30)=0.50 m. Los valores limite para w no fueron problema, ya que se tienen canales bastante profundos y como el rectangular es el primer vertedor, es el que tiene la cresta más alta (w=1.84 m.).

Las dimensiones del vertedor rectangular seleccionado se muestran en la figura 23.1.1.3. En esta figura, ya se muestran las elevaciones que finalmente se decidió que tuviera el vertedor, después de haber "jugado" con los niveles cuando se conocían las dimensiones del resto de los dispositivos de aforo a superficie libre. Esto es necesario para poder realizar la curva de gastos, ya que es necesario conocer w, pues este valor se incluye en la ecuación para la determinación del coeficiente *µ.* 

Inicialmente, no se ha contemplado el uso de muros tranquilizadores, ya que el canal de llegada es lo suficiente profundo y largo para que la velocidad pueda ser despreciable; sin embargo, una vez calibrado, debe determinarse si la inclusión de estos muros es necesaria

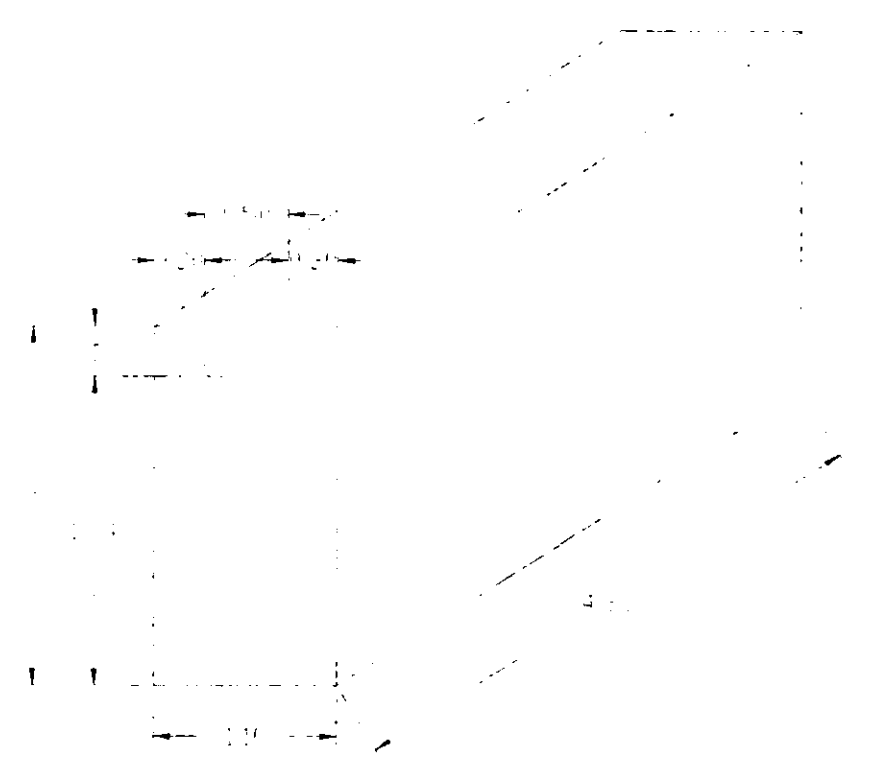

Figura 2.3.1.1.3. Geometría del vertedor rectangular del Multiaforos (en metros).

Con los estos valores de B, b y w, se realizó la curva de cargas contra gastos. La gráfica teórica se muestra en la figura 2.3.1.1.4. y deberá ser comprobada tan pronto como el multiaforador esté funcionando.

**Datos:** 

b= 0.500 [m]

- B= 1.100 TmJ
- w= 1.840 [m]
- $\mu$ = Fórmula de la SIAS (figura 2.3.1.1.2)

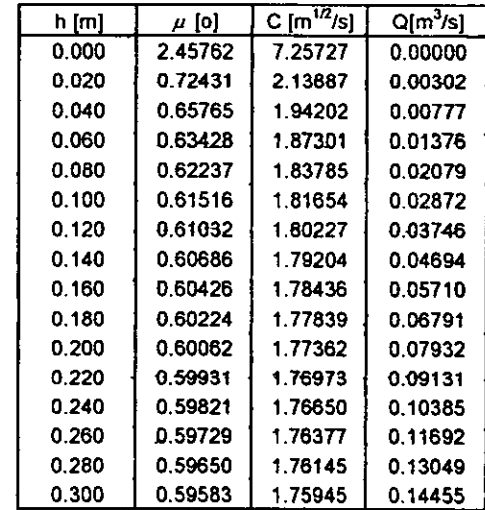

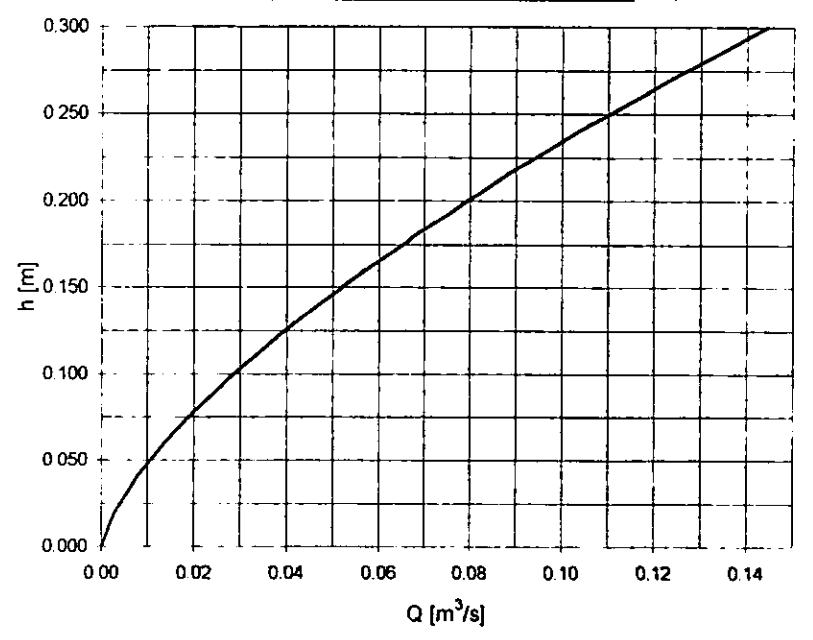

Figura 2.3.1.1.4. Curva de gastos del vertedor rectangular.

## **2.3.1.2. VERTEDOR TRIANGULAR**

Cuando el vertedor es de sección triangular, simétrica con respecto del eje vertical y çon ángulo en el vértice  $\theta$ , se tiene una ecuación del tipo  $x = y \tan(\theta/2)$ .

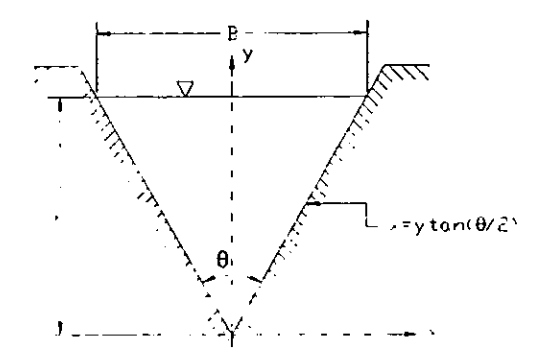

Figura 2.3.1.2.1. Vertedor triangular de pared delgada.

La ecuación general de gasto para vertedores de pared delgada se convierte en (Ref. 3):

$$
Q = 2\sqrt{2g}\mu\text{tan}\left(\frac{\theta}{2}\right)^h_0(h-y)^{1/2}ydy
$$

Y si se integra por sustitución, haciendo  $z = h - y$  entonces  $y = h - z$ ,  $dy = -dz$ . Los límites de integración serán para  $y = 0$ ,  $z = h$  y para  $y = z$ ,  $z = 0$ ; la ecuación anterior será entonces:

$$
Q = -2 \cdot \overline{2g} \mu \tan\left(\frac{\theta}{2}\right) \int_{h}^{h} z^{1/2} (h - z) dz =
$$
  

$$
Q = -2 \cdot \overline{2g} \mu \tan\left(\frac{\theta}{2}\right) \left[\frac{2hz^{1/2}}{3} - \frac{2}{5}z^{1/2}\right]_{h}^{h}
$$

Sustituyendo en esta última ecuación los limites de integración, se obtiene:

$$
Q = \frac{8}{15} \sqrt{2} \text{g} \tan \left( \frac{\theta}{2} \right) \mu h^2
$$
 2.3.1.2.1a

De la misma forma que para el vertedor rectangular se puede hacer que:

$$
Q = Ch^{\frac{5}{24}} \qquad \qquad 2.3.1.2.1b
$$
  

$$
C = \frac{8}{15} \sqrt{2} \text{g tan} \left(\frac{\theta}{2}\right) \mu
$$

# Figura 2.3.1.2.2. Fórmulas experimentales para determinar los coeficientes de gasto  $\mu$  o C para las ecuaciones 2.3.1.2.1a o 2.3.1.2.1b para vertedores triangulares con diferentes ángulos q en el vértice. B representa el ancho del canal de llegada y w el desnivel entre el vértice del vertedor y el fondo de dicho canal (ref. 3).

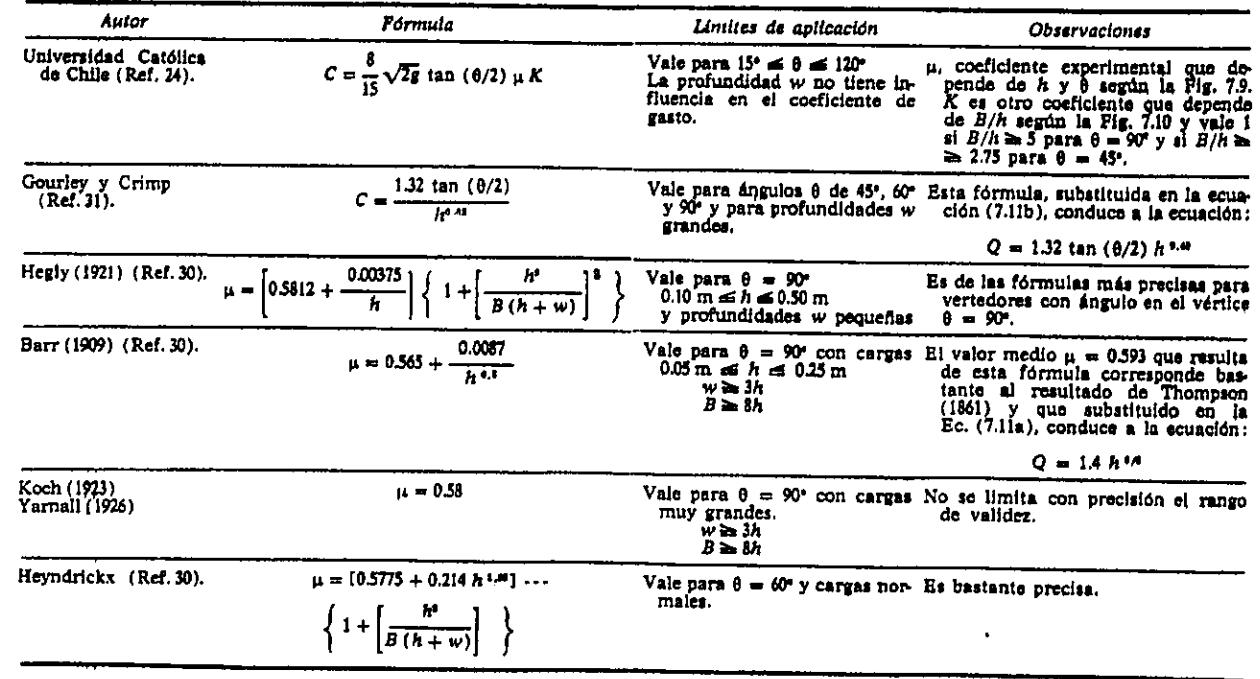

 $\ddot{3}$ 

Como sucede con el vertedor rectangular, diversos autores han propuesto fórmulas experimentales para el cálculo de C o *µ,* debiéndose tomar en cuenta los limites de aplicación y observaciones que cada autor establece.

En la figura 2.3.1.2.2 que se presenta en la página anterior, se muestra un cuadro donde se establecen 6 fórmulas de distintos autores. Las primeras dos son para calcular C y las otras cuatro para el cálculo de µ.

Una de las fórmulas más utilizadas es la de la Universidad Católica de Chile. Esta fórmula es la recomendada para casi todos los vertedores triangulares del Laboratorio *y* será también la que se utilizará para el diseño del vertedor *y* la obtención de su curva de gastos. Por ello, en las figuras 2.3.1.2.3a y b, se presentai, tas gráficas para la obtención de los coeficientes *µ* y K que requieren conocerse para la aplicación de esta fórmula.

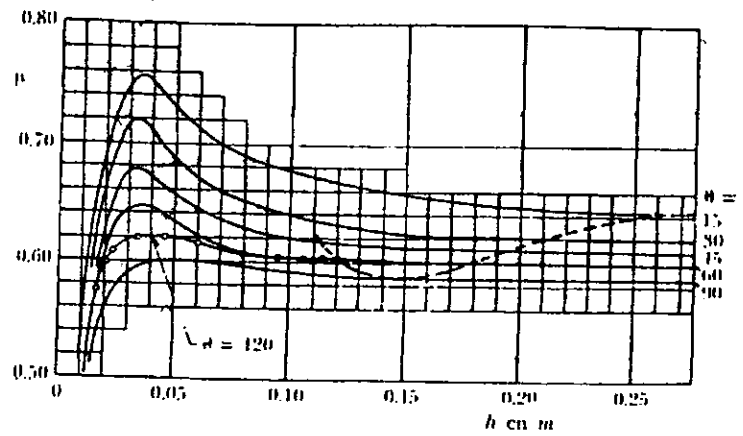

Figura 2.3.1.2.3a. Gráfica para la obtención del coeficienteµ. para la aplicación de la fórmula de la Universidad Católica de Chile

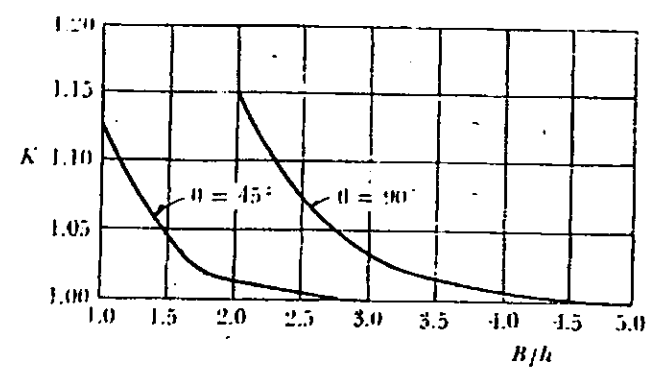

Figura 2.3.1.2.3b. Gráfica para la obtención del coeficiente K para la aplicación de la fórmula de la Universidad Católica de Chile

#### **Diseno del Vertedor Triangular.**

El diseño del vertedor triangular se realizó de manera similar al del rectangular, de tal forma que en una hoja de cálculo se simuló el funcionamiento del vertedor triangular utilizando la fórmula de la Universidad Católica de Chile para distintos ángulos, anchos *y* cargas. Como se mencionó con anterioridad, el ancho del canal de llegada es el mismo que el del vertedor rectangular previamente diseñado, es decir, 1.10 m. La simulación se muestra en la sección 3.1. del capítulo siguiente.

Por facilidad de construcción y cálculo se decidió que el vertedor tuviese un ángulo 0=90". De la simulación se obtuvo que para dicho ángulo, el gasto de 100 1/s se presenta cuando se tiene una carga de 35 cm. sobre el vertedor. Tomando en consideración lo anterior, se decidió que la altura vertical del vertedor fuese de 40 centímetros, teniendo así 5 centímetros de bordo libre. Con dicha altura y el ángulo de 90" se tiene que b = 0.80 metros, quedando 15 centímetros de distancia entre cada uno de los vértices superiores y el muro, es decir, cada una de las contracciones laterales. En la figura 2.3.1.2.4., se muestra la geometría descrita **para el vertedor triangular, inciuyendo la elevación de la cresta, que se determinó**  al conocerse las dimensiones de los demás dispositivos. La figura 2.3.1.2.5. es la curva de gastos para el vertedor seleccionado.

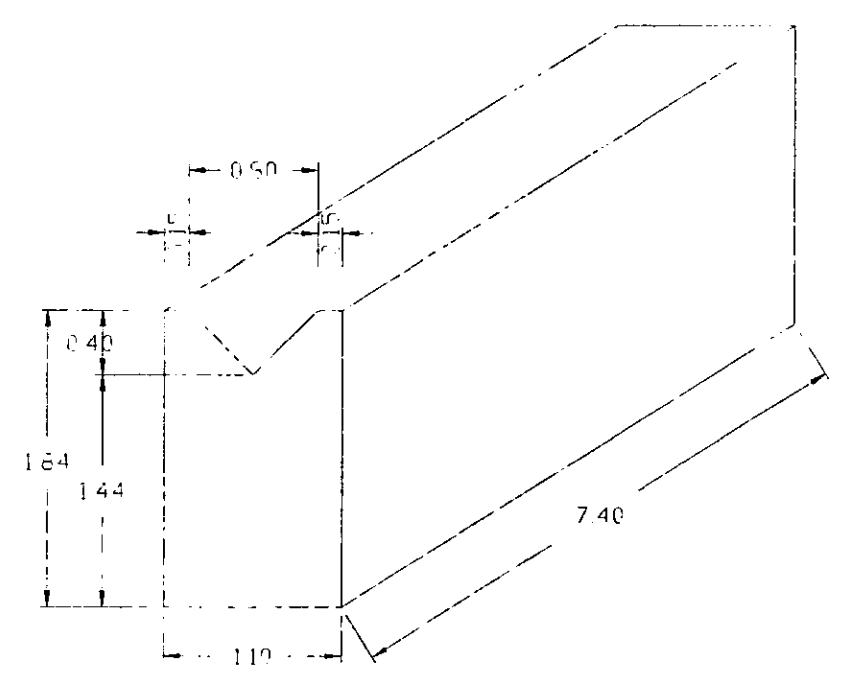

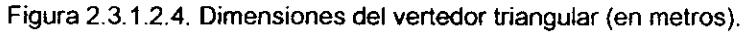

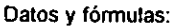

- **O= 90.00** ª
	- B= 1.10 m
	- **C= Fórmula de la Universidad Católica de Chile (fig. 2.3.1.2.2.)**
	- Q= Ch<sup>5⁄2</sup> [m<sup>3</sup>/s]

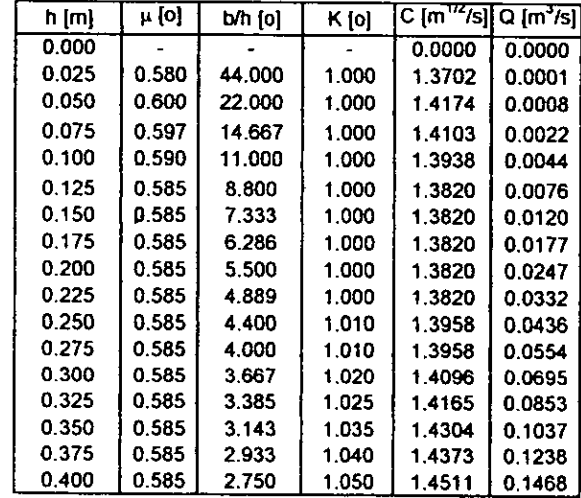

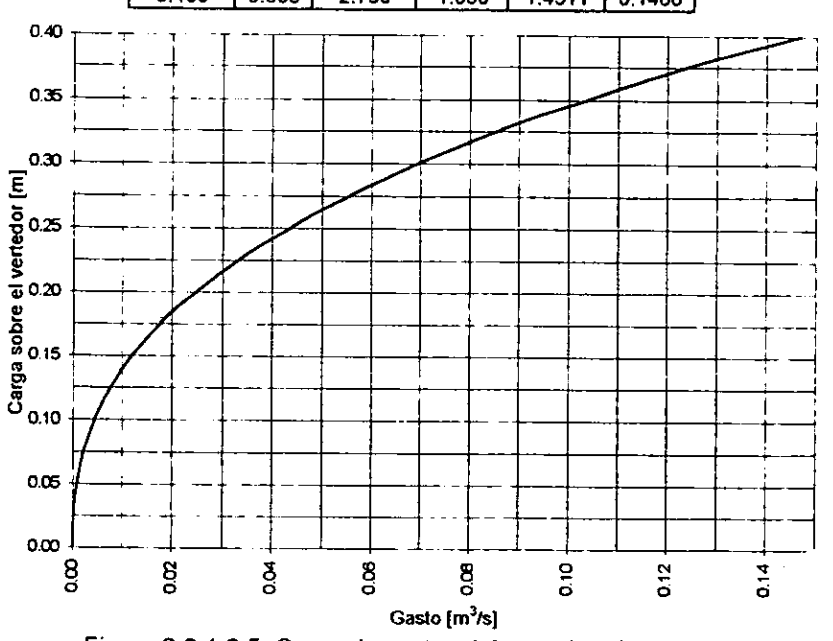

Figura 2.3.1.2.5. Curva de gastos del vertedor triangular.

# **2.3.1.3. VERTEDOR TRAPECIAL**

Si se observa la figura 2.3.1.3.1 se observa que el gasto que pasa por un vertedor trapecial se puede obtener de la suma gastos de un vertedor triangular y uno rectangular (Ref. 3):

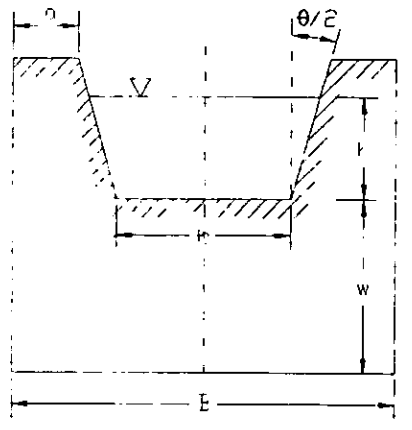

Figura 2:3.1.3.1. Vertedor trapecial de pared delgada.

Entonces, el gasto que pasa por un vertedor trapecial sería:

$$
Q = \frac{2}{3}\sqrt{2g}\mu_r b h^{\frac{3}{2}} + \frac{8}{15}\sqrt{2g} \tan\left(\frac{\theta}{2}\right) \mu_r h^{\frac{5}{2}}
$$

o bien, si se agrupan en un término *µ* algunos términos:

$$
Q = \frac{2}{3} \sqrt{2g} \left[ \mu_r + \frac{4}{15} \frac{h}{b} \mu_r \tan\left(\frac{\theta}{2}\right) \right] bh^{\frac{3}{2}}
$$

$$
Q = \frac{2}{3} \sqrt{2g} \mu b h^{\frac{3}{2}}
$$

donde  $\mu$  incluye a todos los términos dentro del paréntesis (Ref. 3).

El vertedor trapecial ha sido poco estudiado pero Cipolleti ha propuesto un trapecio rectangular con taludes k=0.25. La geometría de este vertedor ha sido obtenida de tal manera que las ampliaciones laterales compensen el gasto disminuido por las contracciones laterales de un vertedor rectangular, de longitud de cresta b en igualdad de condiciones de carga. Se ha encontrado de manera experimental que el coeficiente  $\mu$  vale 0.63. El gasto se determina con la ecuación:

$$
Q = \frac{2}{3}\sqrt{2g}(0.63)bh^{\frac{3}{2}} = 1.861bh^{\frac{3}{2}}
$$
 2.3.1.3.1

La ecuación 2.3.1.3.1 tiene validez si:  $0.08m \leq h \leq 0.60m$  $a > 2h$  $b \geq 3h$  $w \geq 3h$  $30h \leq B \leq 60h$ .

En un momento dado, si no se satisfacen estas condiciones, puede seguirse utilizando la ecuación si se sustituye H=h+V<sup>2</sup>/2g en lugar de h, tomando así en consideración la velocidad de llegada (Ref. 3). Esta observación se aplica también para los dos vertedores propuestos con anterioridad.

## **Diseño del Vertedor Trapecial**

El trapecial del multiaforador es el vertedor con el que se tuvo .mayor dificultad para su diseño. De principio, se pensó en cumplir con todas las recomendaciones propuestas por Cipolletti, de tal forma que para la obtención del gasto se utilizara solamente una ecuación en vez de dos.

Hay que recordar que el principal objetivo del multiaforador es servir como auxiliar en la docencia de prácticas de laboratorio. Las dimensiones del multiaforador deben ser, en la medida de Jo posible, tales que permitan que las mediciones que se efectúen sean lo suficientemente sencillas. Es por ello que en los vertedores rectangular y triangular se procuró que las dimensiones fuesen números cerrados. En el diseño del vertedor trapecial también se tomó en cuenta esto.

Al hacer pruebas con distintas geometrías para este vertedor de la misma forma en que se hizo para los otros dos vertedores, de inmediato se observó que no se podría cumplir con los requerimientos geométricos propuestos por Cipolletti para su vertedor, con excepción de los taludes. El vertedor propuesto debía tener una carga no muy alta, pues eso ocasionaría que los niveles de los otros dispositivos (canal Parshall, compuerta y tanque aforador, aguas abajo; y vertedores triangular y rectangular, aguas arriba) se vieran muy alterados.

Aún cuando las cargas sean pequeñas, las dimensiones propuestas por Cipolletti son muy difíciles de cumplir. De acuerdo con las condiciones establecidas anteriormente; por ejemplo, para una carga (h) de 20 cm., debe tenerse un ancho (b) mínimo de 60 cm y contracción mínima (a) de 40 cm. de cada lado. Por otro lado, se establece que el ancho del canal de llegada (8) debe estar comprendido entre 30 y 60 veces el valor de h. Tratando de cumplir, para el ejemplo, con las características mencionadas se tiene que el ancho del canal debería ser:

 $B = b + 2(h/4) + 2a = 0.60 + 2(0.20/4) + 2(0.40) = 1.5$  m.

Por otro lado:

 $B_{\text{min}}$  = 30 (0.20) = 6 m.  $B_{\text{max}} = 60 (0.20) = 12$  m.

Esto es, el ancho del canal de llegada debe estar entre 6 m. y 12 m., mientras que el ancho para los dos vertedores anteriores es de 1.1 O m. Por cuestión de espacio, de costos y de operación, es difícil que se pueda tener un ancho de más de 2.00 m.

En otras palabras, el valor de h propuesto no permite que B esté dentro del rango que se propone como limite. El valor de B debe ser muy ancho y el espacio disponible para el multiaforador hacen que no sea posible cumplir con los limites de aplicación propuestos por Cipolletti.

Después de revisar distintas opciones, se optó por la geometría siguiente: para un trapecio con k=0.25, como propone Cipolletti, un ancho de vertedor b=0.70 m., a=0.14 m.,·8=1.10 m., y una altura de 0.24 m. La geometría que se muestra en la figura 2.3.1.3.2. incluye estas dimensiones además de las elevaciones finales para la cresta y el tanque.

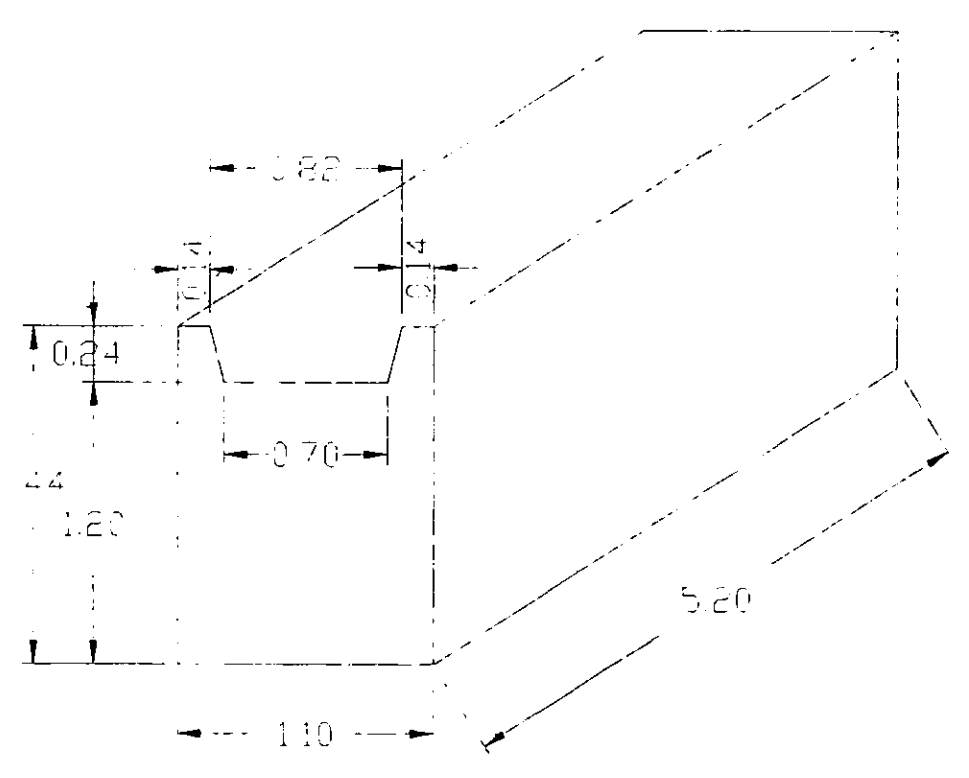

Figura 2.3.1.3.2. Dimensiones del vertedor trapecial.

En esta ocasión, la evaluación de alternativas para el vertedor trapecial del capitulo 3 no tiene que ver con el dimensionamiento, ya que es un hecho que no se podrá cumplir con las disposiciones de Cipolletti. Las alternativas que se tienen se refieren más bien a si el gasto puede calcularse con la fórmula de Cipolletti o si debe hacerse como la suma de vertedores rectangular y trapecial. En la sección 3.1.2. se demuestra que, cuando  $h \geq 8cm$ , se puede utilizar la fórmula de Cipolletti, incluso sin considerar la carga de velocidad. Para el caso contrario, se deberá utilizar la svma de vertedores.

La figura 2.3.1.3.3. es la curva de gastos para el vertedor trapecial, obtenida a partir de las observaciones hechas en la evaluación de alternativas del 1ercer capítulo.

Datos:

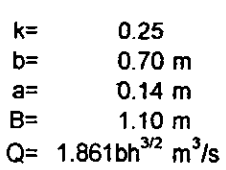

**nota: ruando h<8** cm. se **utiliza**  la suma de vertedores rectangular y triangular.

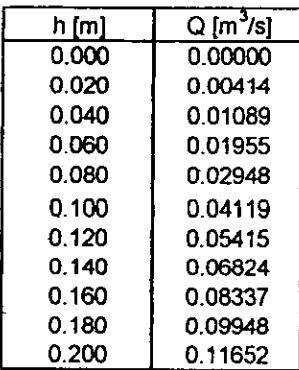

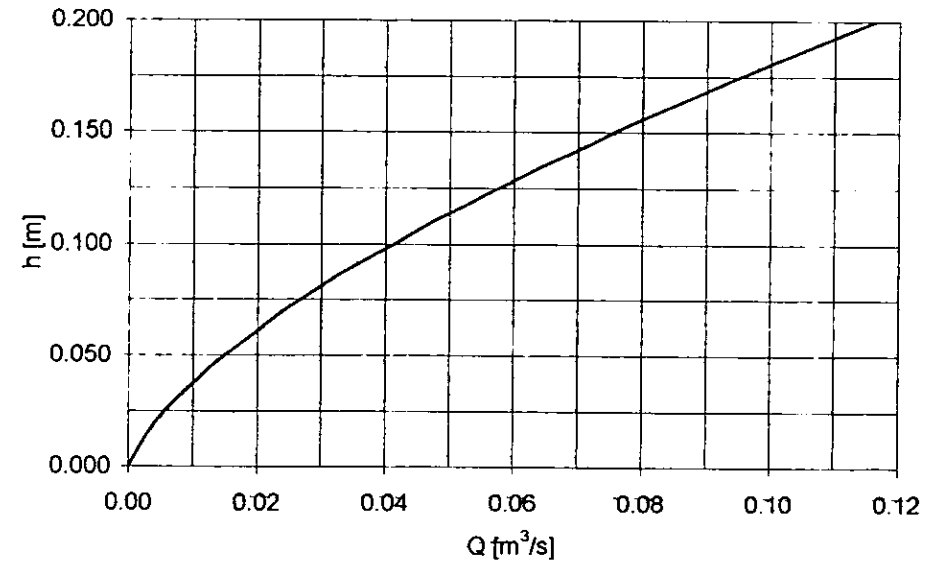

Figura 2.3.1.3.3. Curva de gastos para el vertedor trapecial.

## **2.3.2. AFORADOR PARSHALL**

#### **Teoría de los medidores de régimen crítico**

En el estudio generalizado de los canales se comprueba que en un canal existe un tirante limite estrechamente relacionado con los regímenes de flujo: el lento y el rápido. Es el tirante critico. (Ref. 6).

El régimen critico en la sección de un canal está caracterizado por múltiples **condiciones, entre ellas:** 

1. La energía especifica es mínima para un gasto dado.

2. El gasto es máximo para una energía especifica dada.

3. La carga de velocidad es igual a la mitad del tirante "y" en un canal de pendiente pequeña.

4. El número de Fraude es igual a la unidad.

5. La velocidad de flujo en un canal de pendiente pequeña con una distribución uniforme de velocidades es igual a la celeridad de pequeñas ondas de gravedad en la superficie del agua a causa de las turbulencias locales.

La ecuación general de régimen crítico es:

$$
\frac{Q^2}{g} = \frac{A^3}{T}
$$

Para un canal rectangular, donde A=by, T=b y q=Q/b, la ecuación general de régimen critico con el tirante critico **Y** c despejado queda:·

$$
Y_C = \sqrt[3]{\frac{q^2}{g}}
$$

Si el tirante Y<sub>c</sub> es conocido, puede despejarse el gasto Q de la ecuación anterior, quedando:

$$
Q=\sqrt{Y_c^3b^2g}
$$

Diversos investigadores han diseñado estructuras que permitan que en **determinadas secciones se presente el tirante crítico, pudiendo servir para conocer el gasto que pasa por dicha sección.** 

Uno de los medidores de régimen critico más conocido es el aforador Parshall. Esta estructura fue diseñada en 1920 por R. L. Parshall, ingeniero del Servicio de Irrigación del Departamento de Agricultura de los Estados Unidos. Consta de tres secciones. La primera es una sección convergente; la segunda, de paredes verticales paralelas, llamada garganta; y la tercera, divergente. Una disposición en planta se muestra en la 2.3.2.1.

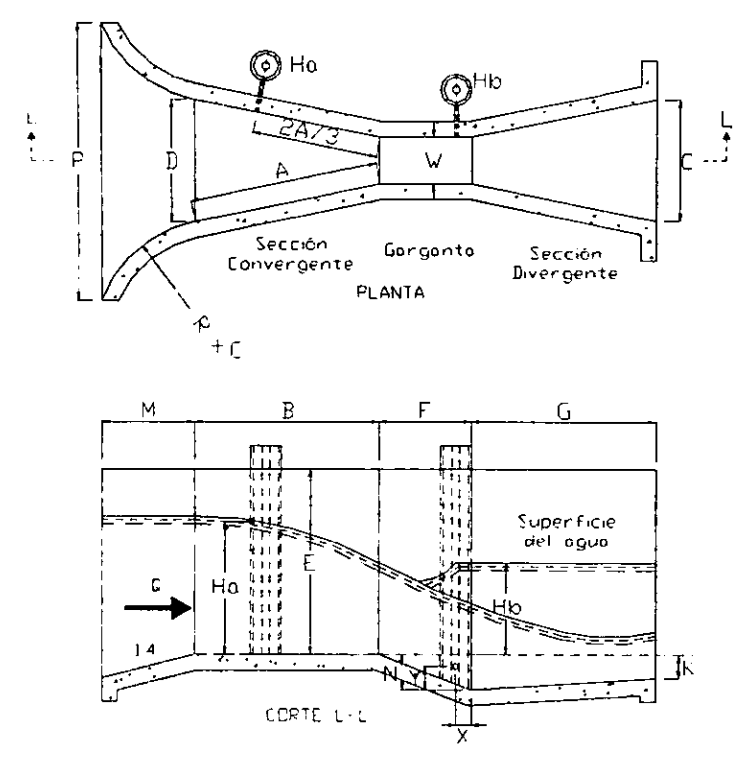

Figura 2.3.2.1. Aforador Parshall

## **Dimensiones del medidor**

Los medidores Parshall son indicados nominalmente, por el ancho de la garganta; así, un Parshall de W=9" mide 22.86 cm. en la menor sección transversal. El fondo a nivel en la primera sección, es indicado en la garganta con un declive de 9 vertical: 24 horizontal, cualquiera que sea su tamaño.

En la sección divergente, el fondo es ascendente a razón de **1** vertical: 6 horizontal en el caso de los medidores de 1 a 8 pies. Para estos medidores, la diferencia de nivel entre aguas arriba y el extremo aguas abajo es de 3 pulgadas.

Los menores medidores empleados son de 1<sup>ª</sup> (0.0254 m.) y puede haber hasta de 50 ft (15.24 m.), teniendo estos una capacidad de 530 cfs (85 m $^3$ /s). Para el diseño de los canales Parshall, se utilizan las dimensiones que se proporcionan en la tabla de la figura 2.3.2.2. En dicha tabla también se incluye el rango de gastos que cada uno de estos medidores puede manejar. Los valores de la tabla 2.2.3.2. están indicados para las iniciales de la figura 2.3.2.1. (Ref. 10), siendo:

- **W** Ancho nominal del medidor, en pulgadas o pies.
- **A** Longitud de la pared lateral de la sección convergente.
- B Longitud axial de la sección convergente.
- C Ancho final del canal aguas abajo.
- D Ancho inicial del canal aguas arriba.
- E Profundidad del canal.
- F Longitud de garganta.
- G Longitud de la sección divergente.
- **K** Diferencia entre el nivel más bajo al final del canal y la cresta.
- **N** Profundidad de la depresión en la garganta.
- R Radio de las curvas de entrada.
- **M** Longitud horizontal de entrada.
- P Ancho entre el final de las curvas de entrada.<br>X Distancia horizontal del medidor H, al punto in
- Distancia horizontal del medidor H<sub>b</sub> al punto inferior de la garganta.
- **Y** Distancia vertical del medidor H<sub>a</sub> al punto inferior de la garganta.

## **Condiciones de Descarga.**

El flujo a través de un medidor Parshall se puede verificar en dos condiciones diferentes conespondientes a dos regímenes distintos:

- a) flujo o descarga libre;
- b) ahogamiento o sumersión.

En el primer caso, la descarga se hace libremente como en los vertedores, en que la vena vertiente es independiente de las condiciones aguas abajo. El segundo caso ocurre cuando el. nivel aguas abajo es suficientemente elevado para influir y retardar el flujo a través del medidor: es el régimen comúnmente señalado como descarga sumergida, de características diferentes a las que se emplean para los vertedores.

El ahogamiento es provocado por condiciones aguas abajo, obstáculos existentes, falta de declive o niveles obligados en tramos o unidades subsecuentes.

En el caso de flujo libre es suficiente medir la carga H<sub>a</sub> para determinar el caudal. Si el medidor es ahogado, será necesario medirse también una segunda carga H. en un punto próximo a la sección final de la garganta.

La relación H<sub>b</sub>/H<sub>a</sub> es la relación de sumersión. Si el valor de H<sub>b</sub>/H<sub>a</sub> es igual o inferior a 0.60 (60%), para los Parshall de 3,6 o 9 pulgadas, o igual o inferior a O. 70 (70%) para los medidores de 1 a 8 pies; la descarga será libre. Si estos límites son excedidos, habrá ahogamiento y el gasto será reducido. Será entonces necesario medir las dos alturas para poder calcular el gasto. Entonces, la descarga real será inferior a la obtenida con H<sub>a</sub>, siendo indispensable aplicar **una corrección negativa.** 

|    |                                       | w              |      | А     |                |               | в       |                            |      |      |            |    |            |           |    |          |                            |                              |              |       | G |       |
|----|---------------------------------------|----------------|------|-------|----------------|---------------|---------|----------------------------|------|------|------------|----|------------|-----------|----|----------|----------------------------|------------------------------|--------------|-------|---|-------|
|    |                                       |                |      |       |                | ۱t            |         | cm                         | l ft | m    | cm.        | ft | ۱n         | cm        | ft | in       | cm                         | $\left  \mathsf{ft} \right $ | cm           | l ft. | m | cm    |
|    | lft mi                                | cm.            | l ft | in    | cm             |               | in<br>6 | 45.72                      | 10 7 |      | 17.78      |    | 3/16<br>10 | 25.88     | 2  | 0        | 60.96 0 6 15 24 1          |                              |              |       | 0 | 30.48 |
|    | $\begin{bmatrix} 0 & 3 \end{bmatrix}$ | 7 62           |      | 63/8  | 46.67          |               |         |                            |      | 31/2 | 39.37      |    | 35/8       | 39.69     | 2  | 0        | 60.96                      | 1                            | 0130.4812    |       | o | 60.96 |
|    | 0 <sub>6</sub>                        | 15 24          | 2    | 7/16I | 62.07          | $\mathcal{P}$ | -0      | 60.96                      |      |      | 38.10      |    | 10 5/8     | 57.47     |    | 6        | 76.20                      |                              | 0 30.48 1    |       | 6 | 45.72 |
| 0  | 9                                     | 22.86          |      |       | 2 10 5/8 87.95 | 2             | 10      | 86.36                      |      | ∣3   |            |    | 91/4       | 84 46     | з  | 0        | 91.44 2 0 60.96 3          |                              |              |       | 0 | 91.44 |
|    | 0                                     | 30.48          |      | 6     | 137.16 4       |               | 4 7/8   | 134.30 2 0                 |      |      | 60.96      |    |            | 102.55 3  |    | 0        | 91.44                      |                              | 12 0160.9613 |       | 0 | 91.44 |
|    | 6                                     | 45.72          |      | 49    | 144.78 4       |               | 7 7/8   | 141.92 2 6                 |      |      | 76.20      | з  | 4 3/8      |           |    | O        | $91.44$   2 0 $160.96$   3 |                              |              |       | o | 91.44 |
| 2. | 0                                     | 60.96 5        |      | - 0   | 152.40 4       |               |         | 10 7/8 149.54 3 0          |      |      | 91.44      |    | 11 1/2     | 120.65 3  |    |          |                            |                              |              |       | 0 | 91.44 |
| З. | - O I                                 | $91.44$ i      |      | 156   | 167.64 5       |               | 43/4    | 164,47 4 0                 |      |      | 121.92     | 5  | 17/8       | 157.16    |    | 0        | $91.44$ [2 0   60.96   3   |                              |              |       |   | 91.44 |
| 4  | 0                                     | $1121.92$ 6 0  |      |       |                |               |         | 182.88 5 10 5/8 179.39 5 0 |      |      | 152.40 6   |    | 41/4       | 193.68 3  |    | 0        | $91.44$   2 0   60.96   3  |                              |              |       | 0 |       |
|    | 50                                    | 152.40 6 6     |      |       | 198 12 6       |               | 4 1/2   | 194.31 6 0                 |      |      | 182.88 7   |    | 6 5/8      | 230.19 3  |    | $\Omega$ | $91.44$   2 0   60.96   3  |                              |              |       | 0 | 91.44 |
|    |                                       | 0   182.88     |      | 70    | 213.36 6       |               |         | 10 3/8 209.23 7 0          |      |      | 213.36 8   |    | 9          | 266.70 3  |    | 0        | 91.44                      |                              | '2 0 60.96 3 |       | o | 91.44 |
| 6. |                                       |                |      |       | 228.6017       |               |         | 4 1/4 224.16 8 0           |      |      | $243.84$ 9 |    | 11 3/8     | 303.21 3  |    | 0        | 91.44                      |                              | 12 0160.9613 |       | o | 91.44 |
|    |                                       | 0 213.36 76    |      |       |                |               |         | 10 1/8 239.08 9 0          |      |      | 274,32 11  |    | 13/4       | 339.73  3 |    | 0        | 91.44                      |                              | 2 0 60.96 3  |       | 0 | 91.44 |
| 8  |                                       | $0 243.84 8$ 0 |      |       | 243.84 7       |               |         |                            |      |      |            |    |            |           |    |          |                            |                              |              |       |   |       |

Figura 2.3.2.2. Dimensiones típicas de aforadores Parshall

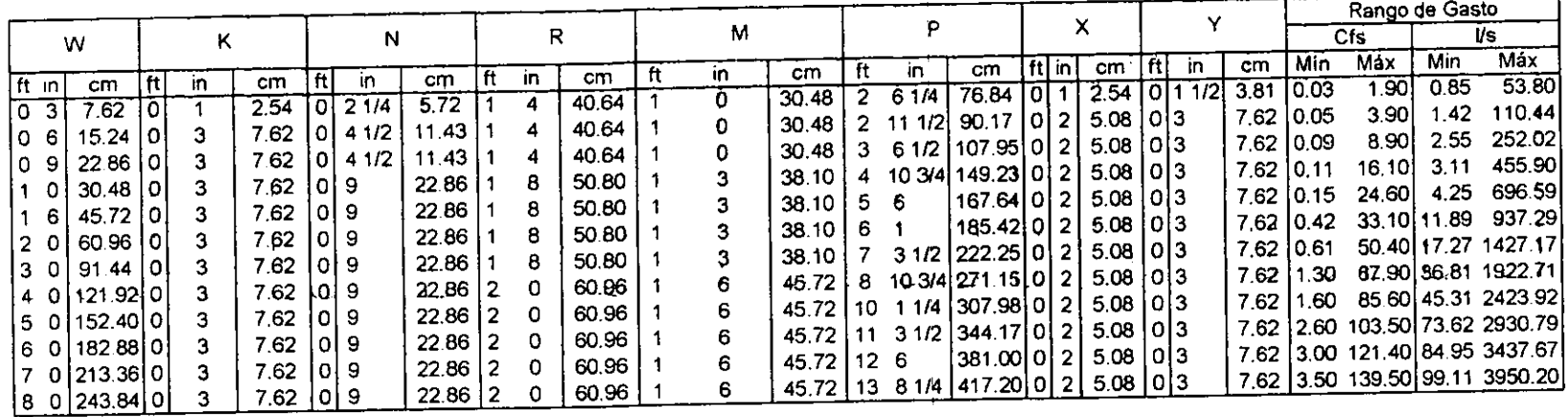

En la práctica, siempre que sea posible se tratará de tener la descarga libre, por el hecho de quedar restringido a una medición de carga única. **A** veces esa conducción no puede ser conseguida o establecida, debido a circunstancias locales o a limitaciones impuestas. De cualquier forma, la sumersión no debe nunca exceder el limite práctico de 95%, pues arriba de este valor, no puede contarse con la precisión deseable (Ref. 6), ya que se presenta el ahogamiento casi total y un remanso considerable hacia aguas arriba.

## **Puntos de Medición**

Con la descarga libre, la única medida de carga H<sub>a</sub>, necesaria y suficiente para conocerse el caudal, es hecha en la sección convergente, en un punto localizado a 2/3 de la dimensión de B (o 2/3 de **A).** 

En esta posición se puede medir el tirante del agua con una regla o se instala junto al muro, una escala para lecturas. Se puede también asentar un pozo, como el mostrado en el esquema, de 1 a 2 pulgadas de diámetro con una boya o un limnimetro de gancho en su interior.

Si las condiciones de flujo fuesen las de sumersión, además de la medida en la posición especificada arriba, será necesario medir la altura del nivel del agua Ho, en un punto máximo de la sección final de la garganta. La posición de esta torre se muestra en el esquema del canal Parshall y depende de las dimensiones de **X** y Y

Las dos cargas H<sub>a</sub> y H<sub>b</sub> son medidas a partir de la misma referencia: cota de fondo de la sección convergente (Ref. 10).

## **Ventajas de los Medidores Parshall**

Las ventajas de los medidores Parshall, pueden ser resumidas como sigue (Ref. 6):

- a) Gran facilidad de construcción.
- b) Bajo costo de ejecución.
- c) No hay sobreelevación de fondo.
- d) No hay peligro de formación de depósitos debido a materias en suspensión, siendo por ello de gran utilidad en el caso de alcantarillas o de aguas que llevan sólidos en suspensión.
- e) Pueden funcionar como un dispositivo en que en una sola medición de H sea suficient&.
- f) Gran habilidad en soportar sumergencias elevadas, sin alteración de caudal.
- g) Medidores Parshall de los más variados tamaños han sido ya ensayados hidráulicamente, lo que permite su empleo en condiciones semejantes, sin necesidad de muchos ensayos o aforos.
- h) En su ejecución pueden ser empleados diversos materiales, seleccionándose el más conveniente para las condiciones locales. Ya han sido construidos de: concreto, mampostería, madera, metal, etc.

#### **Fórmulas y Tablas**

Los numerosos experimentos y observaciones hechos con medidores Parshall llevaron a resultados correspondientes a expresiones del tipo:

$$
Q = KH_a^b \tag{2.3.2.1}
$$

En la figura 2.3.2.3. está la tabla que incluye los valores del coeficiente **K y**  los del exponente n, tanto en sistema métrico como en sistema inglés, en tanto que la 2.3.2.4. es una relación de gastos en función del tamaño del medidor y de la carga H<sub>a</sub>, útil para una determinación más directa de los gastos (Ref. 6).

#### **Medidores ahogados**

Si las condiciones de flujo son tales que se verifica el ahogamiento, serán necesarias dos medidas de nivel de agua para la determinación del porcentaje de sumersión. El ahogamiento retarda el flujo, habiendo una reducción de descarga. En estas condiciones, el caudal real será inferior a aquel que se obtendría por medio de ta fórmula o tablas. Para la determinación del caudal será indispensable la aplicación de una corrección.

## $Q_{real} = Q_{descara}$  libre -  $Q_{carreoid}$

Chow (ref. 10) presenta ábacos para la obtención de los elementos con los que es posible corregir el gasto cuando los medidores Parshall operan con descarga ahogada. Sin embargo, estos ábacos tienen la desventaja de manejar unidades del sistema inglés (ft. y cfs).

Por otro lado Azebedo y Acosta (ref. 6) presentan ábacos con unidades derivadas del sistema internacional (cm. y l/s), más familiar en nuestros países. Es por ello que en este trabajo se ha apiado por presentar las gráficas de éste libro.

En la figura 2.3.2.5. está un ábaco que proporciona las correcciones de gasto en lis, en función del porcentaje de sumersión, para medidores de 1 pie (w=1'). Para medidores mayores, se encuentran, en el mismo ábaco, los coeficientes relativos que deberán tomarse en cuenta (Ref. 6).

Sea, por ejemplo, el caso de un Parshall de W=2 ft., en el que Ha=0.50 m. y Hb=0.45 m. La relación de sumersión será de:

$$
\frac{0.45}{0.50} = 90\%
$$

Para estos valores, la corrección dada por el ábaco es de 65 I/s, esto es para el Parshall de 1 ft. Para el caso en cuestión, en que W=2 ft., esa corrección debe ser multiplicada por 1.8, lo que lleva a 117 I/s.

Como el gasto con descarga libre sería de 486 l/s (figura 2.3.2.4), el Qreal con 90% de sumersión será de:

$$
486 - 117 = 369 \text{ Vs}
$$

#### **Pérdidas de Carga**

La geometría y el funcionamiento propios de canal Parshall provocan una pérdida de carga importante. Esta pérdida debe ser tomada en consideración cuando se diseña un Parshall, dependiendo de las condiciones aguas abajo que se tengan.

De la misma forma como sucedió con la determinación del gasto en medidores ahogados, para la determinación de la pérdida de carga, se pueden utilizar los ábacos propuestos por Chow (ref. 10) en unidades del sistema inglés, o los propuestos por Azebedo y Acosta (ref. 6) en unidades derivadas del sistema internacional. En este trabajo se ha optado por presentar la que permita determinar la pérdida en cm. (figura 2.3.2.6).

A esta figura se debe entrar en el eje de las abscisas, con el gasto con el que se opere, se debe tocar la curva que corresponda al ancho de garganta W del medidor Parshall y el valor de la pérdida de carga en cm. se obtendrá en el lado izquierdo (Ref. 6).

Por ejemplo, para un Parshall de W=6", operando con un Q=0.100  $m^3/s$ (1001/s}, el valor de la pérdida de carga será de 17 cm. o 0.17 m.

|           |   | w      | ĸ<br>n |        |                           |  |  |  |
|-----------|---|--------|--------|--------|---------------------------|--|--|--|
| l ft i in |   | m      |        |        | U. Inglesas   U. Métricas |  |  |  |
|           | 3 | 0.0762 | 1.547  | 0.992  | 0.176                     |  |  |  |
|           | 6 | 0.1524 | 1.580  | 2.060  | 0.381                     |  |  |  |
|           | 9 | 0.2286 | 1.530  | 3.070  | 0.535                     |  |  |  |
|           |   | 0.3048 | 1.522  | 4.000  | 0.690                     |  |  |  |
|           | 6 | 04572  | 1.538  | 6.000  | 1.054                     |  |  |  |
| 2         |   | 0.6096 | 1.550  | 8.000  | 1.426                     |  |  |  |
| 3         |   | 0.9144 | 1.566  | 12.000 | 2.182                     |  |  |  |
| 4         |   | 1.2192 | 1.578  | 16.000 | 2.935                     |  |  |  |
| 5         |   | 1.5240 | 1.587  | 20.000 | 3.728                     |  |  |  |
| 6         |   | 1.8288 | 1.595  | 24,000 | 4.515                     |  |  |  |
| 7         |   | 2.1336 | 1.601  | 28,000 | 5.306                     |  |  |  |
| 8         |   | 24364  | 1.606  | 32 000 | 6.101                     |  |  |  |

Figura 2.3.2.3. Valores del exponente n y del coeficiente K.

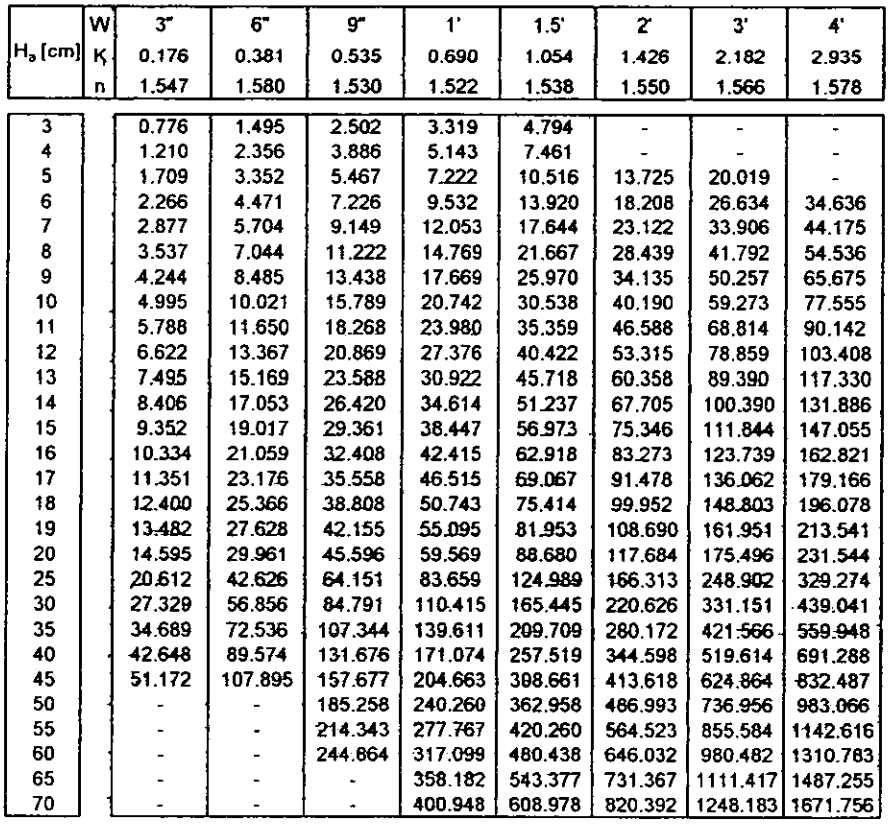

Figura 2.3.2.4. Gastos en medidores Parshall (1/s).

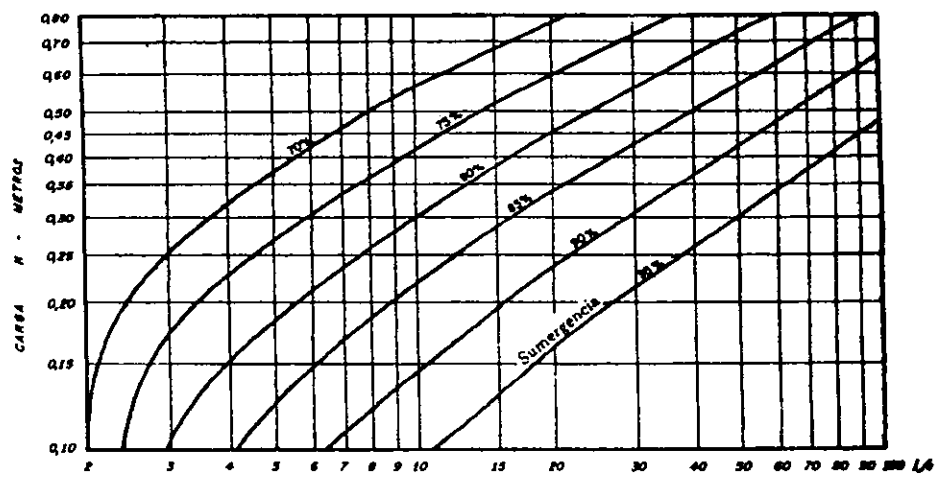

Reducción de caudal debido al ahogamiento: Parahall de 1 pie; para medidores mayores a las reducciones encontradas, deberán ser multiplicadas por los siguientes factores:

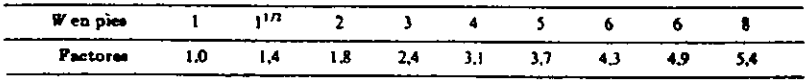

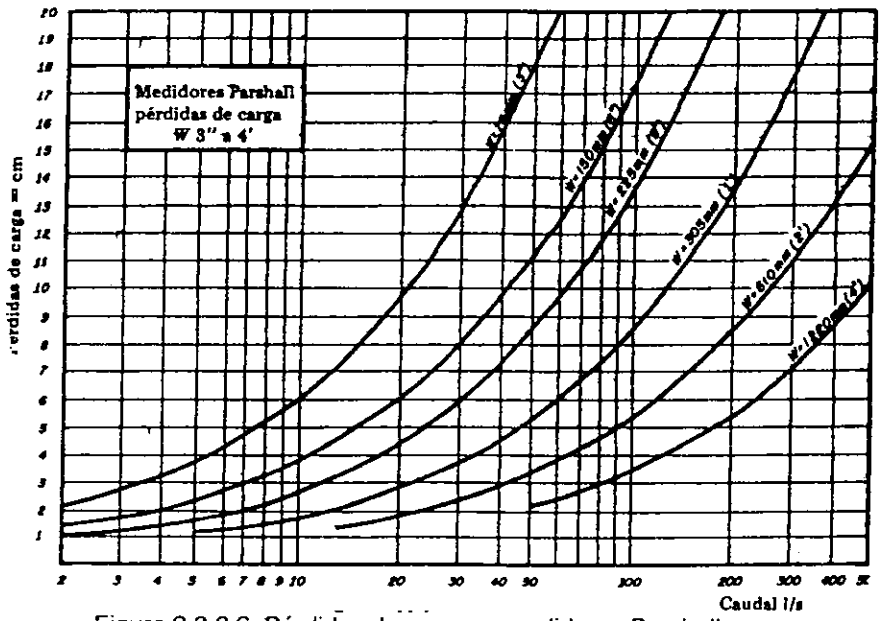

Figura 2.3.2.5. Reducción de gastos debido al ahogamiento.

Figura 2.3.2.6. Pérdidas de carga en medidores Parshall.

#### **Diseño del canal Parshall del Multiaforos**

Para el dimensionamiento del canal no tuvo que hacerse un análisis tan exhaustivo como el que se hizo para otros dispositivos. Esto es debido a que, como se ha explicado, las dimensiones de los aforadores Parsha1I están estandarizadas y son función del gasto de diseño; al ser el gasto máximo un dato, simplemente se ha seleccionado et Parshall adecuado.

Siguiendo las estandarizaciones mencionadas se ha seleccionado el canal Parshall adecuado para et multiaforador. Como se pretende que la estructura opere con un gasto máximo de 0.100m<sup>3</sup>/s se considera suficiente un canal de W=6", el cual es útil para un gasto máximo 0.110 m $3$ /s.

De la figura 2.3.2.2. se tienen las siguientes dimensiones para el mencionado medidor de W=6":

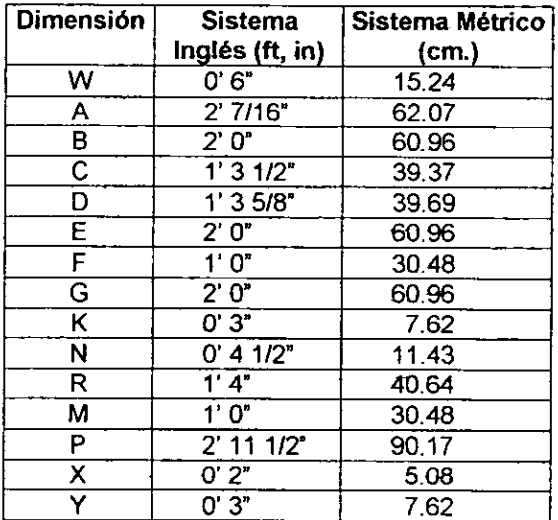

En la figura 2.3.2.7, se muestra un croquis del aforador Parshall seleccionado, con las dimensiones mostradas en el cuadro anterior.

La evaluación de alternativas para la ubicación del canal Parshall es analizada en el capitulo tres. Allí se explican las razones por las cuales se propone que sea ubicado antes de la compuerta, casi al final del sistema. También se da una idea del funcionamiento del Parshall en combinación con la compuerta, que es el dispositivo que le sucede.

En el apartado 3.2. será descrito el funcionamiento del canal Parshall dentro del sistema multiaforador.

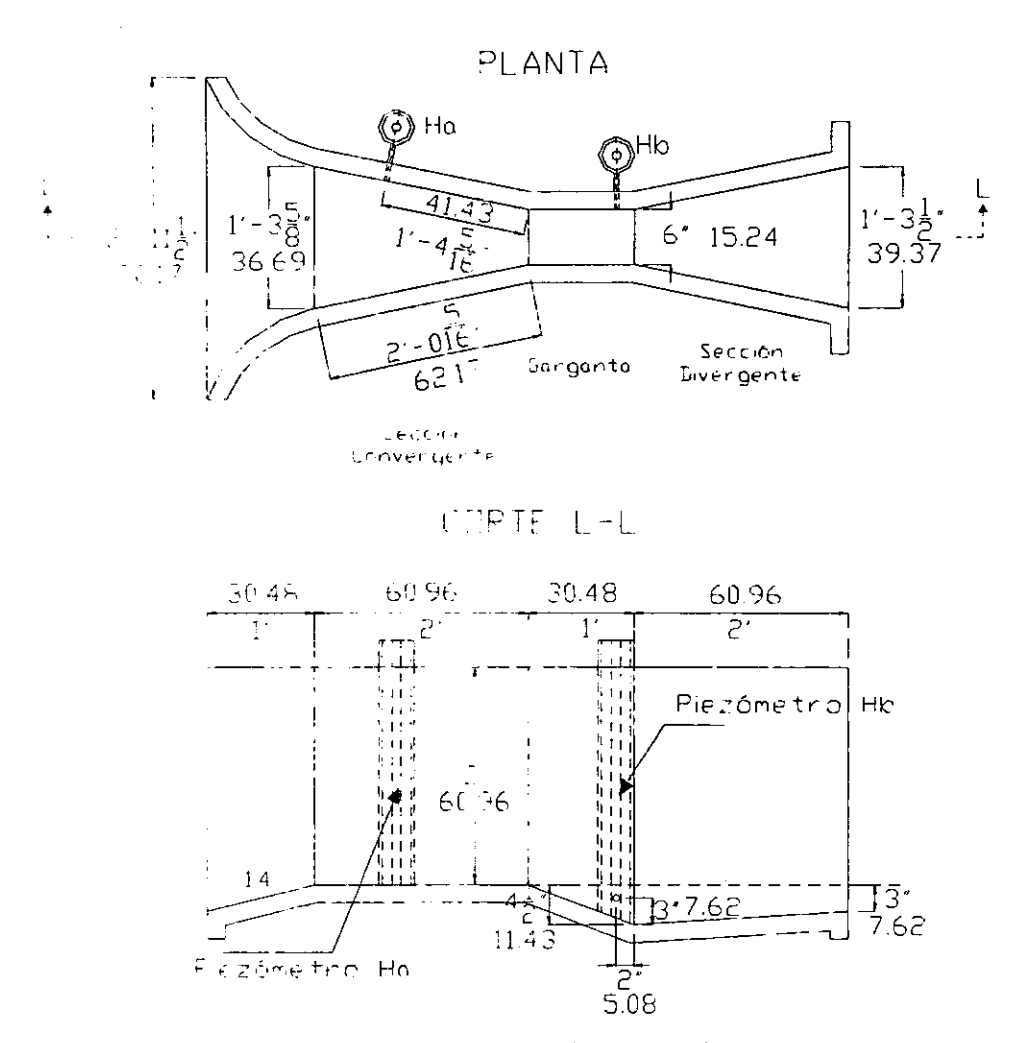

Figura 2,3.2.7. Dimensiones del canal Parshall del Multiaforador en unidades del sistema inglés y sistema métrico (sin escala).

## **2.3.3. COMPUERTA**

Una compuerta consiste en una placa móvil. plana o curva. que al levantarse permrte graduar la altura del orificio que se va descubriendo. a la vez que controlar la descarga producida. El orificio generalmente se hace entre el piso de un canal y el borde inferior de la compuerta. por lo que su ancho coincide con el del canal; en estas condiciones el flujo puede considerarse bidimensional (Ref. 3).

El gasto de una compuerta y las características hidráulicas de su descarga pueden conocerse a partir del estudio de una red de flujo que permite explicar la contracción que experimenta el chorro descargado por el orificio de altura a hasta alcanzar un valor Cea en una distancia L en la que las lineas de corriente se vuelven horizontales y tienen por ello una distribución hidrostática de presiones. Debido a1 fenómeno de contracción y a la fricción con e1 piso, se produce una pérdida de carga ∆h que influye en el cálculo del gasto. Asimismo, la carga de velocidad  $V_1^2/2g$  con que llega al agua en el canal, aguas arriba de la compuerta, **tiene mayor importancia a medida que la relación y1/a disminuye.** 

En el canto inferior de la compuerta las lineas de corriente tienden a unirse y es ahí donde la velocidad adquiere su máximo valor. Debido a la curvatura de las lineas de las lineas de corriente una gran presión actúa sobre la linea de intersección del plano de la compuerta, razón por la cual se tiene una velocidad pequeña.

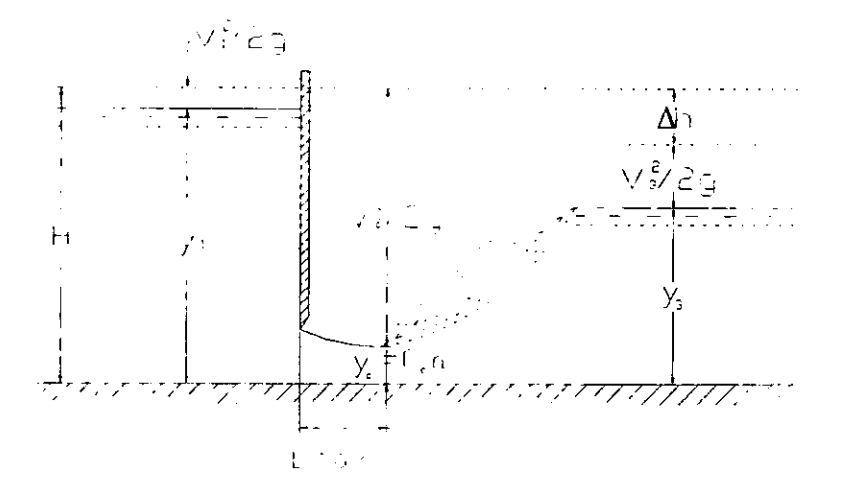

Figura 2.3.3.1. Compuerta plana vertical

Para obtener la ecuación que proporcione el gasto, se considerará el caso de la compuerta plana vertical de la figura 2.3.3.1. Se establece la ecuación de la energía entre la sección 1, aguas arriba de la compuerta, y la sección contracta:

$$
H = y_1 + \frac{V_1^2}{2g} = C_c a + \frac{V_2^2}{2g}
$$
 2.3.3.1

Por otra parte, de la ecuación de continuidad se tiene:

$$
V_1 = \frac{C_c a}{y_1} V_2
$$
 2.3.3.2

que sustituida en la ecuación 2.3.3.1 lleva a:

$$
y_1 + \left(\frac{C_c a}{y_1}\right)^2 \frac{V_2^2}{2g} = C_c a + \frac{V_2^2}{2g}
$$

de aquí se obtiene que:

$$
\frac{V_2^2}{2g} = \frac{y_1 - C_C a}{1 - \left(\frac{C_C a}{y_1}\right)^2} = \frac{\left(1 - \frac{C_C a}{y_1}\right) y_1}{1 + \frac{C_C a}{y_1} \left(1 - \frac{C_C a}{y_1}\right)}
$$

por lo tanto, la velocidad media real en la sección contracta es:

$$
V_2 = \frac{C_v}{\sqrt{1 + \frac{C_c a}{y_1}}} \sqrt{2gy_1}
$$
 (2.3.3.3)

en que *Gv* es el coeficiente de velocidad. El gasto será:

$$
Q = \frac{C_c C_v ba}{\sqrt{1 + \frac{C_c a}{y_1}} \sqrt{2gy_1}}
$$
  
 
$$
Q = C_d ba \sqrt{2gy_1}
$$
 2.3.3.4

donde:

$$
C_d = \frac{C_C C_v}{\sqrt{1 + \frac{C_C a}{y_i}}}
$$
 2.3.3.5 a
o bien:

$$
C_c = \frac{1}{2} \frac{a}{y_1} \left(\frac{C_d}{C_v}\right)^2 + \sqrt{\frac{1}{2} \frac{a}{y_1} \left(\frac{C_d}{C_v}\right)^2 + \left(\frac{C_d}{C_v}\right)^2}
$$
 (2.3.3.5 b)

En la ecuación 2.3.3.5a  $\sqrt{1 + \frac{1}{2}}$  sirve para considerar el empleo de y<sub>1</sub> en *Y,* 

lugar de H. Si la descarga es sumergida con un tirante  $y_3$  en el canal aguas abajo de la compuerta, se puede hacer un desarrollo análogo al anterior y obtener una expresión idéntica en la ecuación 2.3.3.4 para cualquier tipo de compuerta.

Los coeficientes de velocidad, contracción y gasto han sido obtenidos experimentalmente por muchos investigadores; sin embargo, en ningún caso se ha encontrado coincidencia en los resultados.

Los coeficientes  $C_V$ ,  $C_C$  y  $C_d$  dependen, de la geometría del flujo y del número de Reynolds.

Para compuertas planas, según Cofré y Buchheister de la figura 2.3.3.2 se obtienen tos valores para C<sub>d</sub>. A partir de esta figura, se ha obtenido ta 2.3.3.3., para la determinación de valores más aproximados de C<sub>a</sub> en el caso de la compuerta plana, vertical y con descarga libre del multiaforador.

El coeficiente de velocidad Cv puede obtenerse utilizando la relación a/y, con la fórmula de Knapp, modificada por Sotelo (Ref. 3), de tal forma que:

$$
C_v = 0.960 + 0.0979 \frac{a}{y_1}
$$
 2.3.3.6

Para fines prácticos y en base a investigaciones realizadas por diversos autores, se recomienda que el valor del coeficiente de contracción para cualquier relación a/y, **sea** siempre:

$$
C_c = 0.62
$$

De acuerdo con la figura 2.3.3.1. la distancia horizontal, desde el plano de una compuerta vertical hasta la sección contracta, alcanza el valor:

$$
L = \frac{a}{C_{\rm c}} \tag{2.3.3.7}
$$

Todo lo analizado anteriormente corresponde al estudio de compuertas planas verticales. Lo relativo a compuertas planas con inclinación  $\theta$  y compuertas radiales no se contempla en este trabajo debido a que el multiaforador contará con una compuerta plana vertical.

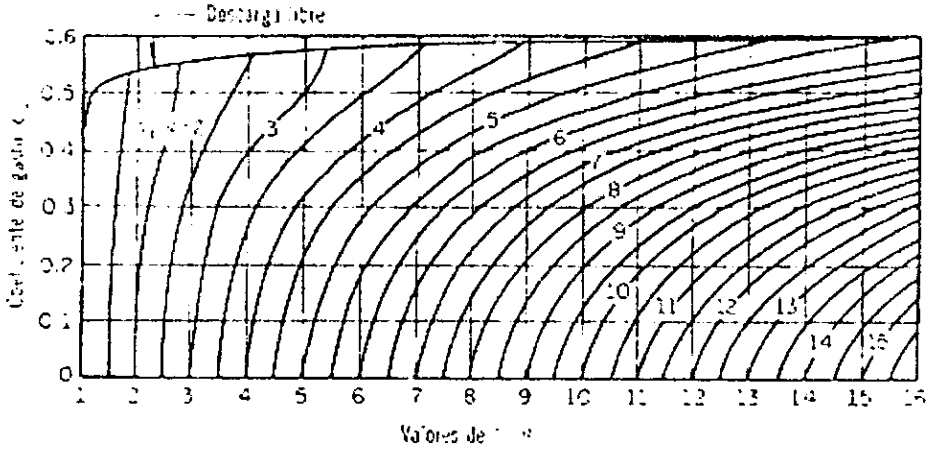

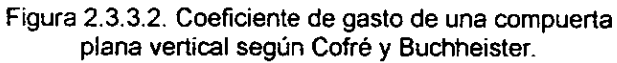

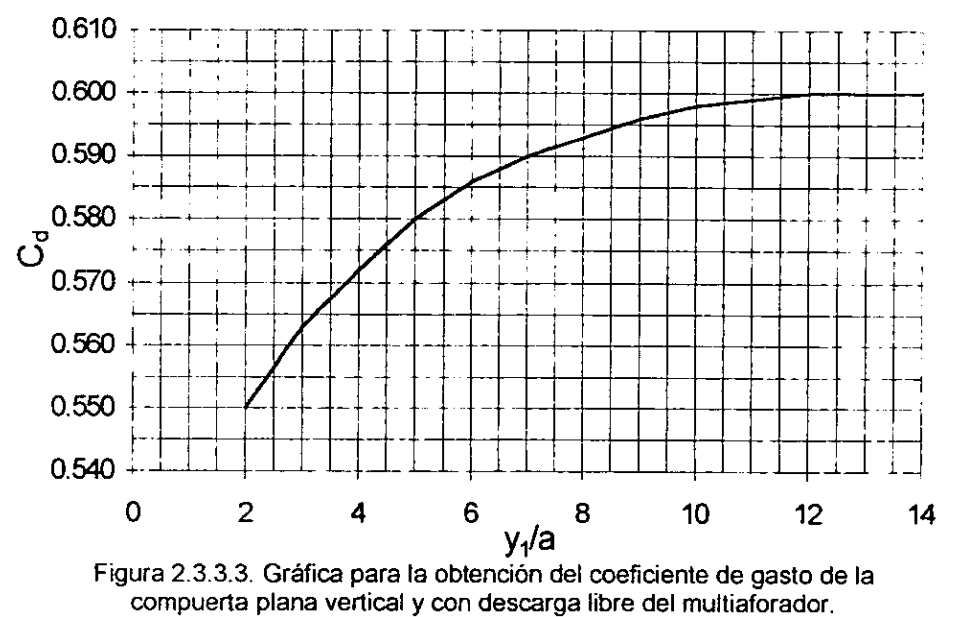

(Obtenida a partir de la figura 2.3.3.2.)

#### **Diseño de la .compuerta**

Las alternativas posibles para la ubicación de la compuerta son evaluadas en el capitulo siguiente. De esta evaluación se decidió que su ubicación sea al final del sistema, antes del tanque aforador y después del canal Parshall. **A**  continuación se discute lo relativo a la operación de la compuerta.

Las compuertas tienen, además de una carga variable (en este caso el tirante aguas arriba, y,), distintas aberturas. De esta forma, para una misma abertura puede haber infinidad de tirantes y, y gastos distintos. En otras palabras, un determinado gasto Q puede ser el resultado de múltiples combinaciones de y, y a, mientras que para otros dispositivos, un gasto determinado puede darse sólo con una carga h. Todo esto ocasiona que existan muchas posibilidades para construir las curvas de gasto para una compuerta en particular.

El canal Parshall estableció que la sección del canal de salida tuviera un ancho b=1' 3½" en sistema inglés o b=0.3937 m. en sistema internacional, es decir, prácticamente 40 cm. Por lo tanto, para el diseño de la compuerta se tienen como datos  $Q_{\text{max}}$ =0.100 m<sup>3</sup>/s y b=0.40 m. para la aplicación de la ecuación 2.3.3.4. Las variables a determinar son  $C<sub>d</sub>$ ,  $y<sub>1</sub>$  y a.

En la figura 2.3.3.4. se presenta una gráfica que muestra el comportamiento de los gastos para diferentes combinaciones de  $y_1$  y a. Se han elegido aberturas de compuerta de 2.5, 5, 10 y 15 cm. Para estas aberturas se calculan los gastos que se tendrían con y, hasta 65 cm., que es la altura de los muros del canal. Estas son las curvas de operación para la compuerta plana vertical del multiaforos.

La compuerta del multiaforador será de placa metálica de ¼" de espesor, similar a las compuertas del canal Rehbock existente en el Laboratorio. El sistema de ascenso y descenso de la compuerta será similar al del mencionado canal, provista oe un bastidor metálico de 1.1 O m. de altura. Dicho bastidor tendrá guias laterales para el deslizamiento de la compuerta y una manivela circular horizontal a cuyo centro se soldará un tubo roscado que a su vez estará soldado a la parte central superior de la compuerta.

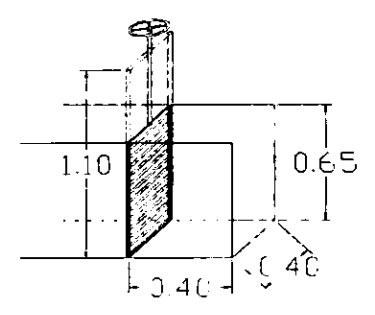

Figura 2.3.3.4. Croquis de la compuerta del multiaforos.

Datos:

**a**= C<sub>d</sub>ba(2gy<sub>1</sub>)<sup>05</sup> [m<sup>3</sup>/s]  $b= 0 4000$  [m] **C.,= Figura2.3.2 3** 

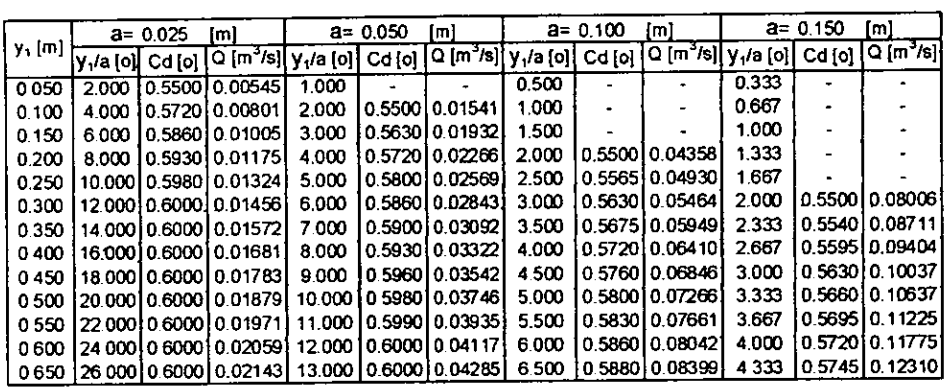

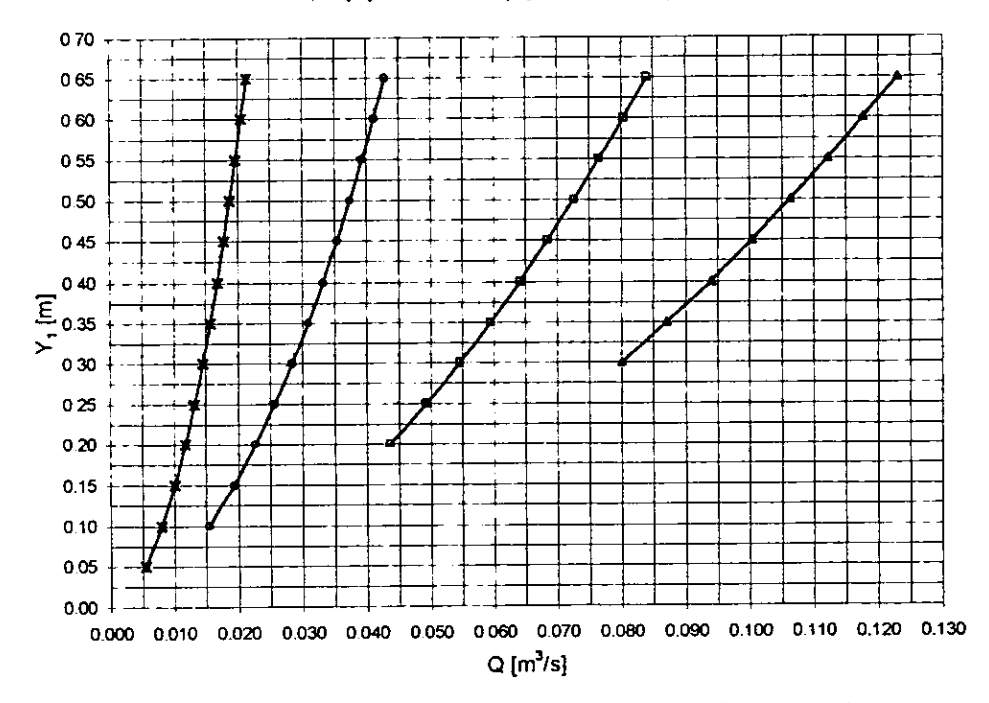

**-** $\frac{1}{2}$  -a= 0.025 [m] - $\frac{1}{2}$  -a= 0.050 [m] - $\frac{1}{2}$  -a= 0.100 [m] - $\frac{1}{2}$  -a= 0.150 [m]

Figura 2.3.3.5. Curvas de gastos para diferentes aberturas de compuerta.

## **2.4. TANQUE AFORADOR.**

El tanque aforador es quizá la estructura más sencilla de las que se contemplan en el multiaforador pero, paradójicamente, es la más importante. Esto debido a que el gasto que se obtenga a partir del tanque será el que se considerará como el gasto experimental y también el más confiable. Éste será comparado con los gastos obtenidos con los otros dispositivos, determinando así la confiabilidad de cada dispositivo.

**En** esta estructura se conocerá el gasto de forma directa, debiendo recurrir a la definición más sencilla de gasto, esto es:

$$
\\ \hspace{0.2cm}\text{node:}\hspace{0.2cm}
$$

 $Q=\frac{\partial V}{\partial t}$ donde:  $Q = \text{gasto} \left[ \frac{\mathsf{L}^3}{\mathsf{T}} \right]$ 

 $\partial V =$  diferencial de volumen  $[{\mathbb L}^3]$ 

 $\partial t =$  tiempo [T]

**Haciendo un análisis dimensional, se puede observar como esta ecuación**  de gasto es dimensionalmente congruente con la ecuación de continuidad:

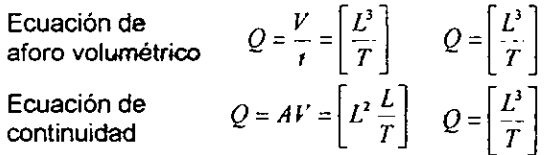

La operación del tanque aforador es muy simple. Deberán colocarse uno o varios piezómetros adosados a uno de sus muros y se registrará una cierta diferencia de niveles  $\Delta h$  que el agua alcance en el tanque en un tiempo  $\Delta t$ . Conocidas las dimensiones de la superficie del tanque y con Ah, se puede conocer el volumen; este volumen dividido entre  $\Delta t$  es el gasto.

Las posibilidades de diseño del tanque-aforador son muy grandes en cuanto a forma, el único requisito que deberá cumplirse es que sea suficiente para poder operar con -el gasto máximo antes de que derrame en un tiempo razonable. Lo más práctico es que el tanque sea un prisma rectangular.

#### **Diseño del tanque**

El tanque aforador es la última de las estructuras del mulliaforador. Para cuando el flujo llegue a él, habrá ya pasado por los demás dispositivos **y**  estructuras. **A** partir de un nivel mínimo de operación para el tanque y conociendo los requerimientos de carga de las otras estructuras, se establecen los niveles definitivos para cada estructura. **La** operación del multiaforador, el croquis de ubicación de los todos los dispositivos y los mencionados niveles son expuestos **en la sección siguiente.** 

Se considera suficiente que el nivel máximo de operación para el tanque aforador sea de 50 cm., teniendo un bordo libre de 5 cm. Por ello, el nivel del tanque con respecto del piso es de 0.55 m.

El gasto será el máximo, es decir los 0.100 m<sup>3</sup>/s y se diseñará para un minuto de operación, es decir, 60 segundos. Conocidos los datos anteriores, se tiene que:

$$
Q = \frac{V}{t} = \frac{abh}{t}
$$
  
0.100 $m^3$ /<sub>S</sub> =  $\frac{0.50ab}{60s}$  2.4.1.

De tal forma que todo queda en función de los lados a y b del tanque prismático. En la sección 3.1.3. del capitulo siguiente, donde se expone la evaluación de alternativas para el canal Parshall, la compuerta y el tanque, se muestra una simulación con distintas configuraciones para las dimensiones a y b del tanque, obtenidas a partir de la ecuación anterior.

De dicha tabla se ha determinado que la mejor configuración para el tanque es una superficie de 3.00 x 4.00 m. (figura 2.4.1.). Esta configuración se adapta muy bien al espacio disponible. Para conocer las alturas  $\Delta h$ , el tanque aforador será provisto con tres piezómetros adosados a su muro norte. En este mismo lado se colocará una tubería de descarga de 10° que conducirá el agua a la rejilla de **retorno.** 

**Inicialmente, no se contempla el uso de muros tranquilizadores pues, como**  se ha mencionado, los piezómetros serán instalados en el muro más alejado a la descarga, es decir, el muro norte del tanque. S espera que cuando el agua llegue a los piezómetros, estará lo suficientemente tranquila como para que puedan tomarse las lecturas correspondientes. Sin embargo, si durante la operación se observa que el agua presenta muchas oscilaciones, podría optarse por la colocación de muros tranquilizadores.

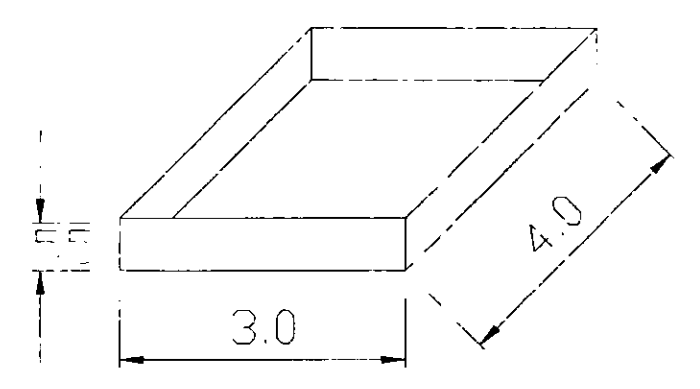

**Figura 2.4.1. Dimensiones del tanque aforador.** 

## **CAPÍTULO 3. EVALUACIÓN DE ALTERNATIVAS**

#### 3.1. **g\TALUACIÓN DE ALTERNATIVAS PARA EL DIMENSIONAMIENTO Y UBICACIÓN DE LOS DISPOSITIVOS**

#### **3.1.1. plAFRAGMA Y VENTURÍMETRO**

Para la determinación óptima de las dimensiones de los dispositivos de aforo para ftujo a presión del multiaforador, el diafragma y el venturímetro, se tomaron en consideración las pérdidas de carga que los dispositivos proporcionarán cuando operen con el gasto máximo.

La evaluación de alternativas para el dimensionamiento tiene relación con los distintos valores de m para el venturímetro y d/D en el caso del diafragma. Para ambos casos, se han hecho simulaciones proponiendo diversos valores para estas relaciones y determinando el valor de  $\Delta h$  en el manómetro diferencial cerrado de mercurio utilizando las ecuaciones 2.2.1.4. y 2.2.2.3, así como 1a figuras 2.2.2.2 y 2.2.1.2 (a y b), para la determinación de los coeficientes  $C_d$  y K.

Con estos valores de Ah se obtienen para ambos casos las pérdidas de energía en metros de columna de agua. De esta manera, las gráficas muestran cual es la pérdida de presión que se tiene cuando se opera con el  $Q_{\text{max}}$ , La tablas y la gráficas se muestran en las figuras 3.1.1.1 y 3.1.1.2.

Como se mencionó en las sección anterior 2.2, la pérdida máxima de carga permitida para los dos dispositivos en conjunto es:

$$
H_{\text{diponible}} = 2.30m
$$

La evaluación de alternativas para la selección de los dispositivos quarda estrecha relación con este valor, que ya ha sido redondeado **y** afectado por un factor de protección.

De les valores que se presentan en la figura 3.1.1.1. el menor valor de m que puede tomarse es 0.60, debido a que 6" es un diámetro comercial. Al mismo tiempo, m=0.5 proporciona una pérdida que por si sola-es mayor que la disponible. Si a esta pérdida se suma la que se obtendría para el diafragma con d/D=0.7,  $t$ ambién se rebasaría la  $H_{dispoint}$ . Si se siguen haciendo combinaciones, para m=0.6 de] venturimetro y d/D=0.8 del diafragma, se tiene:<br> $H_{total} = H_{vac} + H_{deofrogen} = 1.15 + 0.84 = 1.99m$ .

$$
H_{total} = H_{ventum} + H_{dofragma} = 1.15 + 0.84 = 1.99m
$$

Este último valor es menor a H<sub>disponible</sub>, por lo que es el que se eligió para el diseño y dimensionamiento efectuado en el capítulo anterior.

**Datos:** 

 $D_1 = 0.254$  m  $Q = 0.100 \text{ m}^3/\text{s}$  $v = 1.10E-06$ 

**Re= ecuación 2.2.1.5**   $C<sub>d</sub>$  = figuras 2.2.1.2.a y 2.2.1.2.b Ah [mHg]= ecuación 2.2.2.4.

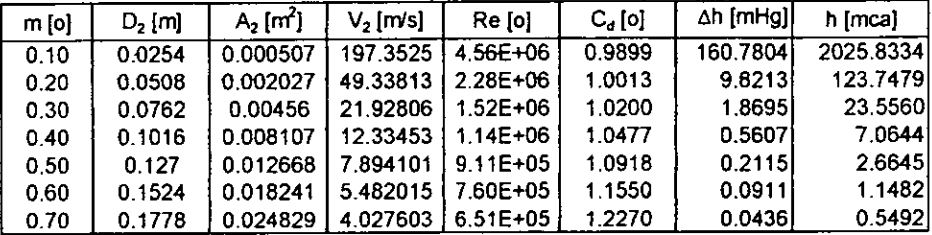

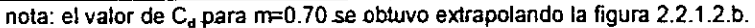

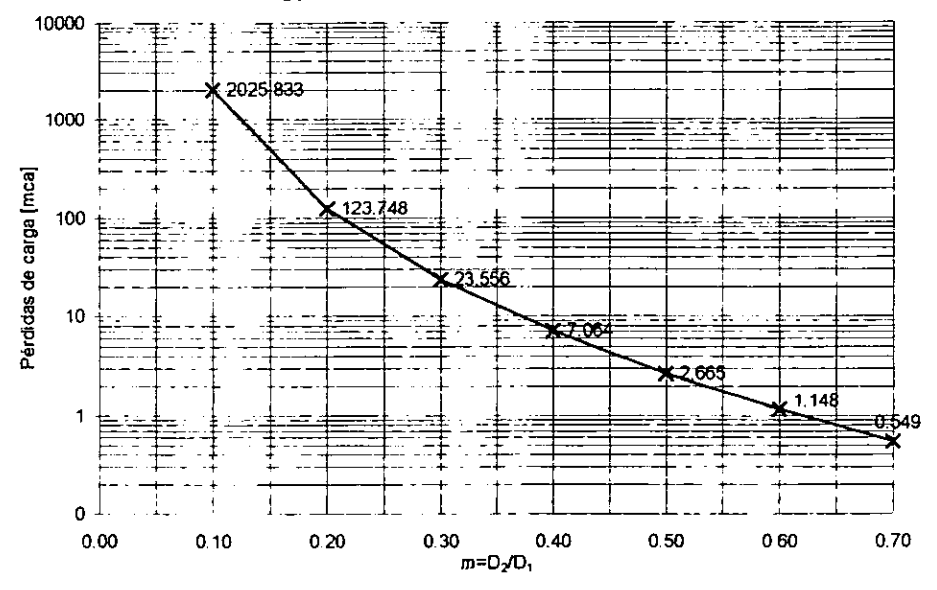

Figura 3.1.1.1. Curva de pérdidas de carga para el venturímetro en relación con valores de m.

Datos:

 $D = 0.254$  m<br> $v = 1.10E-06$ v= 1.10E-06  $Q = 0.100 \text{ m}^3\text{/s}$ 

Re = ecuación 2.2.1.5  $K =$  figura 2.2.2.3 Δh [mHg]= ecuación 2.2.2.4.

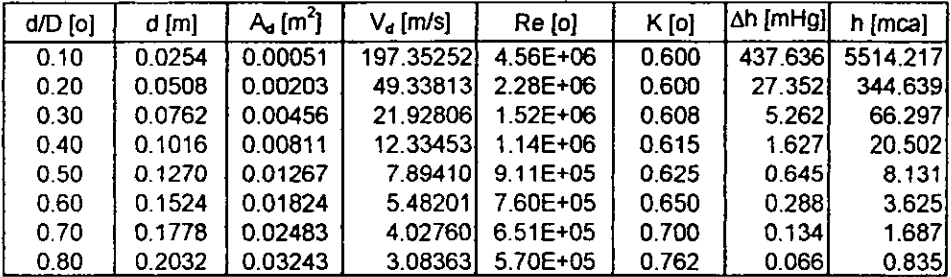

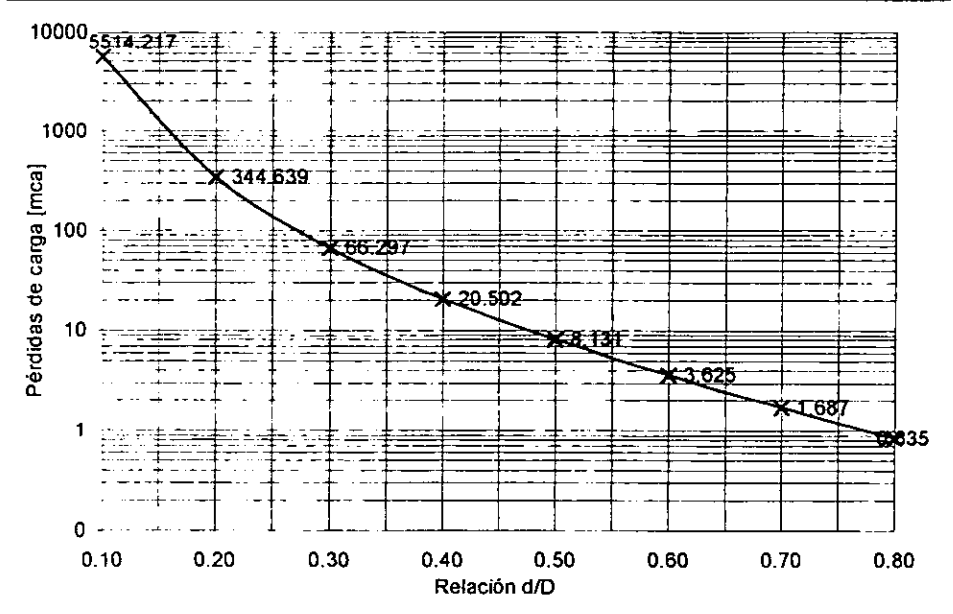

Figura 3.1.1.2. Curva de pérdidas de carga para el diafragma en relación con valores de d/D.

## **3.1.2.** VERTEDORES

La evaluación de alternativas de dimensionamiento es muy similar en el caso de los vertedores rectangular y triangular, sin embargo, para el vertedor trapecial, la evaluación no se refiere a dimensionamiento, ya que, como se explicó en la sección 2.3.1.3., de antemano se supo que no se cumplirían las condiciones establecidas para el uso de la ecuación de Cipolletti. Para este dispositivo se evalúa la conveniencia de la utilización de la referida fórmula o el uso de dos gastos parciales, el de un vertedor rectangular más el de uno trapecial.

#### **Vertedor Rectangular**

Para el vertedor rectangular fue relativamente fácil que se cumplieran todas las condiciones de descarga. La profundidad **w** que se tiene es muy grande así como la longitud del canal. En la figura 3.1.2.1. se muestra una con diversas geometrías a partir de la proposición de distintos valores de B, despejándose valores mínimos para b y las contracciones laterales. Después, suponiendo un valor de C = 1.92, se despeja h para el  $Q_{max}$ , con este valor se calculan la longitud *y* el área mínimos para el canal. En la última columna se menciona si el canal *y* el vertedor cumplen con los requisitos mínimos.

**Qd= O 100 m3 /s** 

C= 1 92 **(valor** supuesto)

**h= fém'lula de la SIAS (figura 2 3 1 1.2.)** 

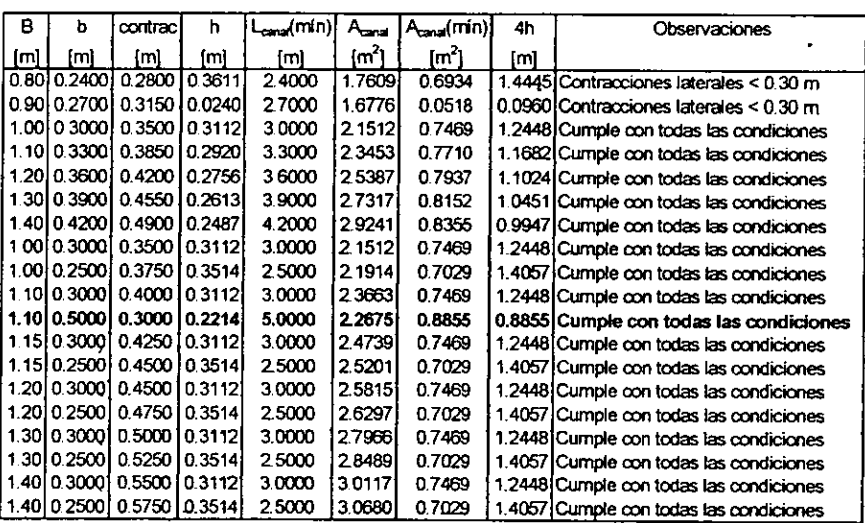

Tabla 3.1.2.1. Simulación de la geometría del vertedor rectangular.

Después de analizar la tabla, se decidió que las dimensiones más convenientes eran las que se señalan en negrita y que son las que se dibujaron en la figura 2.3.1.1.3. del capítulo anterior.

#### **Vertedor Triangular**

El dimensionamiento de un vertedor triangular depende en gran medida del ángulo que se seleccione, el cual es inversamente proporcional a la carga que se tenga para un gasto determinado.

La decisión tomada en relación al ángulo del vertedor, se efectuó con la ayuda de la tabla 3.1.2.2, en la que se supusieron ángulos  $\theta$  y valores de  $\mu$  y K para la fórmula de la Universidad Católica de Chile. Con estos valores, se calculó la constante C y se aplicó la referida fórmula, obteniéndose gastos y anchos de vertedor para diversas cargas.

Del diseño del vertedor rectangular se sabia que B=1.10 m., de tal forma que conocido el ángulo, se obtendría geométricamente el valor de las contracciones laterales. La ubicación del vertedor triangular dentro del conjunto de dispositivos de aforo quedó en la posición donde el canal fuese más largo. Esto debido a que. a diferencia del rectangular, para este tipo de vertedor, pequeñas variaciones en la carga afectan de manera muy considerable al gasto.

Después del análisis de la tabla se decidió que lo más recomendable era un ángulo 8=90" Con este valor, los lados del triángulo son números cerrados. facilitando las mediciones; además, el valor de la carga no es tan grande (h<35cm. para Qmáx) y la tangente de 8/2 es igual a 1, simplificándose el cálculo del gasto.

Adicionalmente, la tabla puede servir como referencia futura por si se desea trabajar con distintos ángulos para el vertedor. La tabla se desarrolla con los siguientes:

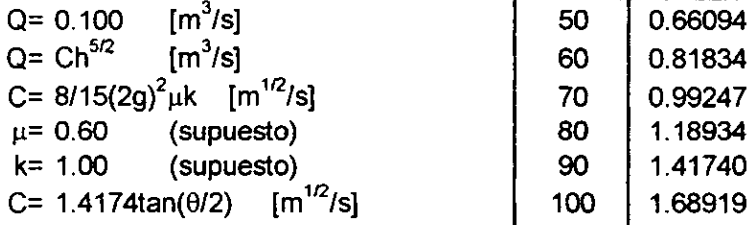

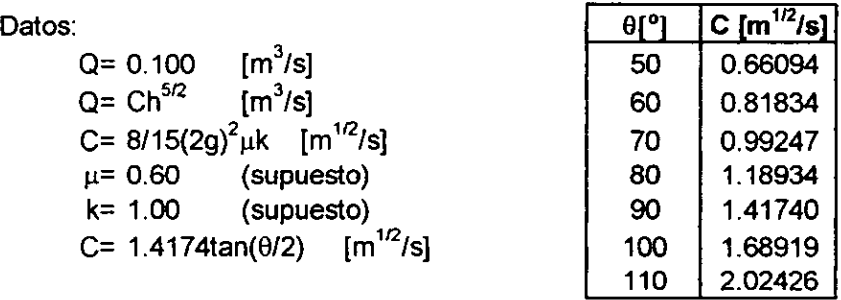

| h      | $\theta = 100$          |  | $\theta = 90$                                                                             |  | $0 = 80$ |  | $0 - 70$ |                                                                               |
|--------|-------------------------|--|-------------------------------------------------------------------------------------------|--|----------|--|----------|-------------------------------------------------------------------------------|
| [m]    | $Q$ [m <sup>3</sup> /s] |  | b [m] $ Q \text{ [m}^3/s] $ b [m] $ Q \text{ [m}^3/s] $ b [m] $ Q \text{ [m}^3/s] $ b [m] |  |          |  |          |                                                                               |
| 0.000  |                         |  |                                                                                           |  |          |  |          | 0.000001 0.000001 0.000001 0.000001 0.000001 0.000001 0.000001 0.000001       |
| 0.0501 |                         |  | 0.0009410.1191810.0007910.1000010.0006610.0839110.0005510.070021                          |  |          |  |          |                                                                               |
| 0.1001 |                         |  |                                                                                           |  |          |  |          | 0.005341 0.238351 0.004481 0.200001 0.003761 0.167821 0.003141 0.140041       |
| 0.150  |                         |  | 0.01472 0.35753 0.01235 0.30000 0.01036 0.25173 0.00865 0.21006                           |  |          |  |          |                                                                               |
| 0.200  |                         |  |                                                                                           |  |          |  |          | 0.03022 0.47670 0.02536 0.40000 0.02128 0.33564 0.01775 0.28008               |
| 0.250  |                         |  |                                                                                           |  |          |  |          | 0.05279 0.59588 0.04429 0.50000 0.03717 0.41955 0.03101 0.35010               |
| 0.300  |                         |  |                                                                                           |  |          |  |          | 0.08327   0.71505   0.06987   0.60000   0.05863   0.50346   0.04892   0.42012 |
| 0.350  |                         |  | 0.12242 0.83423 0.10272 0.70000 0.08619 0.58737 0.07193 0.49015                           |  |          |  |          |                                                                               |
| 0.400  |                         |  | 0.17093 0.95340 0.14343 0.80000 0.12035 0.67128 0.10043 0.56017                           |  |          |  |          |                                                                               |
| 0.4501 |                         |  | 0.22946 1.07258 0.19254 0.90000 0.16156 0.75519 0.13482 0.63019                           |  |          |  |          |                                                                               |
| 0.500  |                         |  | 0.29861 1.19175 0.25056 1.00000 0.21025 0.83910 0.17545 0.70021                           |  |          |  |          |                                                                               |

Tabla 3.1.2.2. Simulación de la geometría del vertedor triangular.

### **Vertedor Trapecial**

En el caso del vertedor trapecial la evaluación de alternativas se efectuó con el objeto de decidir entre el uso de la fórmula propuesta por Cipolletti o la suma de vertedores. Esto debido a que el vertedor propuesto no se pudo diseñar para que cumpliese con las disposiciones establecidas.

Cipolletti recomienda que si lo anterior sucede, puede utilizarse su fórmula sustituyendo  $H=h+v^2/2g$  en vez de h. También se intenta demostrar que esto no es necesario para el vertedor propuesto, pues w es grande y la velocidad de llegada muy baja.

Es evidente que es mucho más sencilla la utilización de una fórmula en vez de dos, pero antes habrá que justificarlo, comprobando que la utilización de ambas fórmulas conduce a resultados similares. Con este objeto, en la figura 3.1.2.3. se presentan las curvas de gastos calculadas utilizando ambos métodos.

La primera columna de la tabla muestra los valores propuestos de h; la segunda, los resultados utilizando la fórmula de Cipolletti mientras que en la tercera se calcula la carga de velocidad. Las columnas 4,5,6 y 7 contienen los elementos que se necesitan para poder calcular el gasto que pasa por la sección triangular del vertedor trapecial utilizando la fórmula de la Universidad Católica de Chile.

Las siguientes dos columnas muestran el coeficiente de descarga y el gasto obtenido\$ para la porción rectangular del vertedor utilizando la fórmula de la SIAS y en la penúltima columna está la suma de los dos gastos calculados con anterioridad; esta columna es la que se compara con el gasto obtenido por Cipolletti. Finalmente, en la última columna se ha calculado el error porcentual entre los dos gastos. La gráfica muestra las cargas propuestas contra los valores de gasto obtenidos por ambos métodos.

Después de un análisis de los resultados, se observa que los valores obtenidos para la carga de velocidad (columna tres) son mínimos. Es por ello que se pueden considerar despreciables pues, si se hace la corrección, la variación en el valor del gasto es casi nula.

No es difícil darse también cuenta que, con excepción de valores para h mayores a 8 cm., tal como lo indica Cípolletti, el error entre los gastos calculados por los dos métodos es muy pequeño. Incluso, para Q<sub>máx</sub> = 0.100 m<sup>3</sup>/s el error es de 1.25%.

Debido a todo lo explicado anteriormente, se propone que la obtención del gasto para el vertedor trapecial, cuando las cargas sean mayores o iguales a 8 cm., se realice con la fórmula de Cipolletti sin considerar la carga de velocidad. Para cargas menores a 8 cm., se recomienda la utilización de gastos parciales. Esto que se menciona es justamente lo que se hizo para construir la curva de gastos de la figura 2.3.1.3.3., en el capítulo anterior.

El desarrollo de la tabla y la gráfica de la figura 3.1.2.3. ha sido efectuado a partir de los siguientes :

> **Datos: Para el vertedor de Cipolletti:**   $Q = 1.861bh^{3/2}$  [m<sup>3</sup>/s] b= 0.7 (m] **Para la carga de velocidad:**   $v =$  Q/A  $[m/s]$ A=  $(w+h)B [m^2]$  $w =$  1.20 [m]<br>B= 1.10 [m]  $1.10$  [m] **Para el vertedor trianguiar: Fórmula de la Universidad Católica de Chi**  C=  $f(h,\theta/2,\mu,k)$  [m<sup>1/2</sup>/s] 0/2= **tan(1/4) = 14.036243** ° **µ,K= figuras 2.3.1.2.3. (a y b) Para el vertedor rectangular:**  b= 0.70 [m] w= 1.20 [m] B= 1.10 [m] µ-= **fórmula de la SIAS (figura 2.3.1**

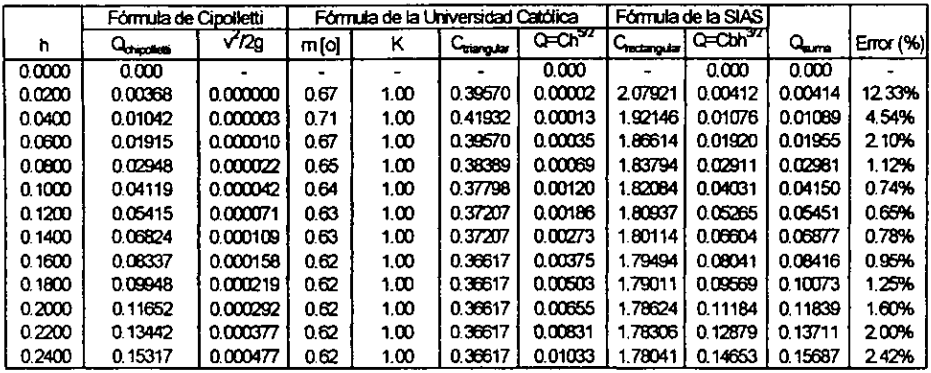

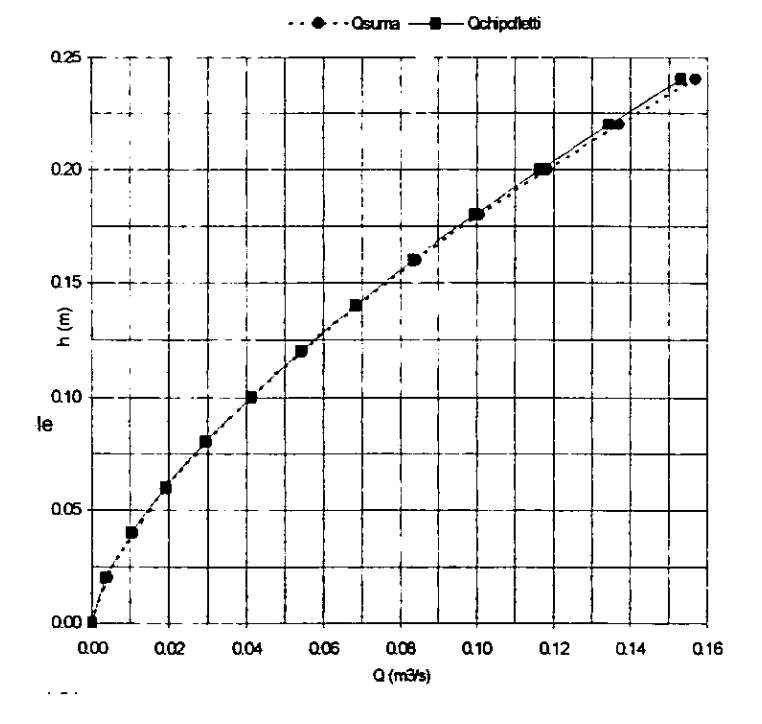

Figura 3.1.2.3. Comparación entre gastos obtenidos a partir de la fórmula de Cipolletti y la suma de vertedores triangular y rectangular para el vertedor trapecial (ref. 3).

77

## **3.1.3. CANAL PARSHALL, COMPUERTA Y TANQUE AFORADOR**

En esta sección se presenta la evaluación de alternativas para los tres últimos dispositivos del multiaforos. La operación de la compuerta y el canal Parshall se encuentran en estrecha relación, mientras que del nivel que se ha determinado para el tanque aforador dependen los niveles finales de todas las demás estructuras para flujo a superficie libre.

#### **Selección del tamaño del Canal Parshall**

La selección del medidor Parshall de tamaño más conveniente para cualquier gama de caudales envuelve consideraciones como las siguientes: ancho del canal existente, tirante del agua en ese canal, pérdida de carga admisible, posibilidad de caudales futuros diferentes, etc.

Para la fijación de las dimensiones definitivas, se puede partir de un tamaño elegido inicialmente y realizándose los cálculos y verificaciones por las fórmulas y diagramas que se incluyen en la sección 2.3.2.

Si bien las sumersiones limite para el flujo libre sean del 60% para los medidores menores a 1 pie, y de 70% para los mayores, se recomiendan como valores prácticos máximos, respectivamente 50% y 60%, dejándose así, un margen para posibles variaciones de caudal, garantizándose un punto único de medición de carga.

#### **Localización del medidor Parshall**

Los medidores Parshall deben ser localizados tratando de evitar grandes turbulencias en su sección inicial. No deben, por ejemplo, ser instalados inmediatamente después de una compuerta o una curva, pues las turbulencias provocadas en et agua podrían causar ondas o sobreelevaciones capaces de alterar la precisión de los resultados. Lo ideal es proyectar tales medidores en un tramo recto del canal (ref. 6).

Considerando lo anterior y después de analizar las posibilidades y el mejor funcionamiento del canal Parshall dentro del sistema multiaforador, se ha decidido que el Parshall se ubique después de la serie de vertedores y antes de la compuerta y del tanque aforador. El tramo en el que se colocará el multiaforador es recto y diagonal respecto al resto de la estructura. La ubicación exacta del canal puede verse en et croquis de la figura 3.2.1.

Para el dimensionamiento del Parshall, como ya ha sido indicado, se eligió uno de W=6", el cual tiene una capacidad máxima de 0.110 m<sup>3</sup>/s, suficiente para el  $Q_{\text{max}}$ =0.100 m<sup>3</sup>/s del multiaforador.

Los niveles de plantilla de los tres vertedores y del tanque aforador coinciden con el nivel de piso del laboratorio. Es por esto que se decidió que el nivel de plantilla de todo el canal rectangular que se ubicaría entre el último vertedor (trapecial) y el tanque aforador, se elevara de tal manera que fuese el mismo que el de la orilla del tanque aforador. La figura 3.1.3.1. clarifica lo anteriormente explicado.

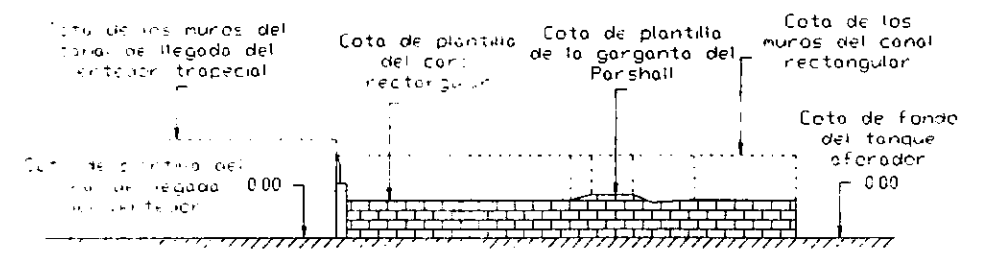

Figura 3.1.3.1. Posición del canal Parshall.

Para lograr la elevación del canal rectangular que se ilustra, será necesario que dicho canal se conslruya sobre una eslructura de mamposleria (piedra braza y mortero cemento arena). La elevación de plantilla del canal rectangular corresponderá entonces a la misma elevación que tenga la orilla del tanque aforador que según lo explicado en la sección 2.4., corresponde a la cota 0.55 m. con respecto del nivel de piso.

La longitud del canal rectangular se puede ver en el croquis de la figura 3.2.1. es de un poco más de 9 metros. Casi al centro se ubicará el Parshall y después de éste la compuerta plana vertical.

#### **Compuerta Plana Vertical**

La compuerta presentó varias alternativas de ubicación, éste es un dispositivo que podría colocarse prácticamente en cualquier parte del sistema, pero su ubicación debe ser evaluada cuidadosamente. **A** continuación se analizan estas posipilidades.

:,... **1ª. Opción: Ubicada en alguno de los canales de llegada de los vertedores,** Hay que recordar que los vertedores se han ubicado en canales largos y profundos para evitar que la velocidad de llegada afecte la descarga, si la compuerta se ubicara en alguno de sus canales, la velocidad de llegada se vería invariablemente afectada. Además de esto, la compuerta tendría que ser demasiado alta, lo que complicaría demasiado su operación e incrementaría su costo. Finalmente, la operación en este caso seria siempre ahogada, no apreciándose la descarga y perdiendo la ilustratividad que la prácticas del Laboratorio de Hidráulica requieren.

- ► **2". Opción: Colocada después del vertedor trapecial, antes del Parshall.**  Si la posición de la compuerta se estableciese antes del canal Parshall, se afectaría la operación de éste. Una de las principales recomendaciones para la ubicación del Parshall mencionada con anterioridad es que dicho canal no se ubique próximo a curvas o compuertas que pudieran alterar el flujo. La ubicación de la compuerta allí afectaría de manera muy importante al flujo y esto no es conveniente, ya que el Parshall es un medidor de régimen crítico y ello IQ hace muy sensible a cualquier tipo de alteración.
- ► 3ª. **Opción: Situada después del Parshall, antes de la descarga al tanque aforador.** Definitivamente esta es la mejor alternativa de ubicación, aunque deberán tenerse ciertas consideraciones. Se tiene un tramo después del Parshall en donde puede ser ubicada la compuerta, sin embargo, la compuerta no debe instalarse muy cerca del Parshall. Se recomienda colocar la compuerta en una posición próxima a la descarga permitiendo que el flujo aguas abajo del Parshall se estabilice. Además, al colocar al compuerta al final del sistema se garantiza que su descarga será libre, sin que se tenga que medir ningún tirante aguas abajo.

Una vez establecida la ubicación de la compuerta se sabe que las alternativas para su dimensionamiento dependen directamente de las dimensiones del canal de salida del canal Parshall seleccionado. Según el croquis de la figura 2.3.2.7., el canal de salida del Parshall tiene un ancho de plantilla de 39.37 cm. Este ancho puede ampliarse sin problema a 40 cm. y se conservará hasta la descarga en el tanque aforador, por lo que el ancho de la compuerta también es igual a 0.40 m.

La altura de la compuerta será igual a la altura del canal rectangular en donde se ubica y que a su vez quedó definida por la altura de los muros del Parshall, es decir, 0.65 m.

#### **Operación del sistema Parshall** - **Compuerta**

La operación del Parshall está ligada íntimamente a la de la compuerta. El Parshall operará con descarga libre cuando la compuerta se encuentre totalmente abierta, sin que obstruya la salida del flujo. Cuando esto suceda podrá determinarse el gasto que pasa por el canal Parshall utilizando sólo H,.

Al cerrar parcialmente la compuerta en la salida, podrá determinarse el gasto que pasa por ella, con la respectiva ecuación de descarga para compuerta plana vertical o con las curvas de gasto de la figura 2.3.3.5. Dependiendo del grado de abertura de la compuerta, eventualmente podría ocurrir un ahogamiento en la descarga del Parshall, debiendo hacerse las consideraciones necesarias.

Si la compuerta está parcialmente cerrada y dicho cierre es tal que no provoque el ahogamiento del Parshall, el gasto sigue determinándose sólo con H,. Si por el contrario, el cierre de la compuerta provoca el ahogamiento, deberán tomarse las lecturas de H<sub>a</sub> y H<sub>b</sub>, para la determinación de la relación de ahogamiento y consecuentemente, el gasto.

Para el caso anterior, si no se alteró la abertura de la válvula que alimenta al multiaforos y no hay derrames, el gasto que esté pasando por el Parshall ahogado debe ser, por continuidad, el mismo que pasaba cuando se operaba a descarga libre. Este podría ser un experimento muy interesante para determinar la exactitud de las gráficas que corrigen el gasto por ahogamiento.

#### **Tanque Aforador**

Como se explicó en la sección 2.4., el tanque de aforo volumétrico debía ser un prisma rectangular y tendrá las dimensiones que en dicha sección se presentan. Para seleccionar las medidas especificadas, sirvió como auxiliar la siguiente tabla, en la que se presentan las alternativas de dimensionamiento para a y b que resolvieran la ecuación 2.4.1.:

Datos:

 $Q = V/t$  [m<sup>3</sup>/s] 0.100m<sup>3</sup>/s= (0.50ab)/60 s.

Donde:

a **y** b= \fimensiones laterales del prisma rectangular.

Despejando para a:  $a= 12.000 b^{-1}$ 

Se proponen valores de b y se obtiene a:

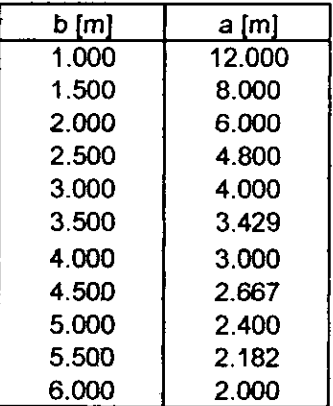

Figura 3.1.3.1. Evaluación de alternativas para el dimensionamiento del tanque aforador.

De esta sencilla evaluación de alternativas se optó por que las medidas de la superficie del tanque fuesen 3.0 por 4.0 m. y que se ilustran en la figura 2.4.1. del capítulo anterior.

#### **3.2. DESCRIPCIÓN FISICA Y OPERACIÓN DEL SISTEMA MUL TIAFOROS**

En el capitulo 2 se dieron las bases teóricas para el diseño y la operación de cada uno de los dispositivos que el sistema multiaforador contempla y se propusieron sus dimensiones, las cuales se decidieron con ayuda de la evaluación de alternativas efectuada en la sección 3.1.

Esta sección consiste en la descripción física y operativa del multiaforador. Para hacer más ilustrativa esta descripción se utilizarán diversos esquemas y tablas. En base a ellos, se darán las explicaciones que permitan que las desaipciones sean breves pero ilustrativas. **A** continuación se presenta un listado con las gráficas y tablas contenidas en esta sección.

- Figura 3.2.1. Dibujo en planta con las dimensiones de las estructuras del sistema multiaforos y su ubicación dentro del espacio disponible descrito en el croquis 1.4.1.
- Figura 3.2.2. Planta de la estructura con las dimensiones del eje longitudinal del sistema y la ubicación de las secciones en que se ha dividido la estructura para su descripción física y operativa.
- Figura 3.2.3. Corte longitudinal de la estructura multiaforadora referida a las secciones indicadas en la figura anterior, en este esquema se pueden ver las elevaciones de las estructuras.
- Figura 3.2.4. Cuadro resumen con la descripción física de todos los dispositivos del multiaforos y la ubicación de estos con referencia a las secciones presentadas en las figuras anteriores.
- Figura 3.2.5. Tabla que muestra la operación completa del multiaforador. Se presentan las condiciones de operación con el gasto máximo; de esta tabla se obtiene el perfil hidráulico.
- Figura 3.2.6. Gráfica que representa el perfil hidráulico del sistema para el gasto máximo. Se presentan las lineas piezométrica y de energía con el piso como plano horizontal de referencia.

Estas figuras son componentes medulares de la descripción física del sistema así como de su operación. Son también útiles para la descripción del proceso constructivo y la obtención del presupuesto. En lo sucesivo, continuamente se hace referencia a ellas.

**A** continµación, se explica más a detalle el contenido de cada uno de los esquemas y tablas, proporcionándose importantes notas para su uso.

#### **Ubicación del multiaforos en el espacio disponible.**

La figura 1.2.2. del capítulo 1 mostró el espacio que contendría al multiaforos, mientras que en la totalidad del capítulo 2 y la sección 1 de éste, se dedicaron a1 diseño de los dispositivos y estructuras que conforman el sistema.

La figura 3.2.1. muestra un croquis en planta con las dimensiones y la ubicación de las estructuras propuestas. El croquis se presenta en escala 1:100 y se encuentran indicados todas los dispositivos que lo conforman. Se puede ver como la distribución que se propone forma una especie de signo de interrogación horizontal.

En varios tramos los canales se desplantan sobre los canales de retorno y las zanjas para instalaciones. Cuando esto ocurra, los tramos serán cubiertos con una losa maciza de concreto reforzado, para el posterior desplante de la estructura. La obtención del área que será cubierta con losa, se obtiene en la sección 4.2. del capítulo dedicado al presupuesto.

Constructivamente, el ancho de los muros puede variar. Por ello, las dimensiones de los canales que se indican en el croquis 3.2. 1., están referidas al **interior de los canales, sin tomar en consideración los muros. Esta variación en el**  ancho de los muros es causada principalmente por los recubrimientos y aplanados. Debe garantizarse que los canales tengan el ancho de plantilla que se requiere, sin importar el ancho de los muros.

Debido **a** lo anterior, en lo sucesivo los esquemas del multiaforos en planta tendrán solamente las dimensiones internas de los canales, sin ilustrar el ancho de los muros.

#### **Eje longitudinal** *y* **secciones del multiaforos**

El multiaforos se ha dividido en 18 secciones para su posterior estudio. Los siguientes esquemas, dibujos y tablas, hacen referencia a ellas. Las secciones han sido obtenidas a partir del trazo de un eje longitudinal imaginario que recorre todas las estructuras del multiaforador.

El recorrido del eje es por el centro de las estructuras, con excepción del tanque aforador, en el cual el eje ve de la entrada del tanque a la tubería de descarga más alejada, en donde se tendría un tercio del gasto total, ya que son tres tuberías de descarga.

En el esquema de la figura 3.2.2. se pueden ver tanto el eje como las secciones. El eje se ha dimensionado para la obtención y desarrollo del perfil hidráulico que se presenta más adelante. Tal como se indicó anteriormente, el dibujo en planta sólo muestra las dimensiones internas de los canales.

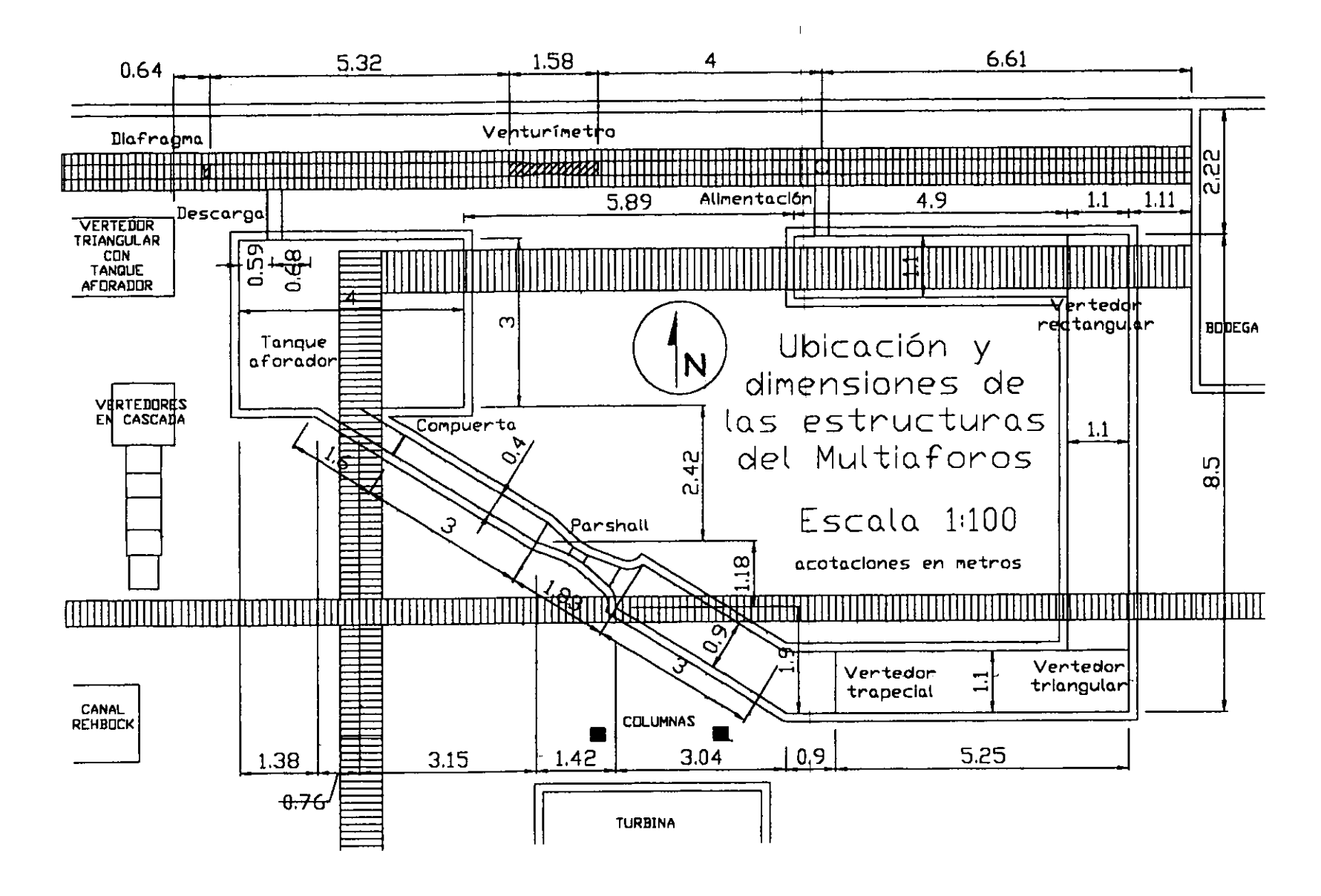

Figura 3.2.1. Croquis en planta del Multiaforos.

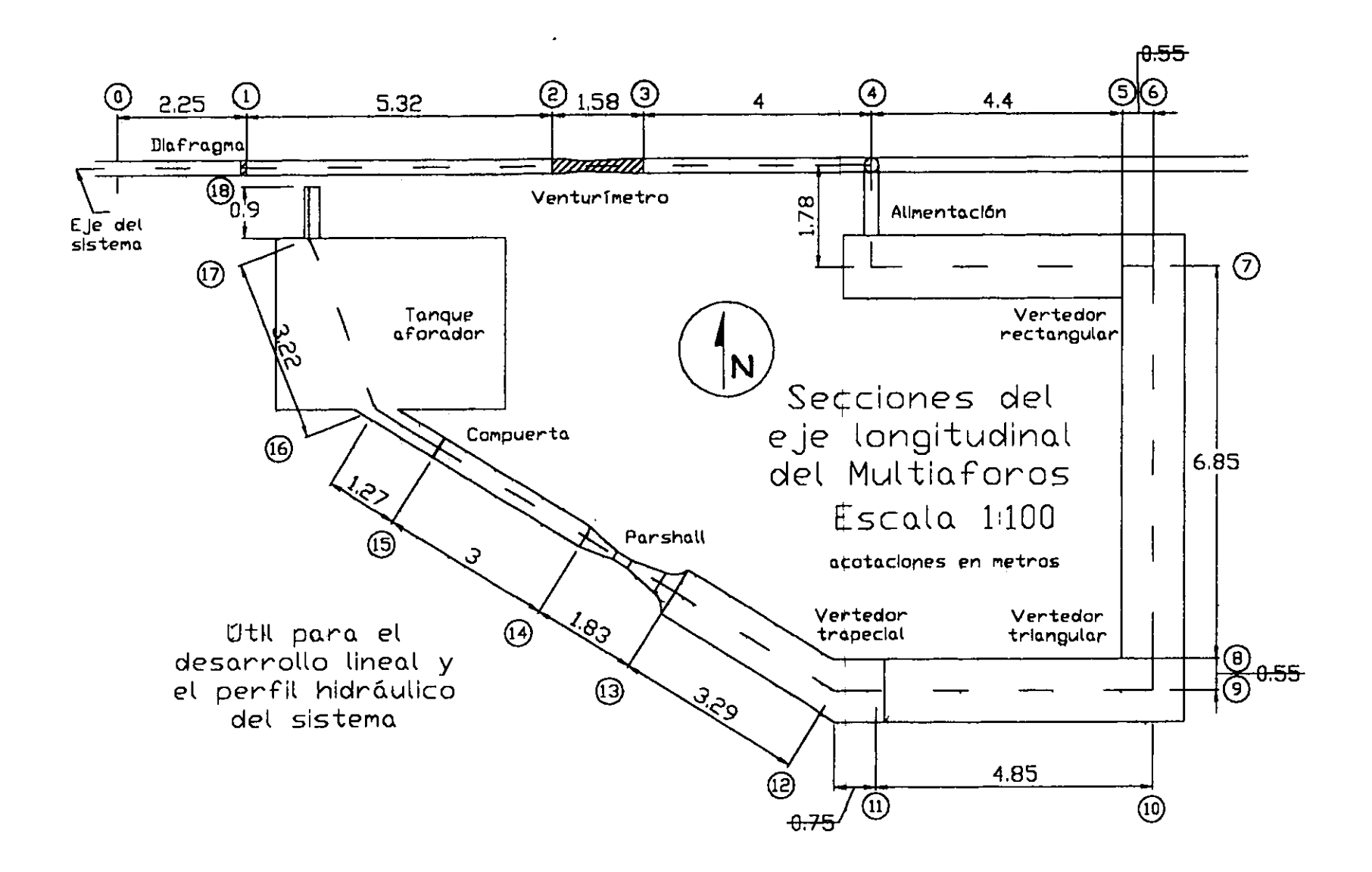

Figura 3.2.2. Eje longitudinal y secciones.

#### **Corte longitudinal del sistema**

Es el dibujo mostrado en la figura 3.2.3. Es un esquema muy importante, pues es donde se indican todas las elevaciones necesarias para determinar la operación del sistema. Los niveles que se indican para la superficie libre del agua en los canales, son para  $Q_{\text{max}}$  y han sido determinados por las condiciones de diseño de los dispositivos.

El esquema se obtuvo desarrollando el eje del sistema indicado en la figura 3.2.2. y también se han indicado las secciones como referencia. El plano horizontal de referencia es el piso del laboratorio. Es por ello que el eje de la tubería de alimentación tiene elevación negativa.

Se aprecia que todos los canales de llegada de los vertedores así como el tanque aforador tienen cota de plantilla 0.00, mientras que los canales rectangulares antes y después del Parshall tienen una elevación de 0.55. El Parshall se ubica entre las secciones 13 y 14. La elevación de su garganta es la 0.6262. Para las medidas más especificas del Parshall se puede ver el croquis 2.3.2.7. y tomar en cuenta que la elevación del canal de llegada es la 0.55, a partir de donde se desarrollan las dimensiones propuestas.

#### **Descripción física de tas estructuras y dispositivos**

Se presenta el cuadro resumen de la figura 3.2.4., con la información básica de los elementos componentes del multiaforos. En la primera columna se da el nombre del elemento al que se hace referencia, siguiendo el orden de las secciones propuestas; la siguiente columna indica estos ejes.

La tercera columna se refiere al esquema en el que se describen gráficamente las dimensiones del elemento que se definieron en el capitulo 2. En los mencionados croquis, se pueden ver las medidas que están indicadas en la cuarta columna. En el caso de tuberías, se indican los diámetros (O) y longitudes (L). Para canales, las dimensiones se indican como longitud por base por altura (L x b x h). De los vertedores se dan las medidas del corte de la lámina que dará forma a cada uno de ellos. Finalmente, para la compuerta se indican las dimensiones de ancho, altura y espesor de la placa (b x h x e).

La columna 5 indica las elevaciones de los componentes de las estructuras y dispositivos, obtenidos de la figura 3.2.3. Finalmente, la última columna proporciona detalles sobre la construcción de las estructuras, tales como materiales, espesores de muros, conexiones, etc.

Esta tabla es muy útil para la descripción del proceso constructivo y la elaboraqón del presupuesto, aspectos que se exponen más adelante.

# Figura 3.2.3. Corte longitudinal del sistema.

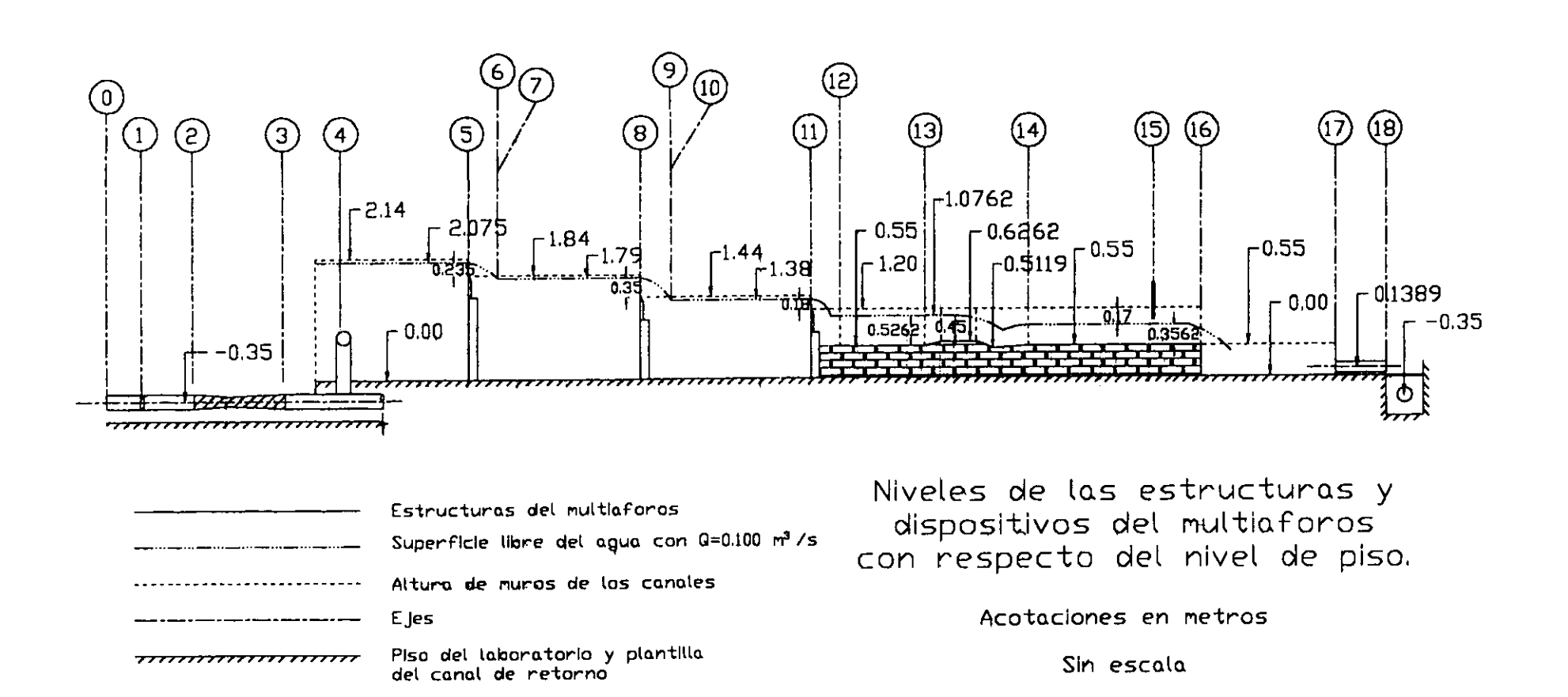

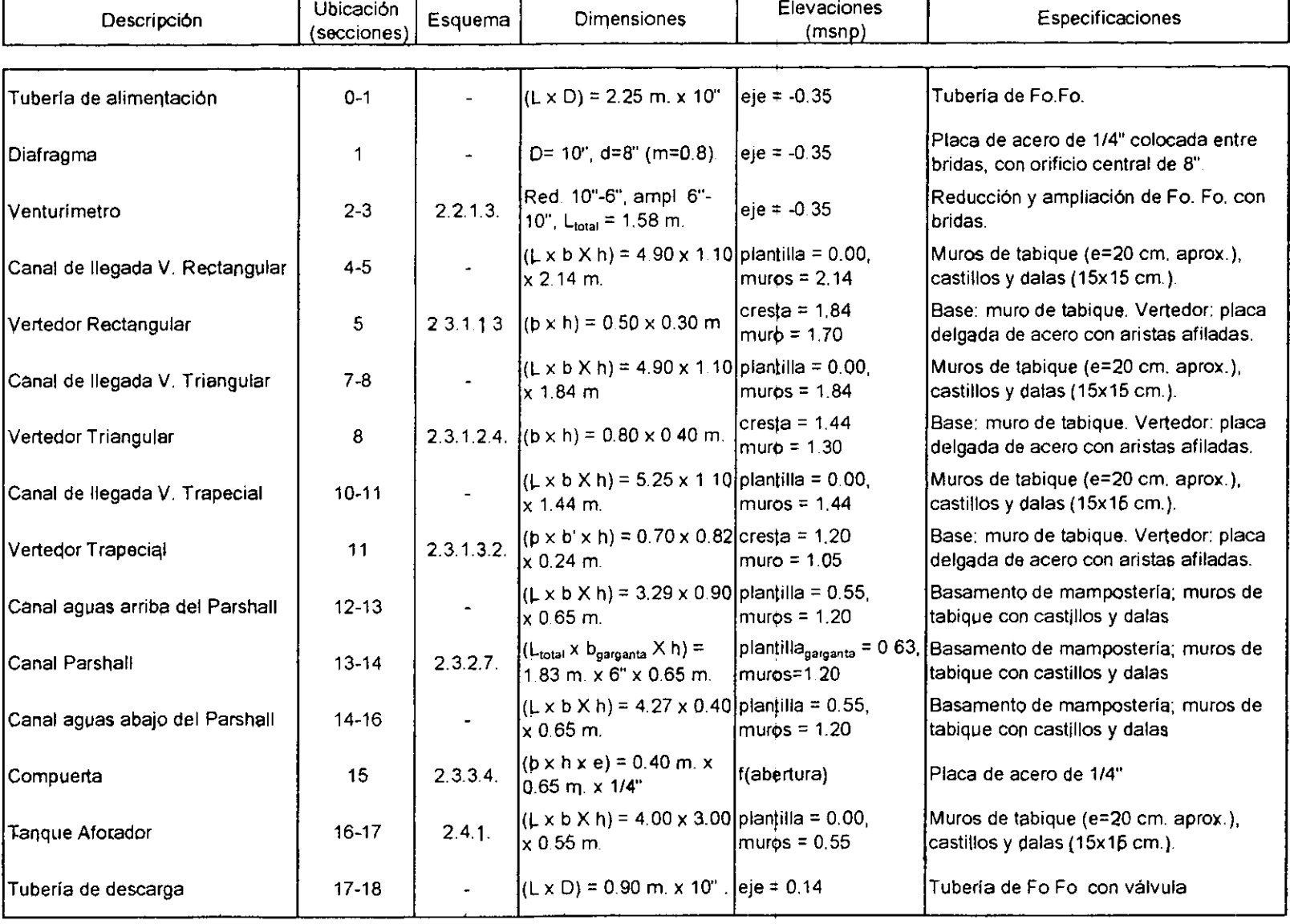

 $\bullet$ 

# Figura 3.2.4. Descripción física del Multiaforas.

and the sea

#### **Operación del sistema.**

La figura 3.2.5. es la tabla en la que se resumen las condiciones de operación del multiaforos para Q<sub>máx</sub>=0.100 m<sup>3</sup>/s. La primera columna sirve para la ubicación del elemento dentro del sistema con las secciones indicadas en las figuras 3.2.2. y 3.2.3. El elemento se menciona en la columna "Dispositivo· (2).

Las longitudes de los tramos de la columna 3 se refieren a las del eje del sistema de la figura 3.2.3., mientras que la columna CAD es el cadenamiento para el mencionado eje, es decir las longitudes acumuladas..

El resto de las columnas se describe a continuación, todos los datos han sido obtenidos de las figuras que se presentan en este capítulo. El último rengl

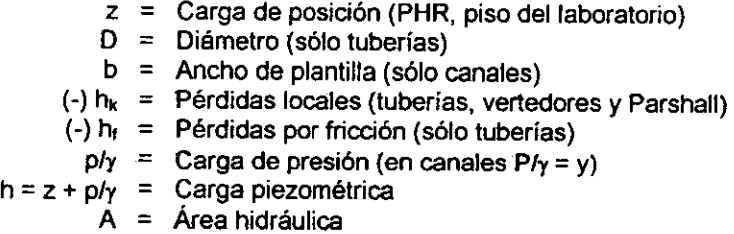

 $V =$  Velocidad

 $V^2/2g = Carga$  de velocidad

 $H = h + V^2/2q = Carga$  total

#### **Obtención del Perfil Hidráulico del Sistema**

**A** partir 9e ta tabla de la figura 3.2.5., se ha obtenido el perfil hidráulico que se muestra en la figura 3.2.6. En el eje horizontal está el cadenamiento, mientras que en el horizontal están las cotas o niveles.

La cota O.DO corresponde al plano horizontal de referencia, que como se ha mencionado, es el piso del laboratorio. En el perfil se aprecian dos líneas, una es la piezométrica y la otra, la de energía o de carga total.

Es interesante observar como ambas líneas están separadas cuando se tiene flujo en tuberías (secciones 0-4 y 17-18'). Lo contrario sucede cuando se tiene flujo a superficie libre, para el que las líneas de energía y piezométrica son casi las mismas debido a que la velocidad es muy pequeña.

Las condiciones de todo el sistema cambian con la compuerta. Por ello, el que se muestra es un perfil general que ha sido obtenido sin tomar en cuenta las condiciones de operación de ésta. Cuando se opere, se deberá verificar el grado de ahogamiento que se produce en el Parshall *y* obtener las cargas H, *y* **H0.**  También se deberá asegurar que no exista derramamiento. Las condiciones de operación de la compuerta ya han sido expuestas al final de la sección 3. 1.3.

Figura 3.2.5. Operación del Multiaforos con Q<sub>máx</sub>=0.100 m<sup>3</sup>/s

 $\mathbf{L}$ 

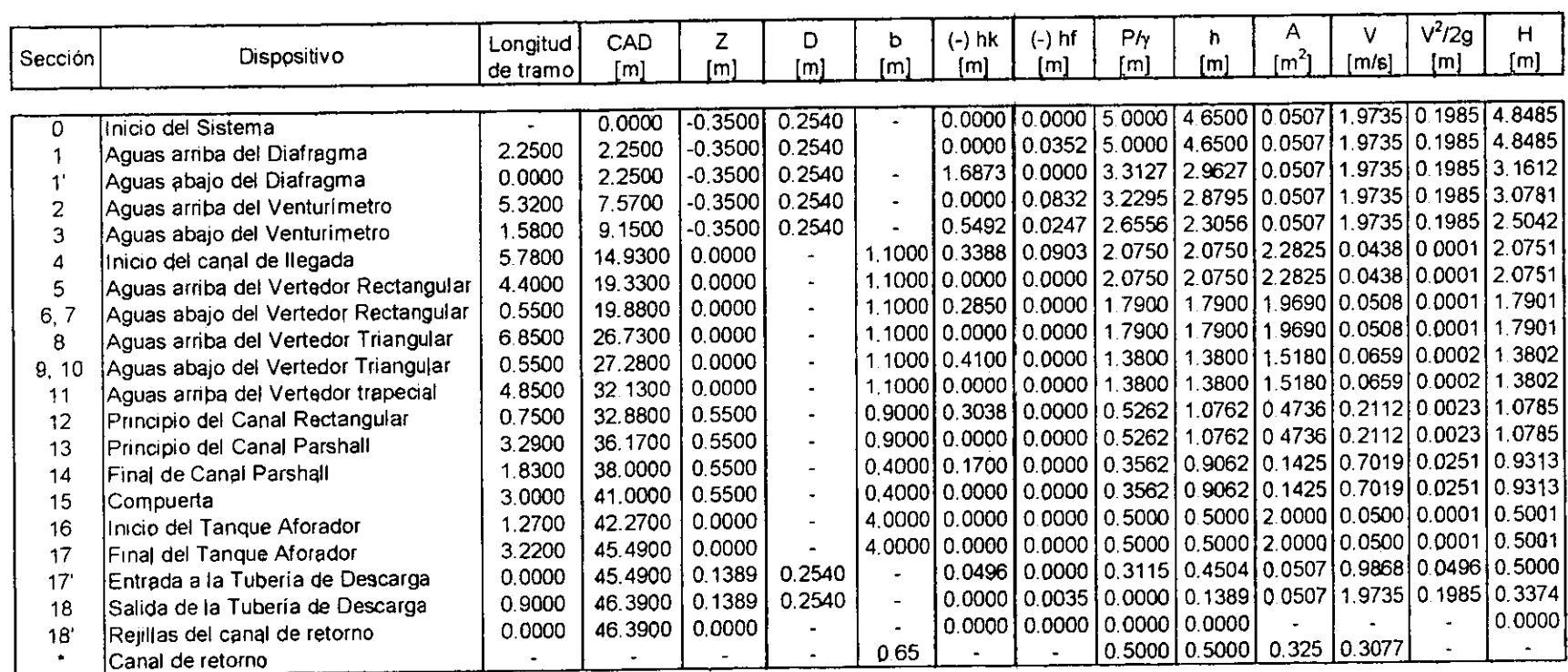

\* El último renglón sirve para comprobar que el gasta de diseño puede ser desalojado por canal de retorno, <sup>y</sup>no es tomado en consideración para el desarrollo del perfil hidráulico del sistema.

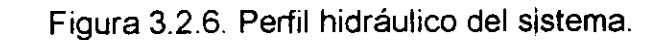

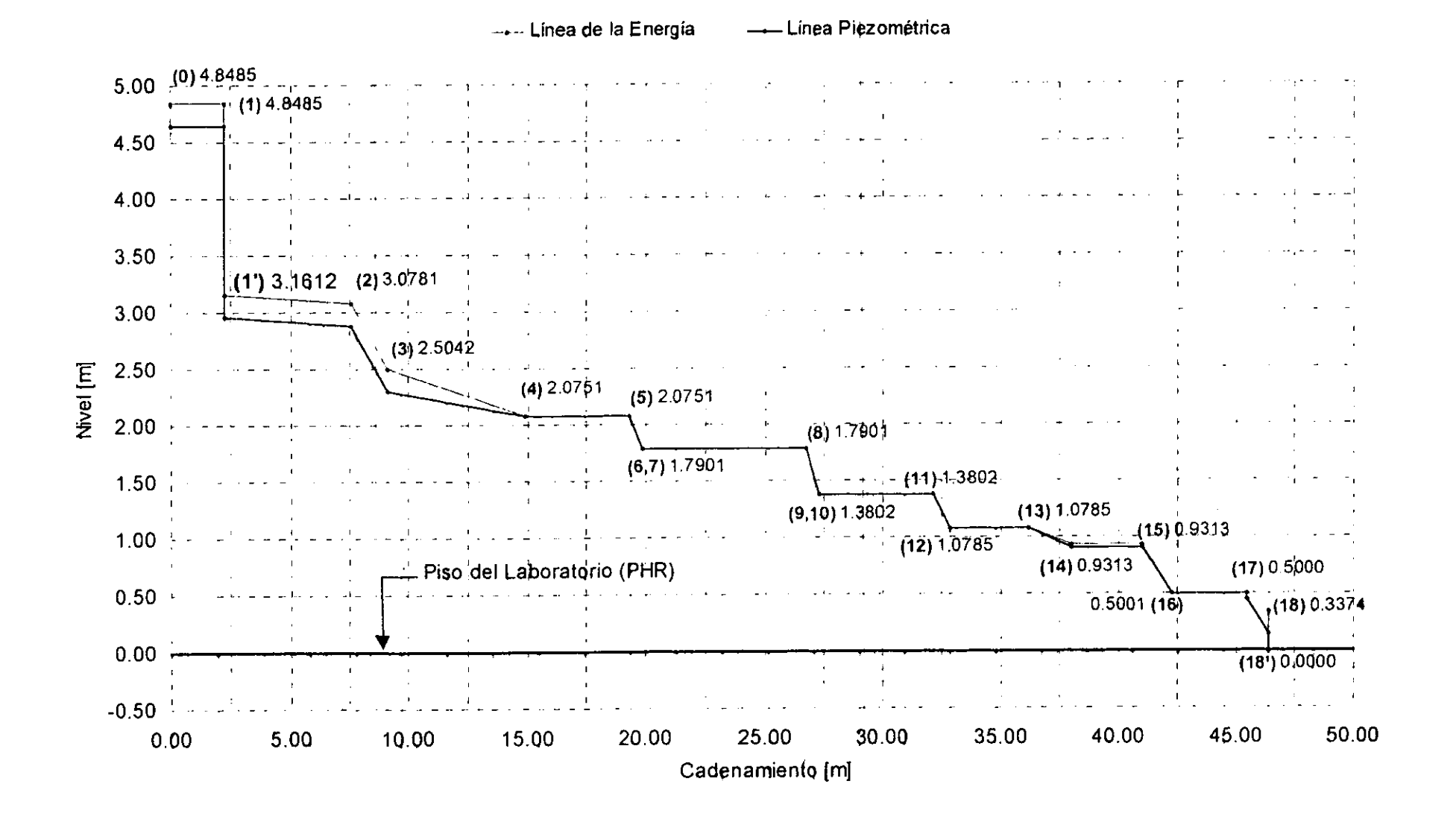

## **3.3. PROCESO CONSTRUCTIVO**

En esta sección será descrito el proceso constructivo del multiaforos. Se hará continua referencia a las figuras de la sección 3.2.

Para fines constructivos, el multiaforador puede dividirse en dos partes: dispositivos de aforo que trabajan a presión *y* los que lo hacen a superficie libre (incluyendo el tanque aforador). Esta división se puede aplicar claramente también al proceso constructivo y a la operación de todo el sistema.

Los dispositivos de flujo a superficie libre están incluidos en una estructura de mampostería que no representa grandes problemas en lo que a su construcción se refiere, siendo simplemente una serie de canales prismáticos con diferentes alturas y anchos de plantilla. Lo más complicado quizá sea la construcción del Parshall, pero las especificaciones ya están establecidas y su construcción no es complicada.

Por otro lado, se observa que el diafragma y el venturímetro presentan particularidades que hacen que el suministro de materiales y su instalación sea más complicada y costosa que la del resto de los dispositivos. Además, debido a que se trata de dispositivos de flujo a presión, se tiene cierta incertidumbre en cuanto a las pérdidas de carga que estos provocarán.

Debido fl las consideraciones anteriores, esta sección se divide en dos partes: por un lado, el proceso para ta instalación del diafragma y el venturimetro; y por el qtro, el proceso constructivo de los canales y del tanque aforador.

## **3.3.1. DIAFRAGMA Y VENTURÍMETRO.**

## **Proceso constructivo del Diafragma:**

1. Medida y trazo de cortes en la tubería.

Teniendo la placa circular de acero y las bridas en el sitio, se medirán sus espesores y se determinará la longitud del tramo de tubería que deberá ser cortado. La ubicación del diafragma puede verse en la figura 3.2.1.

#### 2. Vaciado total de tanque elevado del laboratorio.

Debido a que la tubería será seccionada, se hace necesario el vaciado total del tanque elévado para poder efectuar los trabajos subsecuentes. También podría optarse por et sellado temporal de la tubería mediante la colocación de una tapa ciega en alguna brida aguas arriba.

3. Colocación de bases debajo de los extremos de la tubería en donde se harán los cortes.

La colocación de estas bases es con el objeto de no afectar a la tubería, ya que ésta podría sufrir cierta deformación si no cuenta con un apoyo en sus extremos.

4. Seccionamiento de la tubería.

Se efectuará con ta mayor precisión posible, ya que la placa y las bridas que se insertarán en el tramo seccionado tienen un tamaño exacto.

5. Retiro de segmento cortado.

Dicho segmento debe ser separado del resto de la tubería cuidando no dañar al resto de la tubería u otras instalaciones.

6. Soldado de las bridas a los extremos de la tubería.

Este trabajo es delicado y se requiere mano de obra especializada. Un soldado defectuoso afectará la operación del dispositivo e incluso podría incrementar la pérdida de carga, afectando a todo el sistema.

#### 7. Colocación de la placa (diafragma).

Los orificios aplicados a la placa para su colocación deben corresponder exactamente con el diámetro y la ubicación de los orificios para los tornillos de las bridas. Por ello, deben hacerse una vez que se tengan las bridas que se colocarán en el dispositivo, con ello se asegurará que el orificio central de la placa (diafragma), se ubique exactamente al centro de la tubería. De no tener las precauciones necesarias en este punto, el funcionamiento del dispositivo y del sistema se verá seriamente afectado.

#### 8. Colocación del manómetro diferencial cerrado.

En este punto se incluye: el barrenado de la tubería para los orificios, la colocación de los piezómetros de plástico con sus preparaciones en la tubería, la fabricación del manómetro en tubería de cristal así como el llenado con mercurio.

9. Revisión de la instalación antes del llenado del tanque y pruebas.

Deberá supervisarse que no haya defectos en la soldadura, que los tomillos y el diafragma estén bien colocados. Habrá que supervisar también la correcta instalación del manómetro diferencial cerrado.

#### 10 Pruebas finales.

Se llenará el tanque elevado del laboratorio y se efectuarán las pruebas finales de operación. Se deberá verificar que no haya fugas y se verificará la operación del manómetro diferencial cerrado. Si aún no se dispone de algún otro dispositiva del multiaforador, las pruebas preliminares de operación del diafragma se pueden efectuar aforando los gastos en el vertedor triangular del modelo de cimacio vertedor con cubeta de lanzamiento que se encuentra en la sala de modelos aerodinámicos del laboratorio.

### **Proceso constructivo del venturímetro:**

El proceso que se sugiere para la instalación del venturímetro es análogo al del diafragma. La diferencia principal está en el costo, pues se tienen más accesorios. A continuación se detalla el proceso constructivo.

1. Medidas y trazo de cortes en la tubería.

Teniendo las reducciones y bridas en el sitio, deberán ser medidas, verificándose la longitud del tramo de tubería a ser cortada (ver figura 2.2.1.3.). El segmento recto que se necesita aguas arriba de la reducción brusca, puede obtenerse del tramo cortado.

2. Vaciado total de tanque elevado del laboratorio.

Debido a que la tubería será seccionada, se hace necesario el vaciado total del tanque elevado para poder efectuar los trabajos subsecuentes. También podría optarse por el sellado temporal de la tubería mediante la colocación de una tapa ciega en alguna brida aguas arriba.

3. Colocación de bases debajo de los extremos de la tubería en donde se harán los cortes.

La colocación de estas bases es con el objeto de no afectar a la tubería, ya que ésta podría sufrir cierta deformación si no cuenta con un apoyo en sus extremos.

#### 4. Seccionamiento de la tubería.

Se efectuará con la mayor precisión posible, ya que la placa y las bridas que se insertarán en el tramo seccionado tienen un tamaño exacto.

#### 5. Retiro de segmento cortado.

Dicho segmento debe ser separado del resto de la tubería cuidando no dañar al resto de la tubería u otras instalaciones.

6. Fabricación del venturímetro.

Aquí se incluyen todo el proceso de soldadura *y* atornillado de las bridas *y*  los segmentos de tubería de 6° y de 10°:

- ► Soldadura de los tramos rectos de 6" y 1 O" a la reducción brusca.
- ► Soldadura de las bridas de 6" y 10· a los tramos rectos.
- ► Soldadura de las bridas de 6" y 10" a la transición gradual.
- ► Unión de la reducción brusca y la transición gradual por medio de las bridas de 6' previamente soldadas.

Este trabajo es delicado y se requiere mano de obra especializada. Un soldado defectuoso afectará la operación del dispositivo e incluso podría incrementar la pérdida de carga, afectando a todo el sistema.

7. Instalación del venturímetro en la tubería.

Para este punto, los extremos del venturimetro estarán provistos de bridas de 10·, al igual que los extremos de la tubería en donde será colocado. Se procederá pues a la inserción del dispositivo en la tubería, teniendo mucho cuidado en la correcta colocación de las bridas en ambos extremos.

8. Colocación del manómetro diferencial cerrado.

En este punto se incluye: el barrenado de la tubería para los orificios, la colocación de los piezómetros de plástico con sus preparaciones en la tubería, la fabricación del manómetro en tubería de cristal así como el llenado con mercurio.

9. Revisión de la instalación antes del llenado del tanque y pruebas.

Deberá supervisarse que no haya defectos en la soldadura, que los tornillos y el diafragma estén bien colocados. Habrá que supervisar también la correcta instalación del manómetro diferencial cerrado.

#### 10. Pruebas finales.

Se llenará el tanque elevado del laboratorio y se efectuarán las pruebas finales de operación. Se deberá verificar que no haya fugas y se verificará la operación del manómetro diferencial cerrado.

## **3.3.2. ESTRUCTURA PARA FLUJO A SUPERFICIE LIBRE.**

La estructura que contendrá los canales con los dispositivos de aforo a superficie libre se construirá en conjunto, como una sola unidad. El proceso constructivo que se describe a continuación es para todo la estructura, sin embargo, se especificará cuando se haga referencia a una o a varias estructuras en particular.

1. Limpieza de la superficie y trazo de la estructura.

En la figura 3.2.1. se muestra un croquis en planta del sistema en su conjunto, con las dimensiones necesarias para trazo de la superficie. Estas medidas están referidas a la parte interna de la estructura para asegurar que el ancho de plantifla de los canales sea el que se especifica para cada uno de ellos. El trazo de la superficie se puede hacer con cal, pintura o utilizando un "tiralíneas" o "chalk line".

2. Colocación de losa de concreto.

Se puede observar en la figura 3.2.1. que parte importante de los canales se desplantan sobre las rejillas que cubren a los canales de retomo y a las zanjas para instalaciones. Para que esto pueda hacerse, se construirá una losa de concreto reforzado de 10 cm. de espesor y armada con dos parrillas de varillas de 3/8" @ 1 O cm. Evidentemente, se deben hacer las preparaciones para unir la losa existente con la nueva; estas preparaciones son el picado de la losa, humedecerla y colocara algún aditivo adherente. Una vez colada la losa, se puede proceder al siguiente paso.

3. Desplante del basamento para canales elevados.

Desde el inicio del sistema de canales hasta aguas arriba del vertedor trapecial (del  $e_i$ e 4 al 12 según croquis de las figuras 3.2.2. y 3.2.3.), los canales tienen su plantilla en la cota O.O m. ,es decir, el piso del laboratorio. Sin embargo, aguas abajo-del vertedor trapecial y hasta antes del tanque aforador, los canales tienen como cota de plantilla la 0.55.

Para tograr esta elevación, el basamento será construido con mampostería de piedra braza y mortero cemento - arena gruesa de proporción 1 :4, además de acero de refuerzo de 3/8" para la plantilla. Este proceso se usa en cimentaciones sencillas, de hecho, el basamento es una cimentación.

El trazo del basamento, deberá seguir la forma del canal Parshall y de los canales aguas arriba y aguas abajo de él, tanto en planta como en elevación. Deberán respetarse las dimensiones internas de los canales. Se recomienda dar un ancho al basamento de 25 cm. hacia el exterior de las dichas dimensiones. Las dimensiones exactas del canal Parshall están en la figura 2.3.2.7.

4. Anclaje de castillos.

Los castillos de los muros deberán estar anclados a la losa, esto se logra "amarrando" el acero longitudinal al acero de la losa. En la figura 3.3.2.1. se muestra la distribución de castillos en los muros de la estructura: en todas las conexiones de muros, en las secciones de los vertedores y la compuerta. También hay castillos intermedios, no debiéndose permitir que la distancia entre ellos sea mayor a tres metros para ligar correctamente a la estructura (Ref. 15).

Todos los castillos serán de sección 15 x 15 cm., estarán annados con cuatro varillas de 3/8" y los estribos serán de acero *tri.* @ 15 cm. Para anclar los castillos debe tomarse muy en cuenta su recubrimiento, así como el aplanado de los muros, ya que se debe asegurar que el ancho de plantilla de los canales sea el especificado.

5. Levantamiento de muros de tabique.

Una vez anclados todos los castillos, se levantarán los muros. El material para su construcción es tabique rojo recocido de 7 por 14 por 28 cm. El espesor de los muros en bruto es de 14 cm., pero habrá que considerar el espesor del aplanando para su desplante, respetando las dimensiones internas del ancho de los canales.

La altura de los muros es variable y está en función de los tirantes que se esperan para cada dispositivo. Estas alturas se pueden ver en el croquis de la figura 3.2.3.

En esta etapa, las tuberías que permitirán la descarga de los canales, así como los piezómetros para los limnímetros, deberán quedar atravesando los muros. Posteriormente, se conectarán las válvulas y los limnímetros.

6. Colocación de vertedores y compuerta.

Las placas para los vertedores deberán ser cortadas siguiendo exactamente las medidas que han resultado del diseño de los dispositivos. Deben colocarse buscando una ubicación exacta para el nivel de la cresta y su centrado horizontal. Esta tarea debe ser sumamente cuidadosa pues pequeñas fallas en la ubicación de las placas, provocarían la incorrecta.operación de todo el sistema, ya que el flujo cambiaría de sentido y podrían provocarse oscilaciones que afecten la llegada del flujo aguas abajo.

En esta parte, deberá también instalarse la compuerta y todas sus estructuras auxiliares, tales como el marco metálico y su sistema de ascenso y descenso. La compuerta deberá quedar perfectamente perpendicular, tanto a los muros como a la plantilla del canal.

7. Aplanado fino en muros.

Los muros de los canales deberán aplanarse por ambas caras. El aplanado se hará con mezcla arena - cemento 1 :4 de 2.5 cm. de espesor promedio. Debe tenerse mucho cuidado en que el aplanado sea parejo y que cubra perfectamente la superficie los muros, especialmente en la zona de canales elevados, ya que allí presentarán velocidades más altas.

8. Impermeabilizado de plantilla y muros.

La cara de los muros en contacto con el agua deberá impermeabilizarse perfectamente, así como toda la plantilla de los canales. La supervisión de este trabajo debe ser estricta, ya que un impermeabilizado deficiente provocaría una incorrecta operación y el acortamiento drástico de la vida útil de la estructura.

9. Instalación de válvulas y limnimetros.

En el punto 5 se mencionó que todos los tanques serán provistos con tuberías de descarga y piezómetros conectados a los cilindros para la instalación de los limnímetros de gancho.

A los extremos de las tuberías de descarga deben instalarse las válvulas para su control. El tanque aforador estará provisto con una tubería de 1 O" con su respectiva válvula, mientras que los canales de los vertedores tendrán tuberías y válvulas de 2" ubicadas en el nivel más bajo posible. Los piezómetros para los limnimetros serán fabricados con mangueras de plástico de 1" conectadas a las tuberías de salida.

Siguiendo las recomendaciones del capitulo 2, las tuberías para los limnímetros se colocarán a una distancia mayor de 4h<sub>máx</sub> aguas arriba de cada vertedor. Por su parte, los piezómetros para la obtención de las cargas H<sub>a</sub> y H<sub>b</sub> del canal Parshall, deberán corresponder con la posición exacta indicada en las figuras 2.3.2.1. y 2.3.2.7.

10. Pintura en muros y limpieza final.

Todos los muros deberán pintarse exteriormente con pintura vinilica para lograr un agradable aspecto. Finalmente, se deberá limpiar toda la zona de la estructura y retirar de los canales todo tipo de elementos ajenos a su operación.

11. Pruebas de operación

Una vez instalados todos los dispositivos, tales como: vertedores, limnimetros, compuerta, tuberías y válvulas de descarga, se puede proceder a efectuar las pruebes finales de operación. Se pondrá en marcha la estructura, verificando que no existan fugas ni filtraciones.

Una vez verificada la correcta operación de la estructura, se procederá después a la calibración de los dispositivos y la verificación de los fundamentos teóricos que se discutieron en capítulos anteriores de este trabajo.

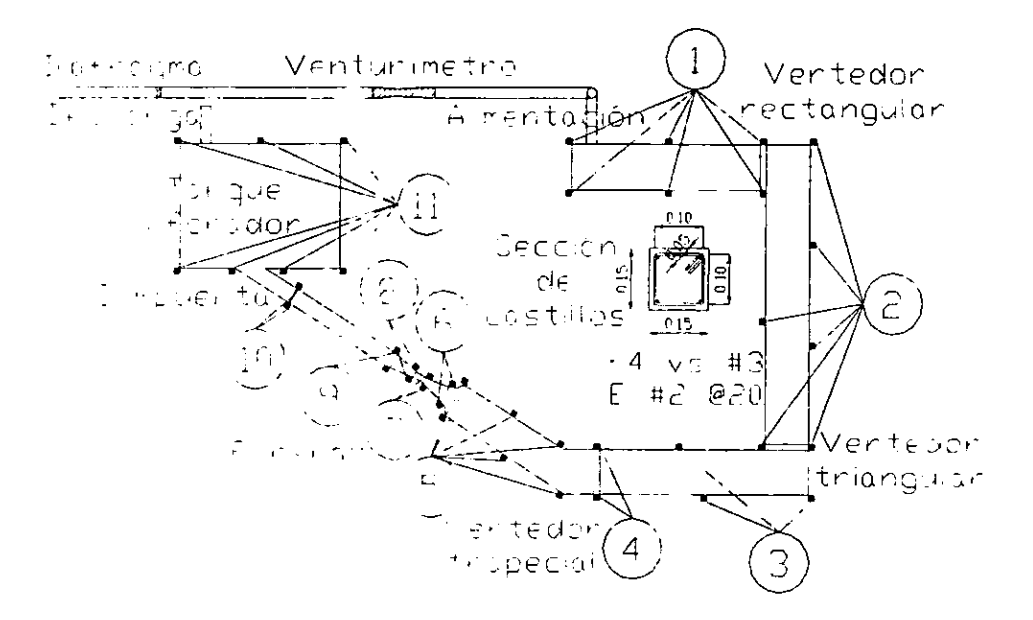

 $\ddot{\cdot}$ 

Figura 3.3.2.1. Ubicación de castillos en muros.
# **CAPÍTULO 4. PRESUPUESTO**

Este capitulo ha sido dividido en tres partes: en la sección 4.1 se presenta el análisis de costos directos, en la segunda está la cuantificación de materiales y en el apartado 4.3. se encuentra el presupuesto final para la construcción del multiaforos.

Un presupuesto es la presentación ordenada y desglosada del costo de una obra. Se presenta relacionando y agrupando por áreas afines los diversos conceptos de obra que se llevarán a cabo (ref. 15).

El proceso para el cálculo del presupuesto se inicia con el análisis del precio de cada uno de los conceptos, desglosándolos en materiales, mano de obra, equipo *y* herramienta *y* algún otro cargo que forme parte de él. La cantidad obtenida es el costo directo, que, afectado del indirecto y la utilidad, da el precio unitario del concepto. Después de multiplicar cada uno de los conceptos por el número de unidades que se tiene y por su precio unitario, da el importe de él; la suma de todos los importes que integran una partida proporciona el monto de ésta. Sumando las partidas se tiene el importe total de la obra (ref. 15).

Lo relativo a la obtención del precio unitario puede expresarse de la siguiente forma (ref. 14):

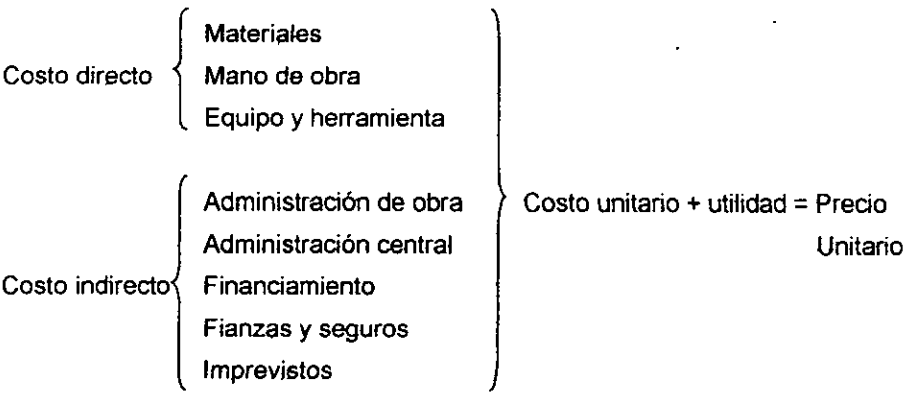

**De tal manera que lo que se conoce como precio unitario debe incluir a**  todos estos elementos. Es un error frecuente entre los constructores llamar precio unitario o costo unitario a lo que en realidad es el costo directo. Sólo cuando un presupuesto ha sido obtenido tomando en consideración a todos los elementos del cuadro anterior, se dice que se tiene un presupuesto a precio unitario. En otro caso, debe especificarse cual de los costos es el que se sirvió para la determinación del presupuesto.

### **4.1. COSTOS DIRECTOS**

Para la obtención del presupuesto para la construcción del multiaforador deben tomarse en consideración varios factores. la obra se ha proyectado y se dirigirá por personal del laboratorio, por lo tanto, los costos indirectos son absorbidos por el propio laboratorio. Tampoco se cobrará una utilidad.

Lo más seguro es que los trabajadores del laboratorio sean los que construyan el multiaforador, evitando así los costos de mano de obra. Sin embargo, es. también probable que parte de la obra se realice con personal externo. Puede suceder también que las condiciones gremiales del personal del laboratorio propicien que el trabajo que realicen tenga que ser remunerado, independientemente de su salario. Es por ello que para la obtención del presupuesto se ha optado por tomar en consideración los costos de mano de obra, además de los materiales y equipo.

Debido a las razones expresadas anteriormente, el presupuesto de la obra se hace en base a costos directos y no a precios unitarios.

**El análisis de costos unitarios que se presenta a continuación ha sido**  dividido de la siguiente forma:

- 4.1.1. Mezclas, concretos y morteros. Aquí se ha incluido la obtención de los básicos, elementos necesarios para la obtención de otros costos directos. De aquí pueden obtenerse también los proporcionamientos de los aglutioantes que integran las mezclas.
- 4.1.2. Preliminares. Está integrada solamente por el trazo y la nivelación del área donde fa estructura será construida.
- 4.1.3. Losa. Se incluyen los conceptos relacionados con la losa que tiene que construirse sobre los canales de retorno y zanjas para instalaciones para permitir la construcción de la estructura de flojo a superficie libre.
- 4.1.4. Basamento. Se refiere a la estructura de mampostería sobre la que se construirá el canal aguas abajo del vertedor trapecial y en donde se construirá el canal Parshall y se instalará la compuerta.
- $4.1.5.$  Castillos y dalas. Aquí se incluyen los conceptos relacionados con las dalas y los castillos de los muros de mampostería de los canales.
- 4.1.6. Muros. Se integra con los conceptos necesarios para la construcción de los muros de mampostería de los canales de la estructura para flujo a superficie libre.
- 4.1.7. Dispositivos especiales. Es la partida que incluye el mayor número de conceptos; se encuentran aquí el venturímetro, el diafragma, los vertedores, la compuerta, los limnímetros, etc. Para cada uno de estos conceptos se ha elaborado un análisis de costo directo.

Por cuestiones de espacio se utilizaron varias abreviaturas o símbolos para la obtención de los costos directos. Algunas de estas pueden no ser familiares o comprensibles, por lo que a continuación se presenta un glosario con la simbología utilizada e inmediatamente después comienza el análisis de los costos directos que intervienen en la construcción del multiaforos.

- RN = Revenimiento normal del concreto
- TMA = Tamaño máximo del agregado para el concreto
- rend. = Rendimiento de la mano de obra
	- jor = Jornal (unidad de la mano de obra)
	- hr = Horas de operación de la maquinaria
	- fe' = Resistencia del concreto
- G-42 = Resistencia del acero (4200 kg/cm<sup>2</sup>)
	- $pt = Pie$  tablón (unidad de la madera)
	- $of. = ofical (mano de obra)$
- ayud. = ayudante (mano de obra)
- pza = pieza
- cal. = calibre
- $191 = 19$  litros (1 bote)
	- D = Diámetro
	- e= Espesor
- fo. fo. = Fierro fundido

#### **4.1,1. MEZCLAS, CONCRETOS Y MORTEROS**

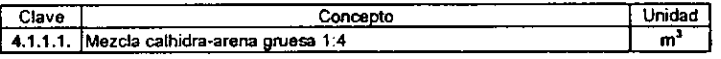

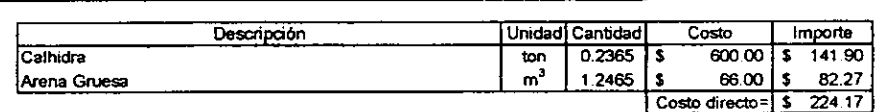

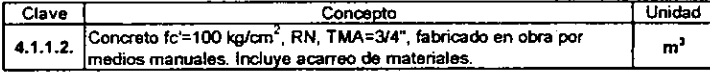

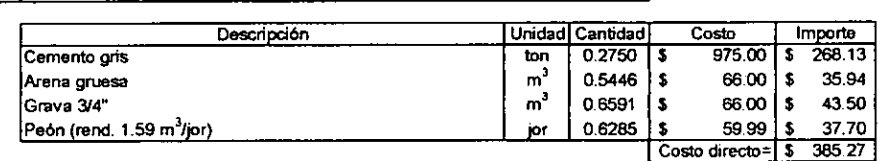

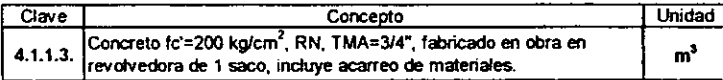

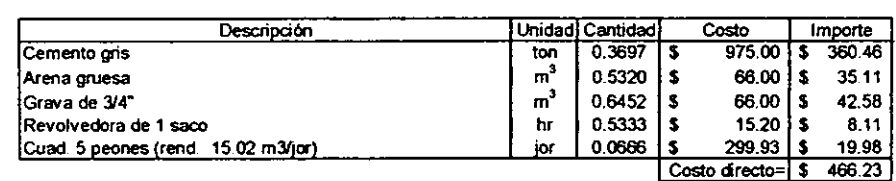

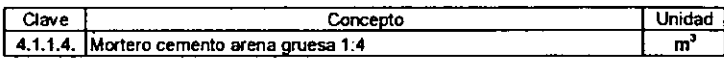

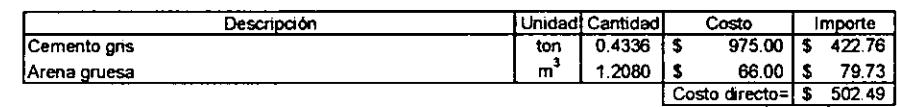

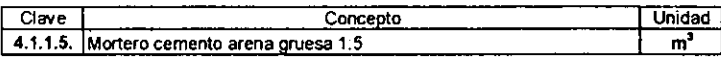

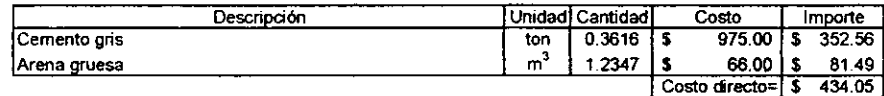

## **4.1.2. PRELIMINARES**

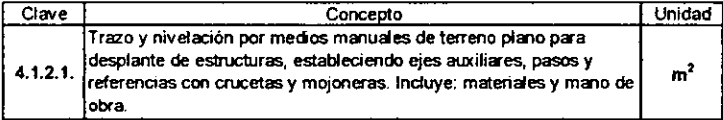

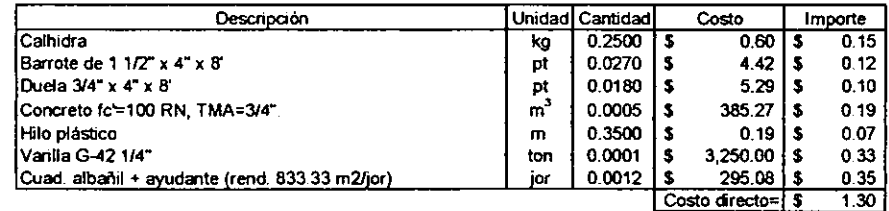

## **4.1.3. LOSA**

 $\blacksquare$ 

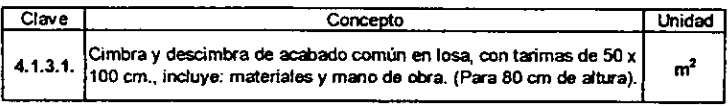

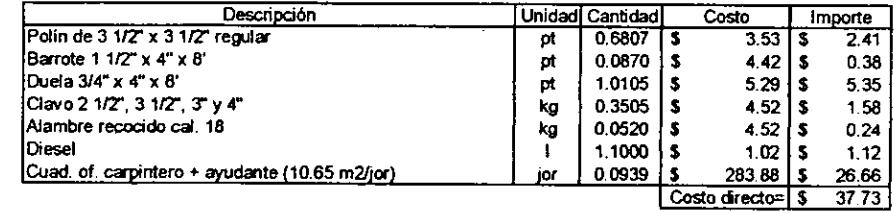

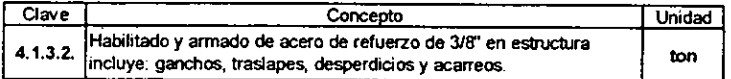

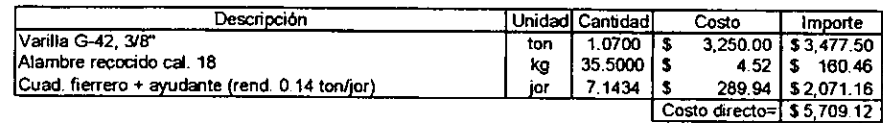

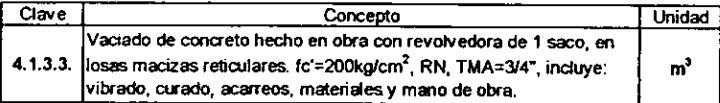

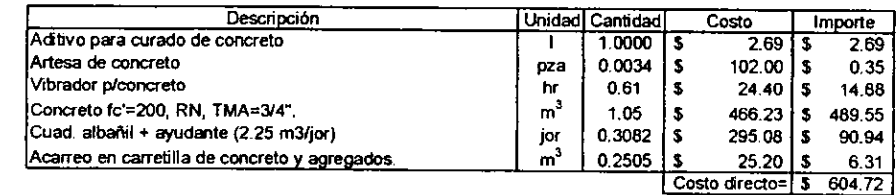

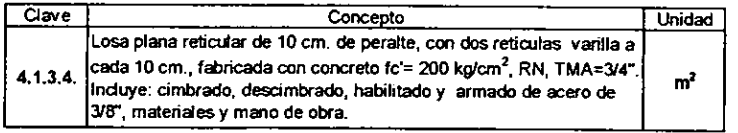

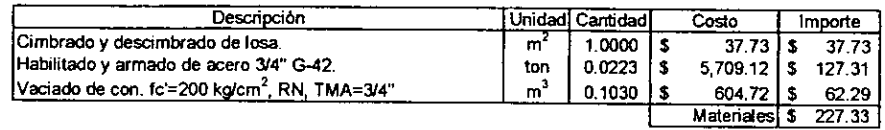

Costo directo= **\$ 227.33** 

## **4.1.4. BASAMENTO**

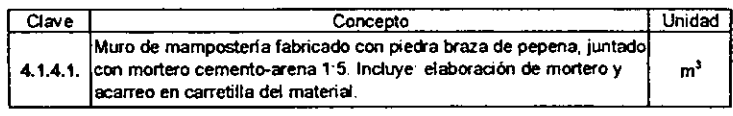

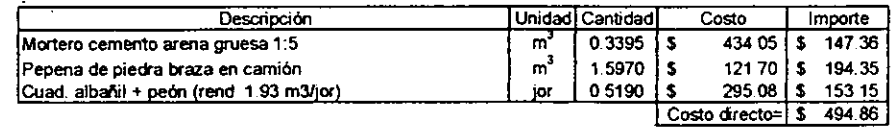

### **4.1.5. CASTILLOS Y DALAS**

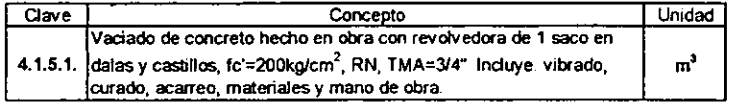

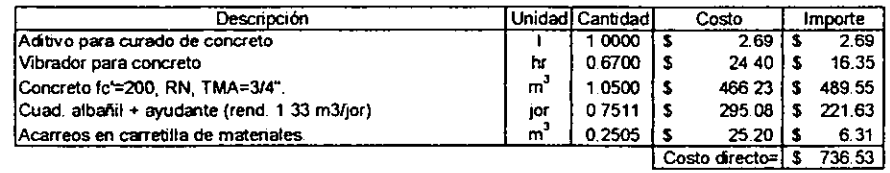

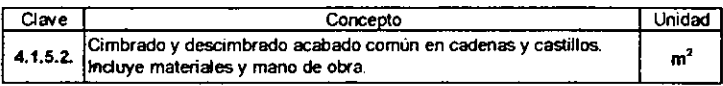

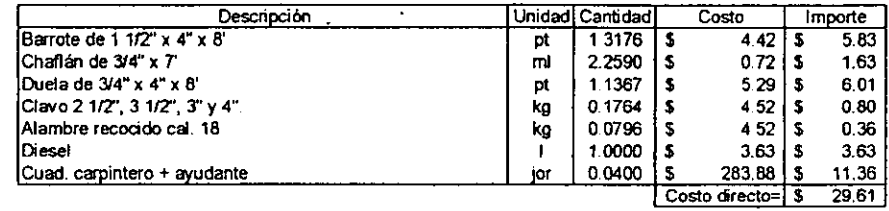

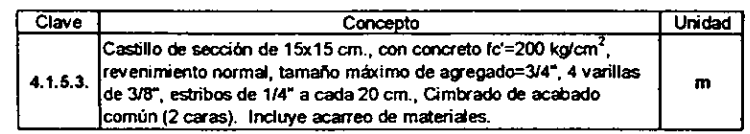

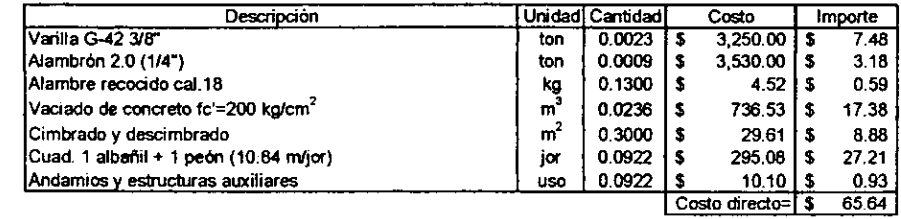

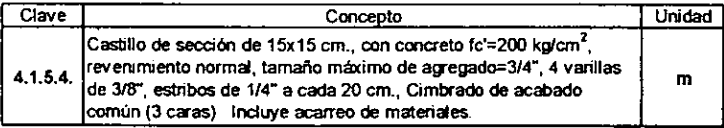

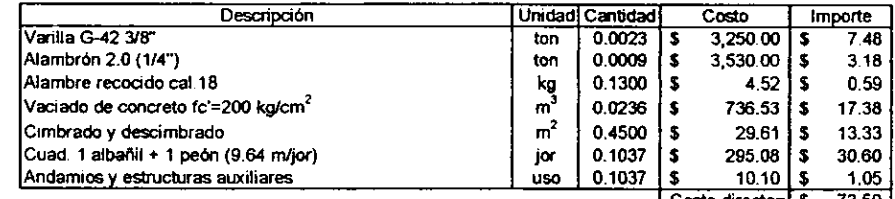

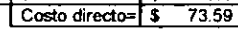

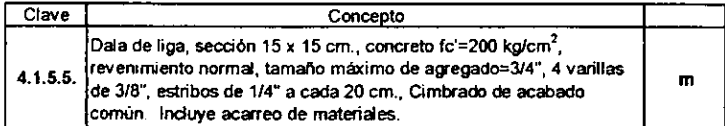

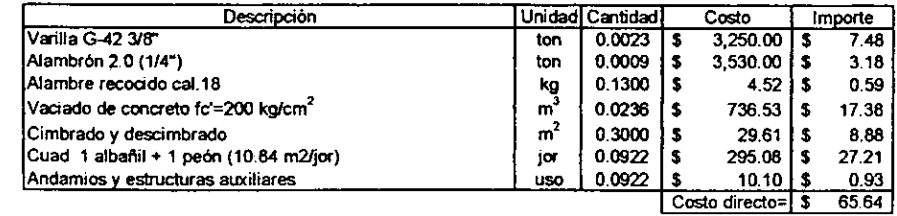

## **4.1.6. MUROS**

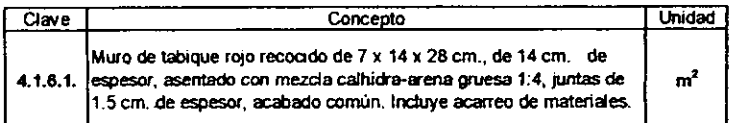

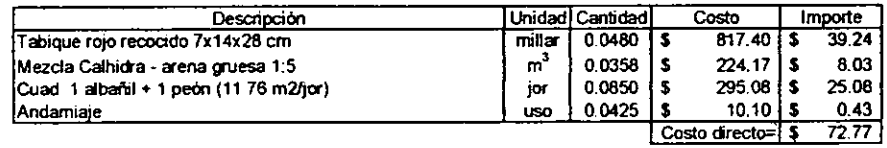

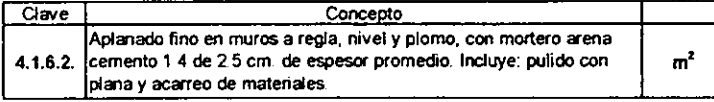

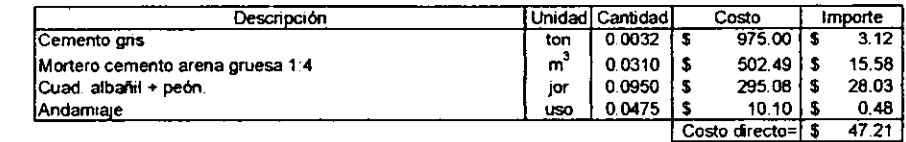

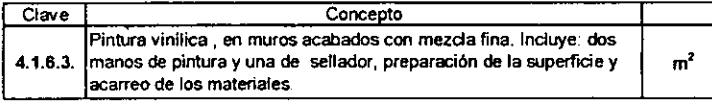

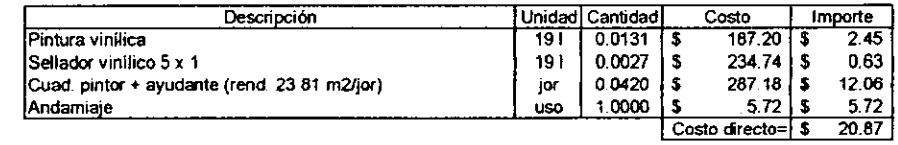

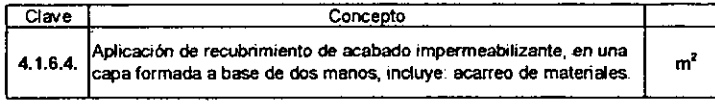

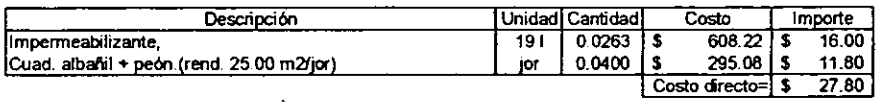

## **4.1.7. DISPOSITIVOS ESPECIALES**

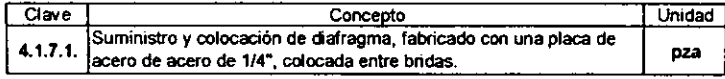

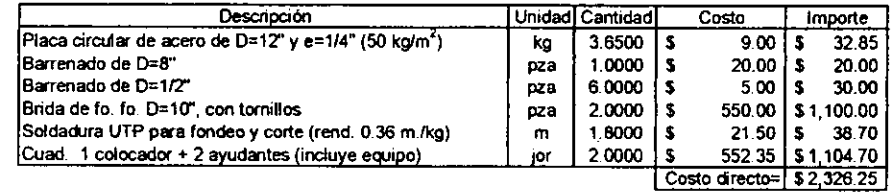

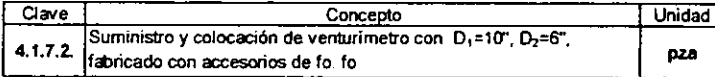

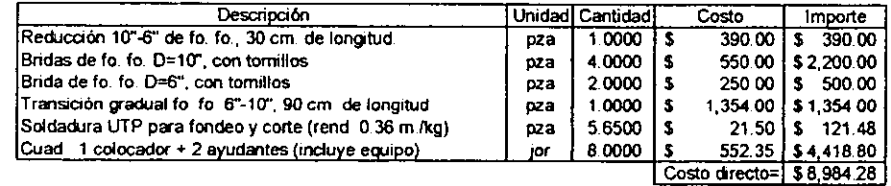

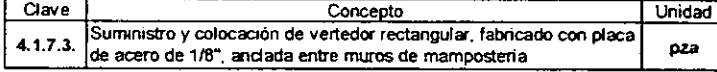

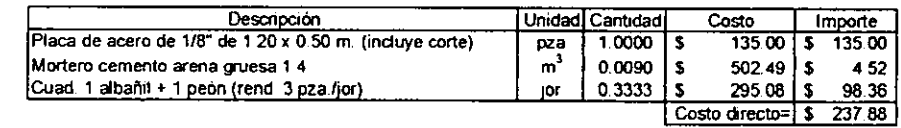

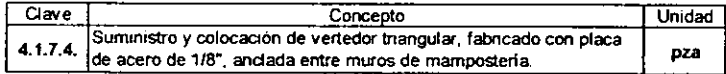

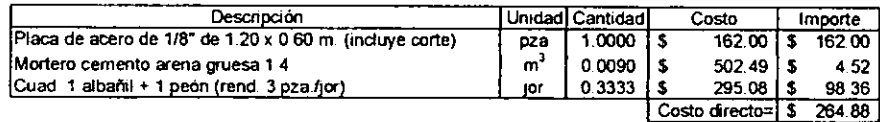

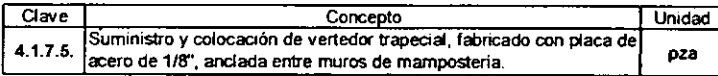

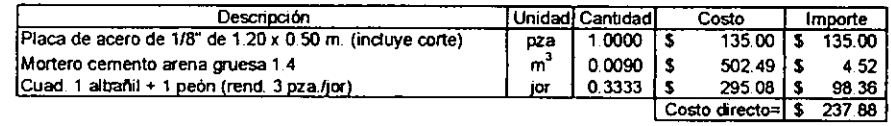

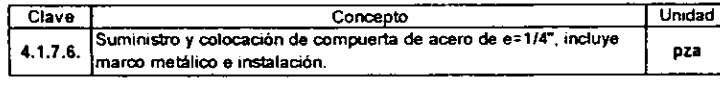

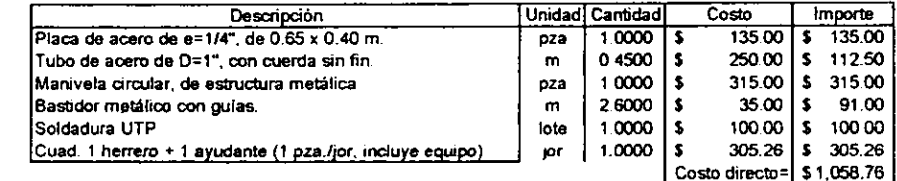

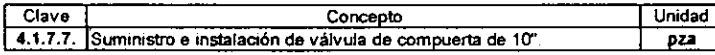

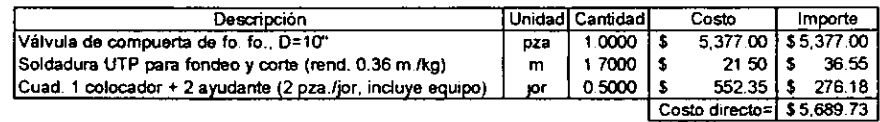

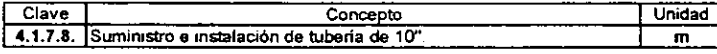

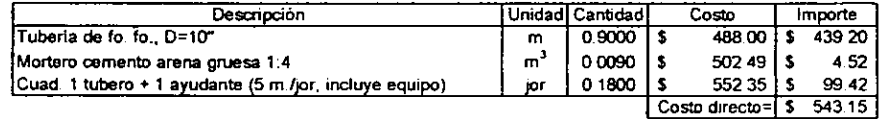

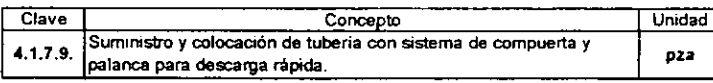

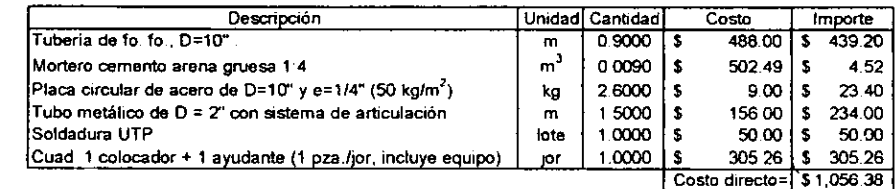

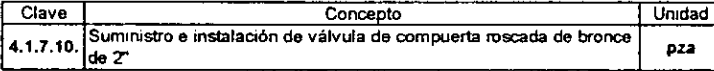

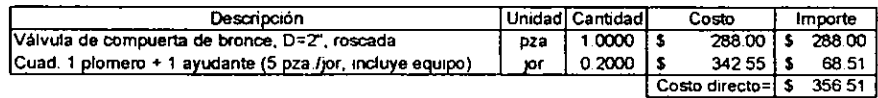

Costo directo=

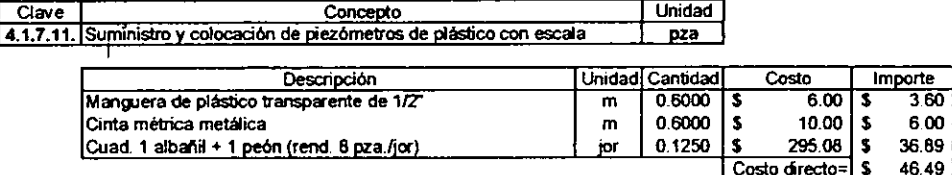

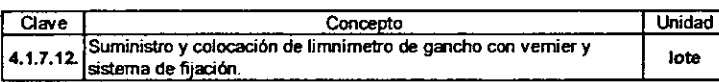

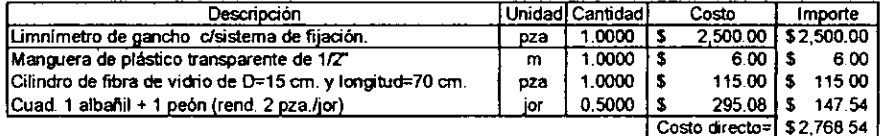

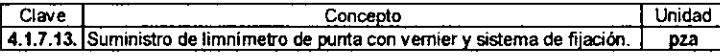

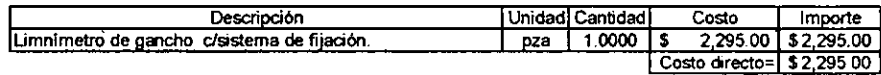

Hasta aquí han sido obtenidos los costos directos que tienen que ver con la construcción del multiaforador. La división en partidas será de suma utilidad para decidir cual sección del multiaforador se construirá primero. Aquí tendrá mucho que ver el presupuesto con el que se cuente. Quizá en una primera etapa podría decidirse por construir la estructura para flujo a superficie libre y, en etapas posteriores, los dispositivos de aforo a presión.

### **4.2. CUANTIFICACIÓN DE MATERIALES**

Para la determinación del costo de la obra es indispensable el conocimiento de las cantidades de materiales que intervendrán en ella. A esto es a lo que se le llama cuantificación de materiales, conocida también como volumetría. La cuantificación es presentada en forma tabular.

En la primera columna está el concepto de los elementos cuantificados; la segunda contiene los números de croquis a los que se recurrió para la determinación de la ubicación del elemento descrito y sus dimensiones, incluidas éstas en las columnas 3 a 7.

Las tres últimas columnas contienen las unidades manejadas y las cantidades parciales y totales de los elementos cuantificados.

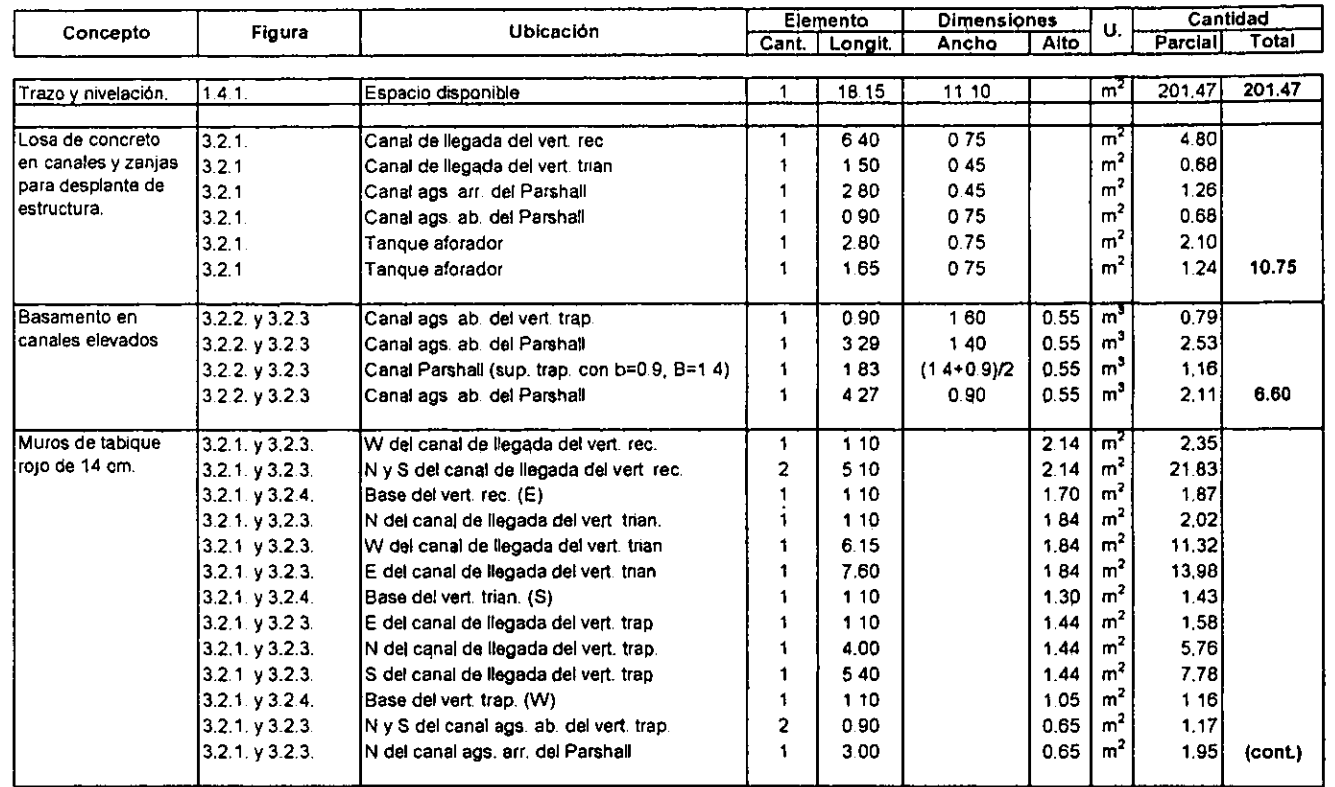

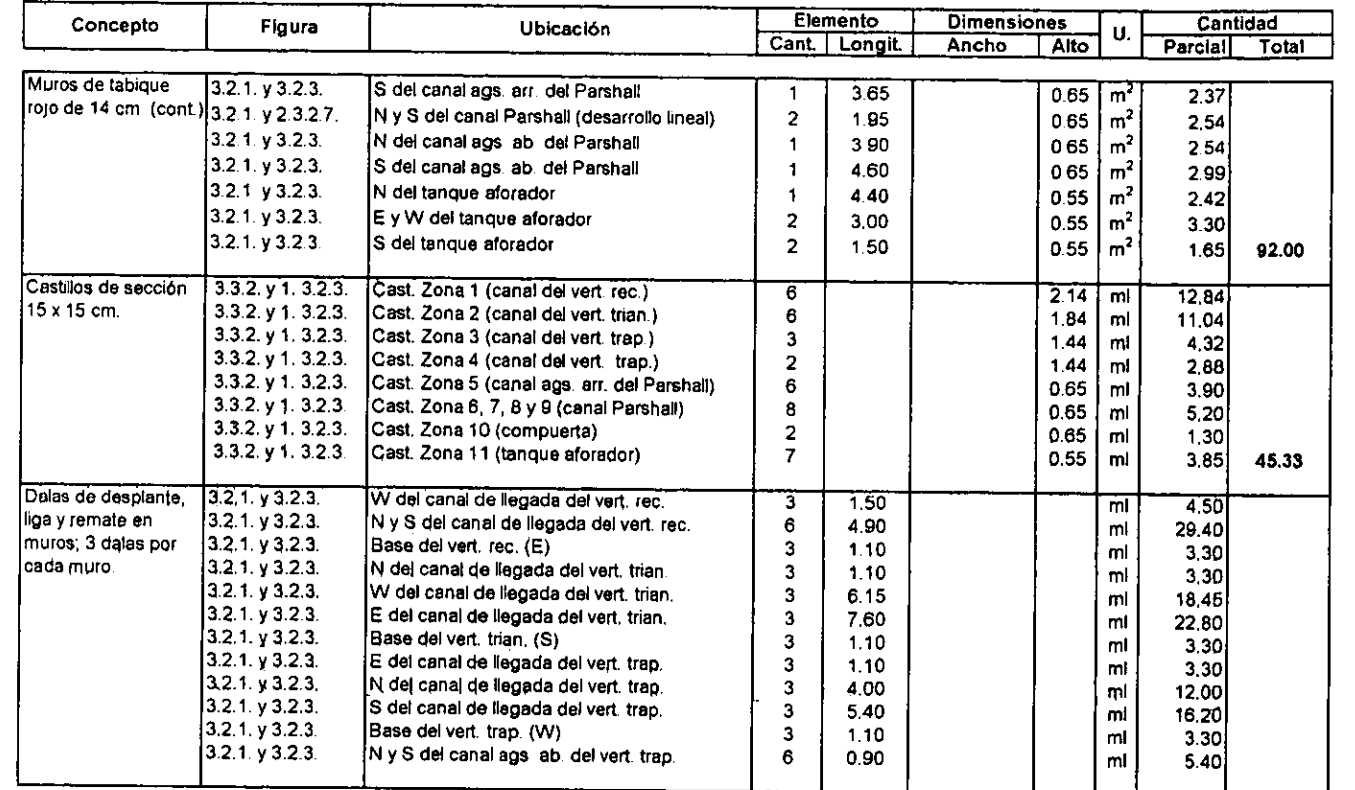

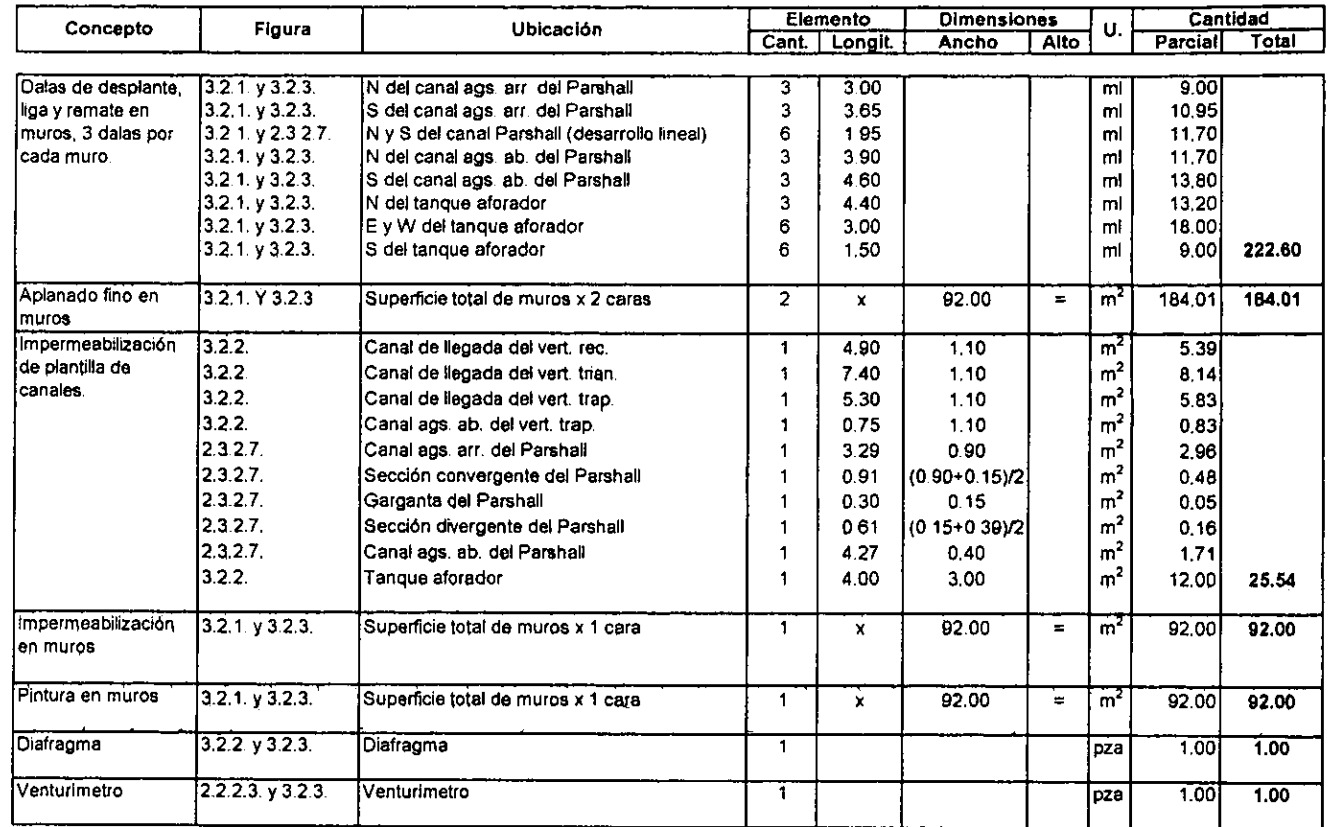

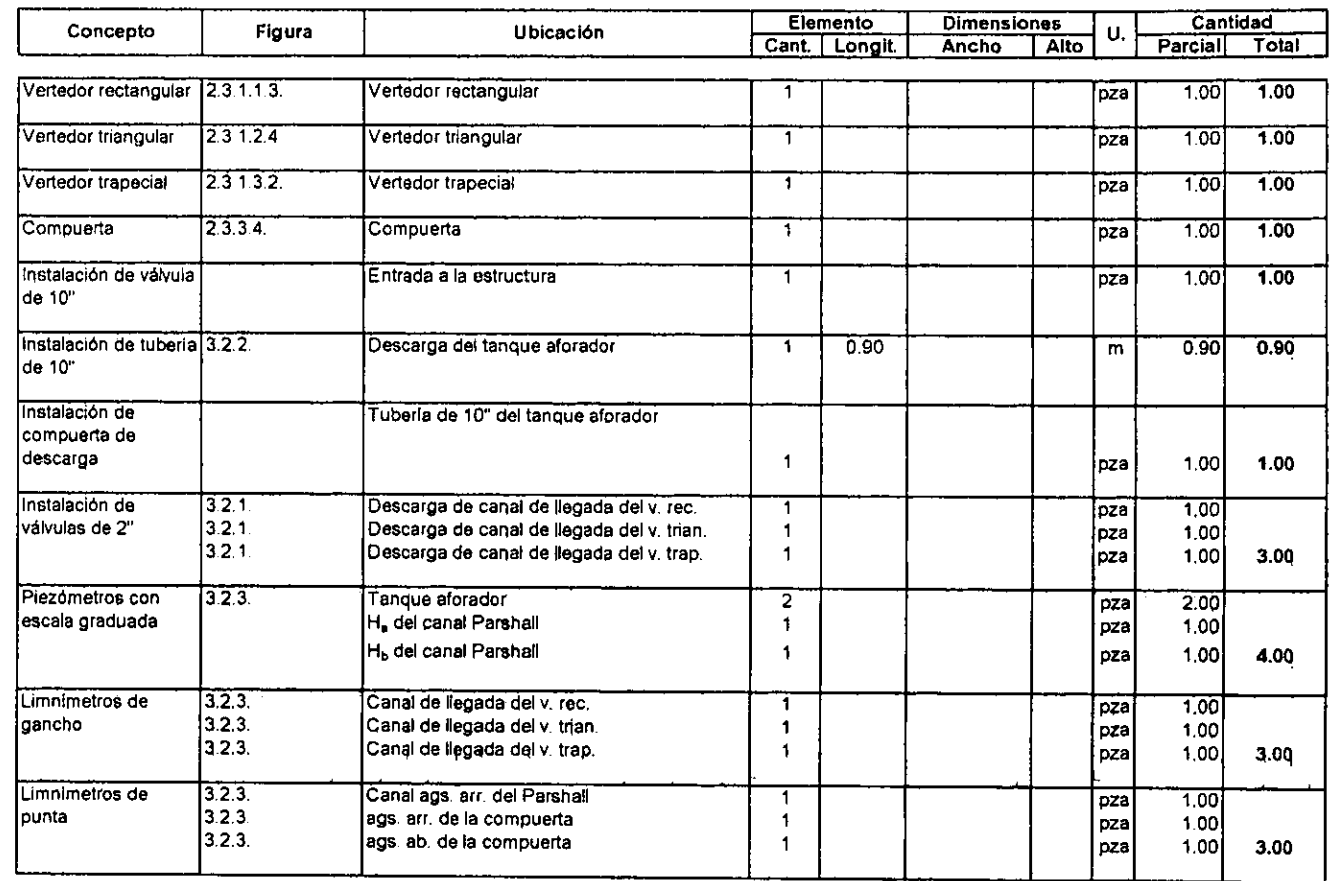

## **4.3. PRESUPUESTOS A COSTO DIRECTO Y A PRECIO UNITARIO**

De los apartados 4.1. y 4.2. puede ya obtenerse el presupuesto final de la obra. Ahora bien, ya se explicó anteriormente que el presupuesto se obtendrá a costo directo. Sin embargo, se ha considerado conveniente el conocimiento de un estimado del importe de la obra si eventualmente se decidiera que ésta fuese ejecutada por una empresa particular. Esto provocaría que los gastos fuesen mayores debido a la indusión de costos indirectos y de una utilidad.

### **4.3.1. COSTOS INDIRECTOS**

Los costos indirectos aplicables a una obra o a los diversos conceptos de trabajo que forman parte de la misma, son todos aquellos gastos generales que por su naturaleza intrínseca, son de aplicación a todos y cada uno de los conceptos de trabajo que forman parte de una obra determinada, o de dos o más obras ejecutadas por una empresa constructora; es decir, los gastos generales que ejerce la empresa para hacer posible la prosecución de todas sus operaciones en las obras a su cargo (ref. 14).

Los costos indirectos pueden clasificarse dentro de cinco grupos:

- adminjstración central
- administración de obra
- **fianzas** *y* **seguros**
- **financiamiento**
- **imprevistos.**

De la extensa lista de conceptos que intervienen en los costos indirectos, se deduce que el factor para la obtención de dichos costos, presenta un rango de variación muy amplio, pudiendo indicarse que sus limites varían entre 5% y 20% del costo directo total de la obra (ref. 14).

Para la obtención del costo indirecto en el presupuesto para la construcción del multiaforos, se ha decidido emplear un factor de 15%, que está dentro del rango mencionado anteriormente.

### **4.3.2. UTILIDAD**

La utilidad es la ganancia que recibe el empresario por el trabajo producido y los riesgos afrontados. Se expresa como un porcentaje como un porcentaje de la suma del costo directo total y de los costos indirectos; el criterio de evaluación más significativo es el basado en el grado de riesgo a que estará sujeto el contratista. Otros factores circunstanciales que pueden influir en la determinación del porcentaje de utilidad pueden ser: grado de dificultad técnica de la obra,

localización de la misma, plazo en que deba ejecutarse, magnitud de la obra, etc. (ref. 14).

La construcción del multiaforos es en realidad una obra sencilla que no representaría un alto grado de riesgo para un contratista. La ejecución del proyecto tampoco es de gran dificultad técnica ni es una obra de gran magnitud. Debido a lo anterior, se considera que la utilidad de un contratista no debería ir más allá de un 15 o 20%. Para la obtención del importe de la obra ejecutada por una empresa particular, se tomará este valor límite de 20%.

### **4.3.3. PRESUPUESTO FINAL**

Tomando en cuenta las consideraciones anteriores, se presenta el presupuesto final para la construcción del multiaforador. Las columnas de cantidad y de C.D. (costo directo), corresponden a lo obtenido en los dos apartados anteriores, siendo el importe es la multiplicación de ambas columnas. El presupuesto a costo directo es el más aproximado a la situación real que se tendrá para la obra y el presupuesto a precio unitario es el que se tendría si la obra fuese ejecutada por una empresa particular, situación poco probable.

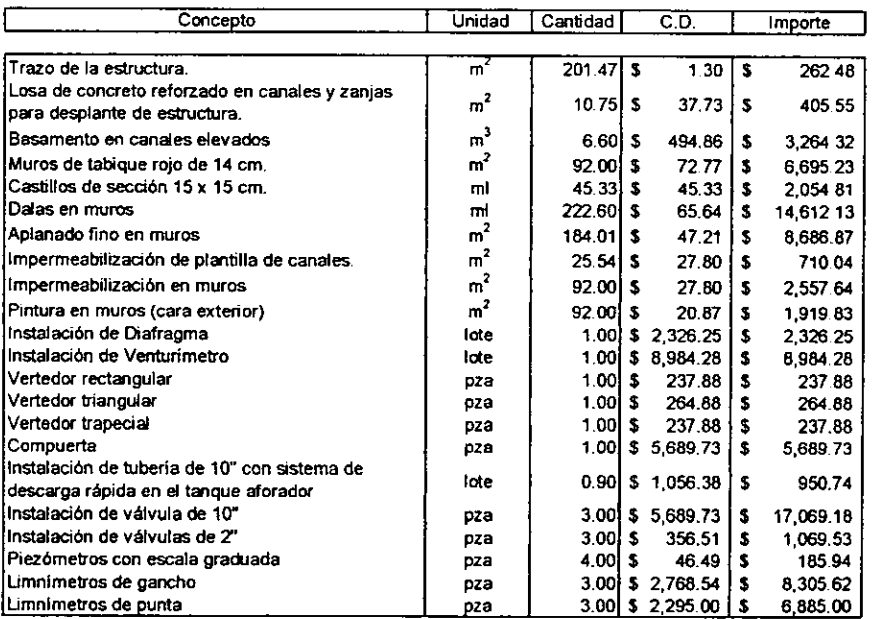

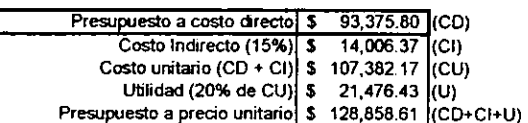

# **CAPÍTULO 5. CONCLUSIONES Y RECOMENDACIONES**

### **5.1. COMENTARIOS SOBRE EL DISEÑO Y OPERACIÓN DEL SISTEMA**

Después de revisar los primeros tres capítulos del presente trabajo, se puede concluir lo siguiente:

- ✓ El multiaforador es un dispositivo alterno que permitirá la realización de diversas prácticas de Hidráulica Básica e Hidráulica de Canales que actualmente se desarrollan en el laboratorio, con mejores resultados de los que se tiene con las estructuras actuales.
- ✓ La estructura también servirá para la realización de nuevas prácticas El estudio de cada dispositivo podría ser en si una práctica distinta.
- ✓ El multiaforos será útil para decidir cuales dispositivos de aforo son más confiables. Se podrán determinar los coeficientes de descarga para cada uno de ellos asi como sus curvas de gasto. Todo esto se podría realizar en diversas prácticas y trabajos de investigación.
- ✓ El área disponible para la construcción del multiaforador ocupa una superficie de 18.15 x 11.10 m. Eventualmente, podría disponerse de un espacio más amplio.
- ✓ La naturaleza del multiaforador propició que el diseño de cada uno de los dispositivos lo integran sufriera constantes cambios, dependiendo del diseño de los dispositivos ubicados aguas abajo y/o aguas arriba. El orden de presentación de los dispositivos, no corresponde al orden en que se diseñaron, sino al de su colocación final.
- ✓ Las elevaciones finales de todos los dispositivos resultaron ser función de la elevación definida de manera independiente para cada uno, sumada a la elevación mínima para el tanque, la cual se definió en 0.55 m. con respecto del nivel de piso.
- ✓ El gasto máximo de diseño de 100 1/s circula a una velocidad cercana a los 2 m/s en la tubería de 10" que alimentará al sistema.
- $\checkmark$  La carga estática entre la superficie del tanque elevado y el eje de la tubería de alimentación es de 6.0 m.
- $≤$  La carga de presión medida a la entrada del sistema con Q=0.100 m<sup>3</sup>/s es de  $+/-5.0$  m.
- ✓ La carga necesaria para el funcionamiento de la estructura con dispositivos de aforo a superficie libre es de 2.1 O m. con respecto del nivel de piso.
- ✓ La carga disponible para la pérdida de carga en los dispositivos de flujo a presión es de 2.30. metros.
- ✓ Quedó descartada la inclusión del rotámetro en el multiaforador, por lo que los dispositivos de aforo con flujo a presión para el multiaforos son diafragma y **venturímetro.**
- ✓ Los canales de llegada de los tres vertedores así como el tanque aforador tendrán su plantilla en la cota O.DO (piso del laboratorio), mientras que la del resto de los canales (secciones 12 a 16), es la O.SS m.
- ✓ Los tres vertedores fueron diseñados de tal forma que el nivel de la cresta de el primero fuese el nivel de la superficie libre del agua en el canal de llegada del segundo, y así para el tercero.
- ✓ Se procuró cumplir con las observaciones y recomendaciones para el diseño de los dispositivos establecidas en el capítulo 2, excepto para el vertedor trapecial.
- ✓ No fue posible que el vertedor trapecial cumpliese con todos los requerimientos para el vertedor Cipolletti. Sin embargo, se demuestra que puede utilizarse la **ecuación que ese autor propone para la obtención del gasto: esto debido al**  bajo valor de la carga velocidad en el canal de llegada (V<sup>2</sup>/2g = 0.000219 m. para Q = 0.100 m<sup>3</sup>/s).
- ✓ El canal Parsha1I se diseñó con las medidas estándar que se proponen para este tipc de vertedores. Estás medidas se proporcionan en unidades del sistema inglés; sin embargo, en el la tabla de dimensiones y en el croquis del **canal, se presentan las equivalencias en sistema internacional.**
- ✓ El Parshall seleccionado es de ancho de garganta W=6" y tiene una capacidad cercana a los 110 l/s.
- ✓ Para la ubicación de la compuerta se buscó una posición tal que garantizara la descarga libre.
- ✓ En el desarrollo del perfil hidráulico no se contempla la operación de la compuerta, debido a las múltiples posibilidades de operación que este dispositivo presenta. La compuerta totalmente abierta garantiza que el canal Parshall no trabajará con descarga ahogada.
- ✓ La operación del Parshall depende en gran medida de las condiciones aguas abajo que se propicien con la operación de la compuerta.
- ✓ El tanque aforador es el dispositivo con el que se obtendrá el gasto contra el cual serán comparados los gastos obtenidos con el resto de los dispositivos.
- ✓ Las gráficas y cuadros que se incluyen en esta tesis para el diseño de los dispositivos, han sido obtenidas expenmentalmente por diversos autores.
- ✓ La totalidad de las curvas de gasto obtenidas en este trabajo, fueron desarrolladas de manera teórica, con ayuda de las gráficas mencionadas

anteriormente. Por ello, en cuanto sea posible, todos los dispositivos deben calibrarse, verificando la utilidad de dichas curvas.

← El multiaforos permitirá el desarrollo de experimentos conducentes a la obtención de curvas y coeficientes propios de los dispositivos incluidos en el sistema.

### **5.2. RECOMENDACIONES PARA LA COSTRUCCIÓN**

Para el proceso constructivo descrito en la sección 3.3., se recomienda:

### **Diafragma y Venturimetro:**

- $\sim$  Antes del trazo para los cortes en la tubería y de todo el proceso constructivo, las medidas proporcionadas en los croquis deben ser verificadas.
- ,, Los trazos para los cortes de la tubería deberán hacerse hasta que se tengan los accesorios para la construcción de los dispositivos en el sitio. Todos los accesorios deben ser medidos y basándose en estas medidas se efectuarán los cortes correspondientes.
- -,,, **Deberán extremarse precauciones durante todas las maniobras para la**  instalación de los dispositivos; evitando dañar la tubería.
- -,,, **El soldado de la tubería y de las piezas especiales deberá efectuarse bajo una**  estricta supervisión y con mano de obra especializada.
- $\sim$  Los orificios en el diafragma que estén destinados a ser atravesados por los tornillos de las bridas, deberán hacerse hasta que se tengan las bridas en el sitio. En cambio, el orificio central de la placa puede mandarse a hacer en un taller especializado.

### **Estructura para flujo a superficie libre:**

- ;.. **Antes del trazo en planta de la estructura, se deberá volver a medir el área y**  reconocer todos los elementos que integran los croquis que se han proporcionado en este trabajo.
- ► **La losa de concreto que se construirá para cubrir la superficie de los canales y**  zanjas en donde será desplantada la estructura deberá unirse peñectamente a la losa existente. Se harán las preparaciones en dicha losa y podrá utilizarse **algún aditivo para unir las porciones de losa.**
- ► La construcción del basamento para los canales elevados es sumamente importante. Este trabajo deberá ser supervisado cuidadosamente, debiendo verificar que su pendiente sea perfectamente horizontal.
- $\triangleright$  La plantilla del canal del canal Parshall debe corresponder con las dimensiones que para su diseño han sido establecidas. El óptimo funcionamiento del Parshall depende en gran medida de la correcta realización de este trabajo.
- ► Los castillos deben anclarse a la losa y en el caso de los canales elevados, deberán anclarse al basamento de piedra braza.
- $\ge$  Las medidas de plantilla para todos los canales deben ser respetadas. Por ellos, tanto los castillos como los muros se construirán tomando en cuenta el espesor del tabique, del aplanado, etc. El ancho final de los muros no será problema, siempre y cuando las medidas internas de los canal sean respetadas.
- $\geq$ . Las dalas para todos los muros serán dos: una a la mitad de la altura del muro y la otra en la parte superior.
- $\blacktriangleright$  Las placas para los vertedores deberán quedar muy bien ancladas tanto en los **muros laterales como en el muro base. Esta observación es también válida**  para el marco metálico de la compuerta.
- ;. **El impermeabilizado de muros internos y plantilla de los canales deberá evitar**  cualquier fuga o filtración en la estructura. Un correcto trabajo de impermeabilización evitará futuros costos adicionales y prolongará la vida útil de la estructura.
- , La instalación de válvulas, limnímetros y piezómetros deberá ser cuidadosa. Su funcionamiento se verificará tan pronto como sea posible. Todos los orificios y perforaciones que se hayan hecho para su instalación deben ser sellados para evitar fugas.
- ► Aunque no es indispensable para su funcionamiento, la pintura de sus muros exteriores, le dará un agradable aspecto a la estructura. Periódicamente deberá seguirse pintando, tal y como se hace con el resto de las estructuras del laboratorio.

Acerca del presupuesto, se recomienda:

- ► El presupuesto que se presenta en el capítulo 4 servirá como guía para la elaboración del definitivo, mismo que deberá ser presentado en los tiempos que marque la Facultad para su autorización y financiamiento.
- ;,... **Los precios de todos los materiales se deberán actualizar. Es recomendable también buscar proveedores que proporcionen mejores precios y que**  garanticen tiempos de entrega adecuados.
- $\triangleright$   $\cdot$  En algunos casos, los rendimientos han sido obtenidos de una fuente confiable y muy usual (Ref. 13); en otros se recurrió a entrevistas con personal especializado que proporcionó tiempos de ejecución en base a su experiencia. Sin embargo, puede ser que algunos de ellos sean susceptibles de ser verificados.
- $\sim$  Cuando se autorice la construcción del multiaforos, el presupuesto debe ser revisado nuevamente, en base a las modificaciones propuestas en cuanto a materiales, procesos, etc.

### **5.3. CONCLUSIONES GENERALES**

El presente es el primero de una serie de trabajos que se deberán realizar en torno a la construcción del multiaforador. Aqui se han asentado las bases para su diseño, construcción y operación. Sin embargo, debido a cuestiones presupuestales, la ejecución del trabajo no será posible en un corto plazo. Se sugiere que el presente trabajo se continúe en otros trabajos de tesis o de investigación. En estos trabajos, podrían incluir los siguientes elementos:

- Proceso constructivo que incluya el programa de obra con periodos, tiempos y fechas de entrega de los trabajos.
- Presupuesto revisado incluyendo costos actualizados a la fecha de su **realización.**
- Memoria técnica del proceso de construcción; ésta deberá incluir todos los aspectos relevantes y dificultades que se hayan presentado durante la ejecución de la obra.
- $\bullet$  Pruebas iniciales de operación y calibración de todos los dispositivos.
- Obtención de curvas experimentales de operación y su comparación contra las curvas teóricas presentadas en este trabajo.
- $\bullet$  Trabajos de mantenimiento preventivo y correctivo.
- Diseño, construcción y operación de modificaciones y/o ampliaciones que pudieran mejorar la operación del multiaforador.

Como se observa, las posibilidades para el desarrollo de investigaciones y elaboración de trabajos emanados de esta tesis, son muchas. Es de esperarse que este proyecto pueda llevarse a cabo y que además sirva de base para la **realización de muchos otros.** 

**Cualquier esfuerzo en el diseño de un proyecto de ingeniería civil se ve finalmente satisfecho cuando éste ha sido ejecutado y funciona correctamente.**  Aunque está fuera de mi alcance el lograr que el multiaforador se construya, se han establecido las bases para que éste sea un proyecto real y útil al Laboratorio de Hidráulica de la Facultad de Ingeniería.

Una de las máximas satisfacciones que podría yo tener como egresado de la Facultad de Ingeniería y miembro del personal académico del Laboratorio de Hidráulica, seria observar que un trabajo desarrollado por mi, se vea cristalizado y contribuya a la formación de nuevos profesionistas.

México D.F., abril de 1999.

## ANEXO. **INSTRUMENTOS Y PROCEDIMIENTOS ALTERNATIVOS DE AFORO**

#### **Medidor Electromagnético**

El medidor electromagnético no necesita de ninguna obstrucción ni tampoco el somet(miento del flujo a presión, por lo que no altera el flujo. Su principio básico es un conductor que se mueve en un campo magnético produce una fuerza electromotriz. En adelante, los líquidos con cierto grado de conductividad generarán voltá¡e entre los electrodos, siendo este voltaje proporcional a la velocidad qel flujo en el conducto.

Las principales ventajas del aforador electromagnético son que la señal de salida varía linealmente con el flujo y el medidor no produce ninguna resistencia al flujo. Su principal desventaja es el alto costo. (Ref. 9)

#### **Aforador Ultrasónico**

Otro-medidor que no afecta el flujo y que es usado en diversas aplicaciones es el medidor ultrasónico. Básicamente, existen dos tipos diferentes de este dispositivo. Uno implica la medición de la diferencia en tiempo de recorrido de una onda sonora oscilando entre dos estaciones de medición. La diferencia en el tiempo de recorrido es proporcional a la velocidad del flujo.

El segundo tipo de operación está basado en el efecto de Ooppler. Cuando una onda ultrasónica se proyecta en un fluido no homogéneo, una cierta cantidad de energía acústica es devuelta al transmisor a una frecuencia distinta. La diferencia de frecuencia medida esta relacionada de forma directa con la velocidad del flujo. (Ref. 9)

#### **Aforador de Turbina**

El aforador-de turbina en una rueda con una serie de álabes montada en un dueto. El gasto que pasa por el dispositivo está relacionado con la velocidad de rotación de la rueda, y esta rotación es medida generalmente por un álabe pasando un contador electromagnético colocado en la carcaza.

El aforador debe estar calibrado para las condiciones de flujo para cada caso de interés.

#### **Aforador de Vórtice**

Este aforador consiste de un cilindro montado a través de un ducto que produce vórtices asi como un incremento del campo de flujo oscilatorio. Por medio de un diseño apropiado del elemento cilíndrico, el número de Strouhal para descarga de vórtices (S=ndNo) será constante para números de Reynolds de 104 a 106. Más allá de este rango, la velocidad del flujo y el gasto son directamente proporcionales a la frecuencia de oscilación, que se puede medir por diversos métodos.

Una ventaja de este aforador es que no tiene partes movibles (confianza), pero tiene varias desventajas si se le compara con otros aforadores que obstruyen el flujo, como por ejemplo, los molinetes (Ref. 9).

#### **Aforador de Desplazamiento**

Este dispositivo se basa en el principio de desplazamiento de pistón u otro componente mecánico cuando el flujo pasa por el aforador. De esta forma, el número de oscilaciones del pistón puede ser registrado, este registro será directamente proporcional al gasto que pasa a través del dispositivo.

Los aforadores de desplazamiento son extensamente utilizados en la medición del gasto de sistemas de abastecimiento de agua municipales utilizada en casas habitación o negocios. (Ref. 9)

### **Velocimetro de Sal**

Este método se basa en el principio de la conductividad eléctrica de una solución salina y se usa de la siguiente forma: una solución salina concentrada de conductividad eléctrica conocida es inyectada en el conducto en un tiempo y localización determinados. Luego, por medio de electrodos y algunos otros aditamentos, se registra la conductividad que el flujo posee a una distancia considerable. Se asume que la conductividad se incrementará y luego decrecerá en un intervalo de tiempo considerable por el mezclado debido a la turbulencia. Asi, la velocidad puede ser determinada tomando en cuenta la longitud recorrida y el lapso de tiempo registrado para la solución salina. (Ref. 9)

### **Medición Química**

La medición de gasto por este método implica la introducción de alguna sustancia química de propiedades conocidas en el flujo de agua y la determinación de la cantidad de la sustancia química en la corriente en una sección utilizando el principio de conservación de la masa. La medición aguas abajo debe ser a una distancia considerable para así garantizar el mezclado de la sustancia con el agua. La sal común se utiliza con frecuencia, al igual que en el método anterior, por su **precio y porque no es dañina.** 

Este método es muy usual en ríos con cauces muy irregulares donde el uso de otros métodos sería impreciso o muy costoso. (Ref. 7)

#### **Medición de Isótopos Radioactivos**

El uso de isótopos radiactivos como auxiliares para el aforo de gastos se ha hecho más común y económico. Los modos en los que se utilizan son muy similares a los descritos anteriormente en los que se utiliza una sustancia química, usualmente sal común, pero con las siguientes ventajas (Ref. 7):

- El indicador puede seleccionarse de tal forma que éste muestre el mismo comportamiento que el fluido.
- La cantidad del indicador es tan pequeña que su adición al fluido no afecta al fluido.
- La medición se lleva a cabo sin afectar la corriente.
- La exactitud es mayor que la de los métodos convencionales.

## **REFERENCIAS BIBLIOGRÁFICAS**

- 1. Ruiz, J. Ignacio. LOS lABORA TORIOS DE HIDRAULICA DE LA FACULTAD DE INGENIERÍA DE LA UNAM. Tesis Profesional, Facultad de Ingeniería, UNAM. México, 1961.
- 2. Griñán G., Enrique. OPERACIÓN HIDRÁULICA DEL LABORATORIO DE HIDRAULJCA DE LA FACULTAD DE INGENIERÍA. Tesis Profesional, Facultad de Ingeniería, **UNAM.** México, 1986.
- 3. Sotelo Á., Gilberto. HIDRÁULICA GENERAL (Volumen 1). Noriega - Limusa. México, 1990.
- 4. Sotelo Á., Gilberto. HIDRÁULICA GENERAL (Volumen 2). Facultad de Ingeniería, UNAM. México, 1991.
- 5. Bos, M.G. DISCHARGE MESUREMENT STRUCTURES. lnternational lnstitute far Land Reclamation. The Netherlands. 1989.
- 6. Azebedo, J.M. y Acosta, G. MANUAL DE HIDRÁULICA. Harla. México. 1976.
- 7. Dake, J,M. ESSENTTALS OF ENGINEERING HYDRAULICS. Macmillan Press/London, U.K. 1983.
- 8. Rouse, H. & Ince, S. HISTORY OF HYDRAULICS. Dover Publícations. **New** York, USA. 1956.
- 9. Roberson, C. HYDRAULIC ENGINEERING. Houghton Mifflin Company. USA. 1988.
- 10. Chow, V. T. OPEN-CHANNEL HYDRAULICS. Mc Graw Hill. Singapure. 1986.
- 11. Gieck, K. MANUAL DE FÓRMULAS TÉCNICAS. Alfaomega México. 1993.
- 12. Doebelin. SISTEMAS E INSTRUMENTOS DE MEDICIÓN. C.E.C.S.A. México. 1990.
- 13. CATALOGO DE COSTOS. BIMSA Comunicaciones. México. Diciembre, 1994.
- 14.FACTORES DE CONSISTENCIA Y DE PRECIOS UNITARIOS. Facultad de Ingeniería, UNAM. México, 1983
- 15. Díaz Infante, L. CURSO DE EDIFICACIÓN. Trillas. México, 1995.